# **RIGOL Programming Guide**

# **EMI Measurement Application**

Applicable to RSA5000-EMI/RSA3000-EMI

**Jan. 2019 RIGOL (SUZHOU) TECHNOLOGIES, INC.**

# <span id="page-2-0"></span>**Guaranty and Declaration**

#### **Copyright**

© 2018 **RIGOL** (SUZHOU) TECHNOLOGIES, INC. All Rights Reserved.

#### **Trademark Information**

**RIGOL** is a registered trademark of **RIGOL** (SUZHOU) TECHNOLOGIES, INC.

#### **Publication Number**

PGD23100-1110

#### **Software Version**

00.02.00

Software upgrade might change or add product features. Please acquire the latest version of the manual from **RIGOL** website or contact **RIGOL** to upgrade the software.

#### **Notices**

- **RIGOL** products are covered by P.R.C. and foreign patents, issued and pending.
- **RIGOL** reserves the right to modify or change parts of or all the specifications and pricing policies at the company's sole decision.
- **•** Information in this publication replaces all previously released materials.
- Information in this publication is subject to change without notice.
- **RIGOL** shall not be liable for either incidental or consequential losses in connection with the furnishing, use, or performance of this manual, as well as any information contained.
- Any part of this document is forbidden to be copied, photocopied, or rearranged without prior written approval of **RIGOL**.

### **Product Certification**

**RIGOL** guarantees that this product conforms to the national and industrial standards in China as well as the ISO9001:2015 standard and the ISO14001:2015 standard. Other international standard conformance certifications are in progress.

#### **Contact Us**

If you have any problem or requirement when using our products or this manual, please contact **RIGOL**. E-mail: service@rigol.com Website: [www.rigol.com](http://www.rigol.com/)

# <span id="page-3-0"></span>**Document Overview**

This manual introduces how to program and control **RIGOL** RSA series spectrum analyzer (EMI mode) by using SCPI commands through USB and LAN interface.

#### **Main Topics of this Manual:**

#### **[Chapter 1](#page-10-0) [Programming Overview](#page-10-0)**

This chapter introduces how to set up remote communication between the spectrum analyzer and the PC, the remote control methods, the syntax, symbols, parameters, and abbreviation rules of the SCPI commands.

#### **[Chapter 2](#page-16-0) [Command System](#page-16-0)**

This chapter introduces the syntax, function, parameters, and usage of each command in EMI mode for the RSA series.

**Tip**

For the latest version of this manual, download it from the official website of **RIGOL** [\(www.rigol.com\)](http://www.rigol.com/).

### **Format Conventions in this Manual:**

#### **1. Keys:**

The keys on the front panel are usually denoted by the format of "Key Name (Bold) + Text Box". For example, **FREQ** denotes the **FREQ** key.

#### **2. Menu keys:**

The menu softkeys are usually denoted by the format of "Menu Word (Bold) + Character Shading". For example, **Midspan Freq** denotes the midspan frequency menu item under the **FREQ** function key.

#### **3. Connectors:**

The connectors at the front or rear panel are usually denoted by the format of "Connector name (Bold) +square brackets (Bold)". For example, **[Gen Output 50Ω]**.

#### **4. Operation Procedures:**

→ indicates the next step of operation. For example, **FREQ** → **Midspan Freq** indicates pressing **FREQ** on the front panel and then pressing the menu softkey **Midspan Freq**.

#### **Content Conventions in this Manual:**

The RSA series spectrum analyzer includes the following models. Unless otherwise specified, this manual takes RSA5065 as an example to illustrate the usage of each command of RSA series spectrum analyzer in EMI mode.

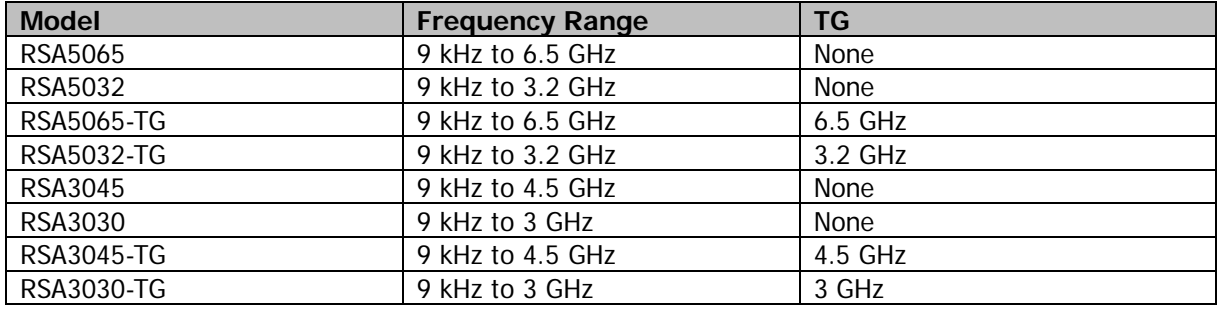

# **Contents**

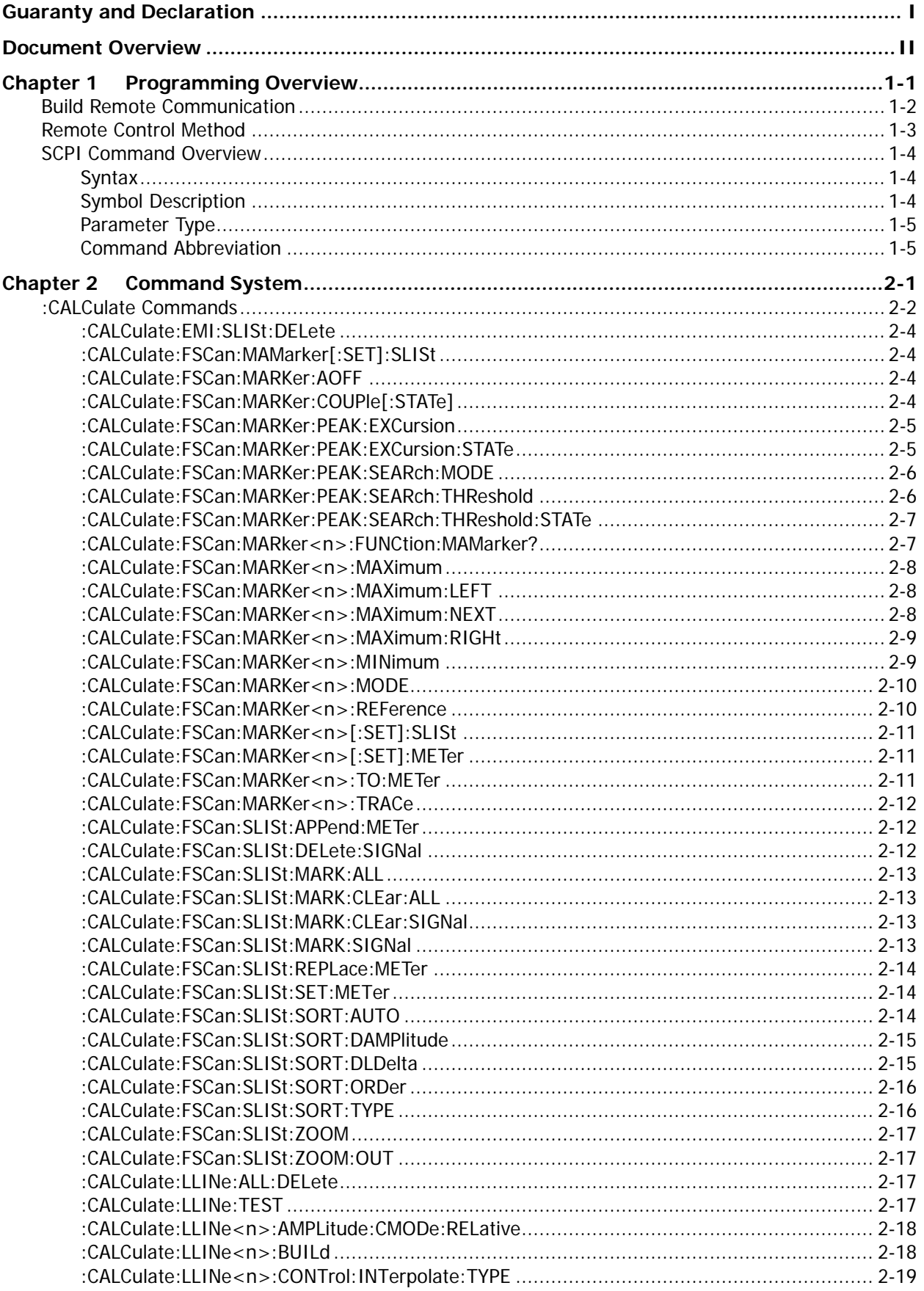

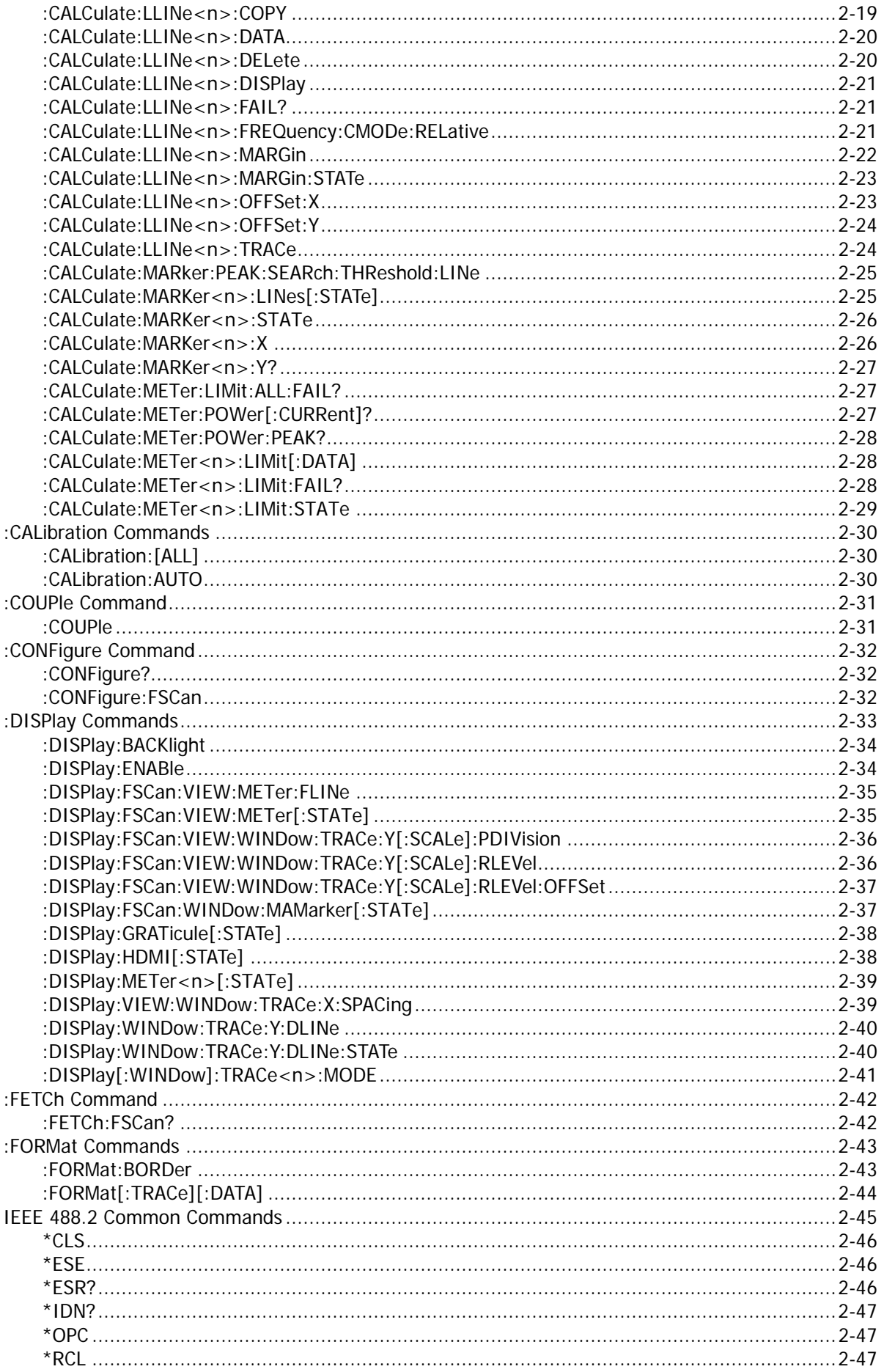

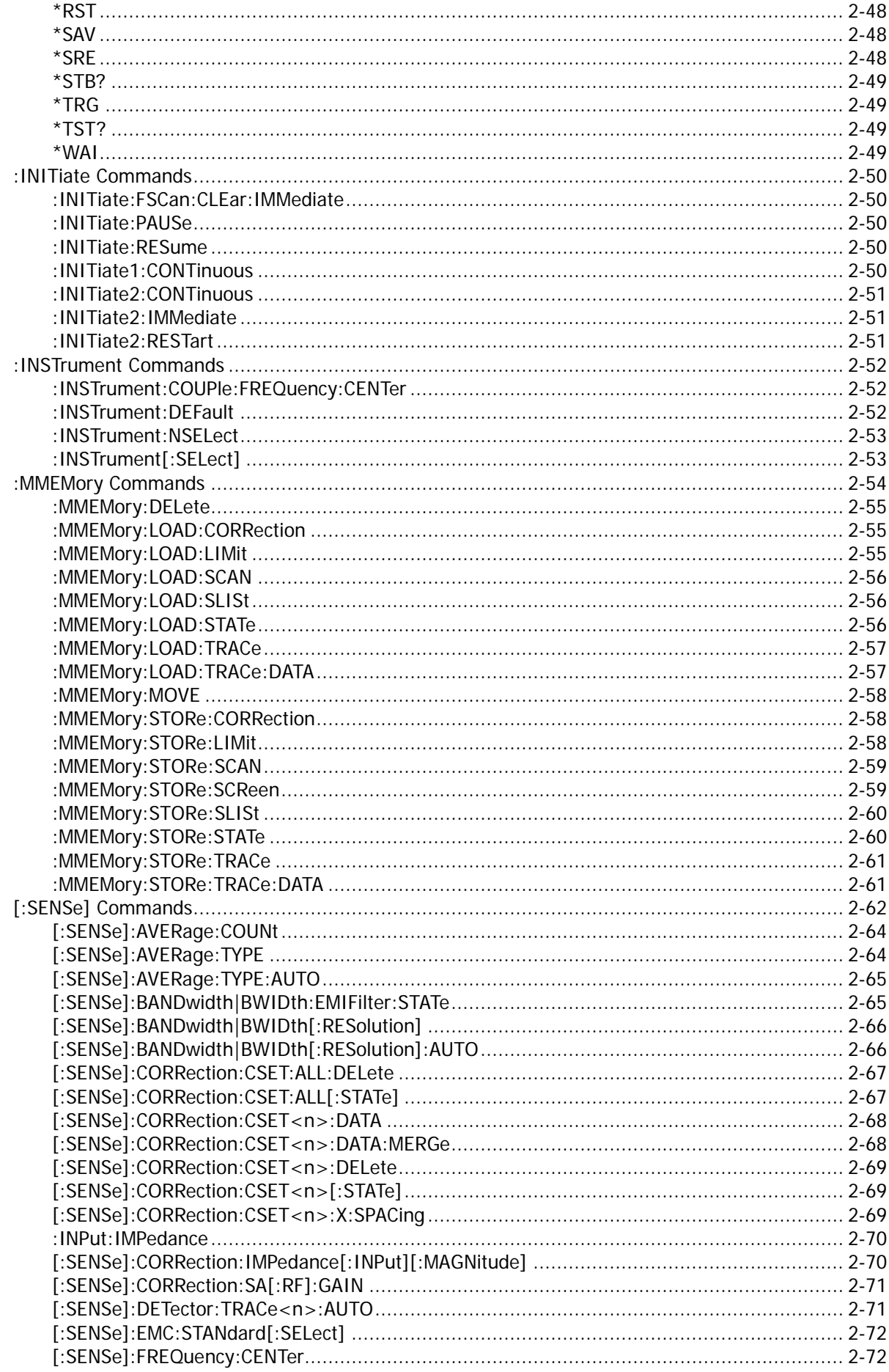

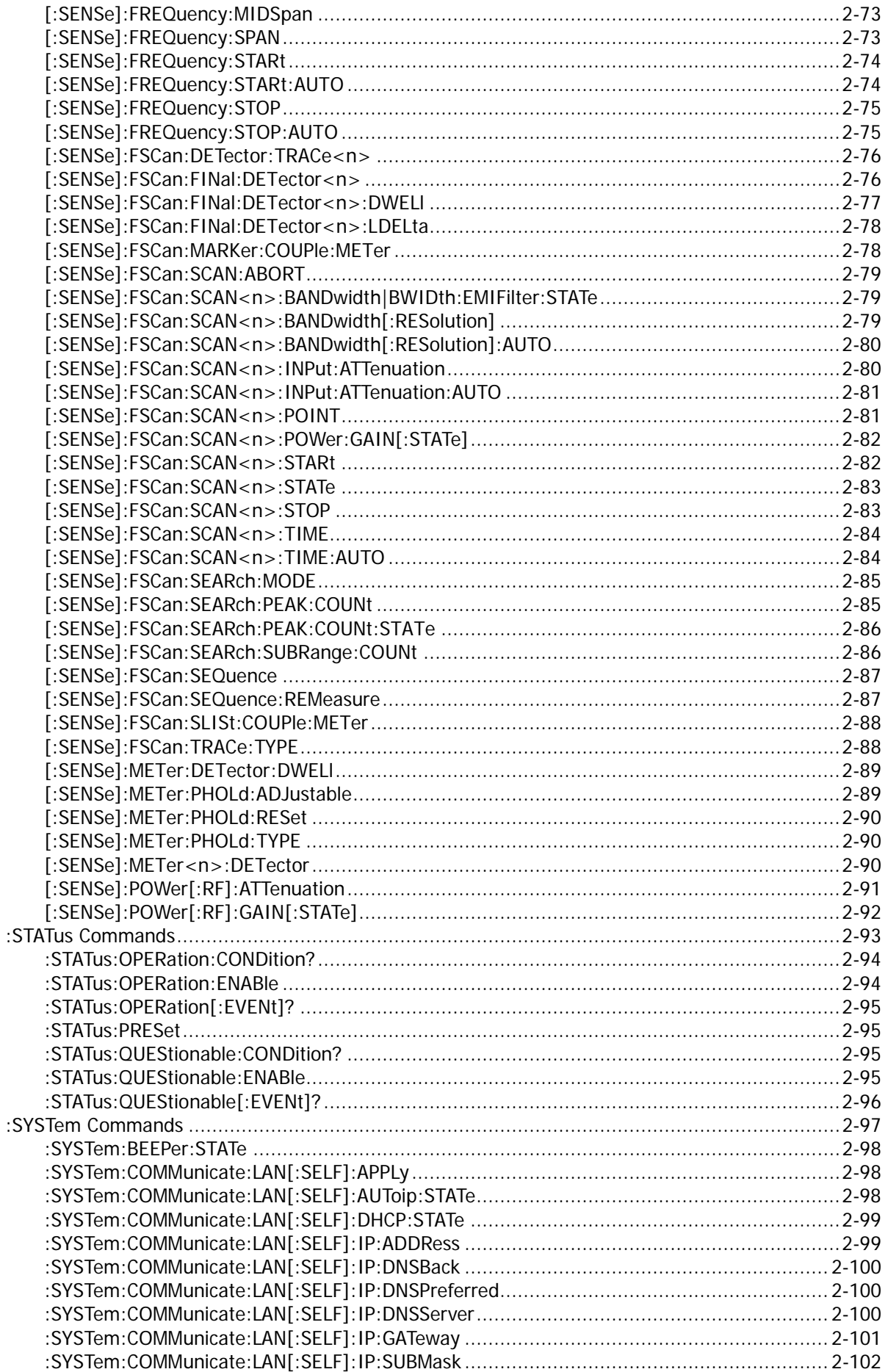

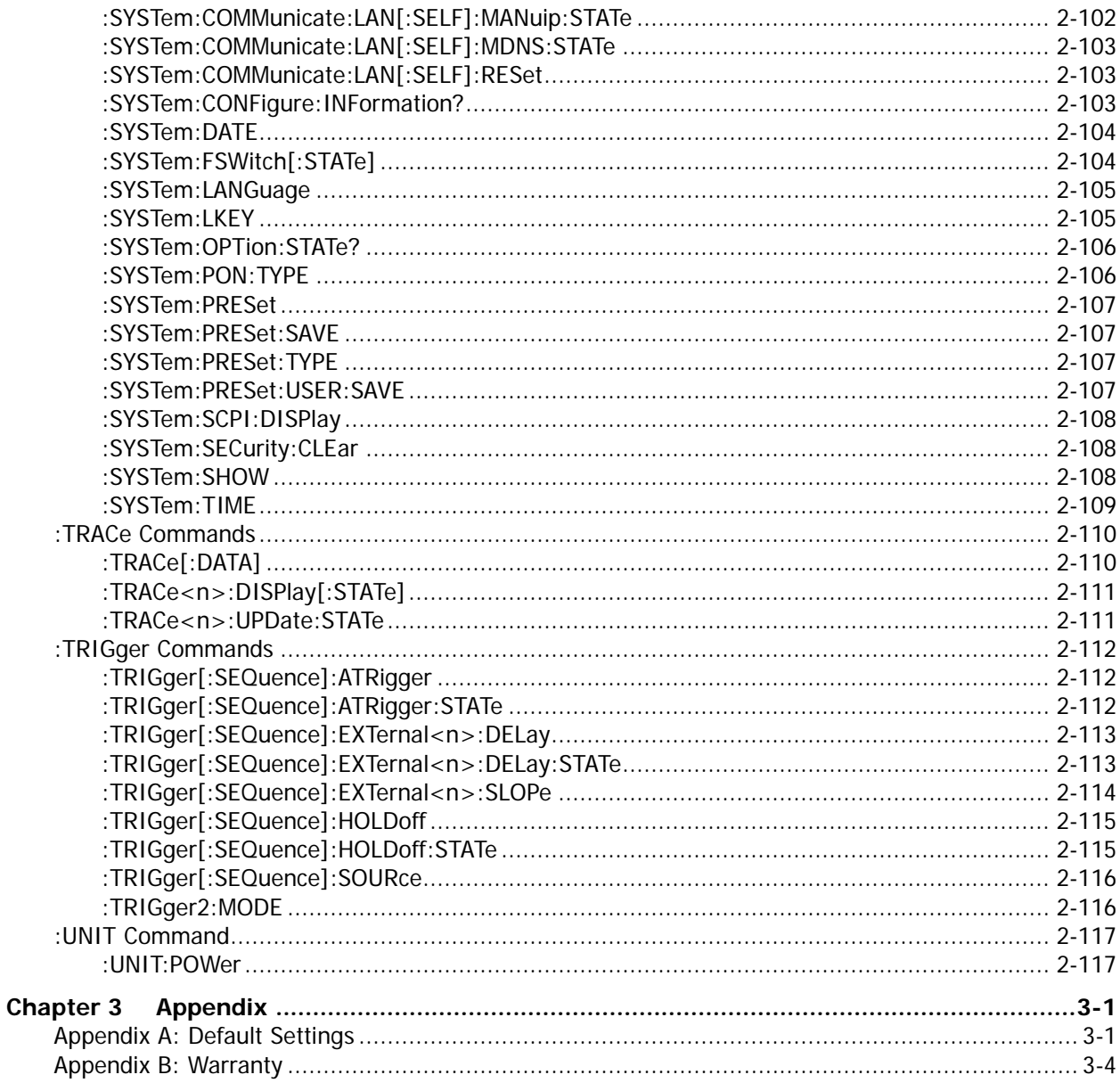

# <span id="page-10-0"></span>**Chapter 1 Programming Overview**

This chapter introduces how to set up remote communication between the spectrum analyzer and the PC, the remote control methods, the syntax, symbols, parameters, and abbreviation rules of the SCPI commands.

#### **Contents in this chapter:**

- **[Build Remote Communication](#page-11-0)**
- [Remote Control Method](#page-12-0)
- **[SCPI Command Overview](#page-13-0)**

# <span id="page-11-0"></span>**Build Remote Communication**

The RSA series spectrum analyzer can be connected to the PC via the USB or LAN interface to set up communication and realize remote control through the PC. This Chapter introduces in details how to use Ultra Sigma to send commands through the USB interface to control the analyzer.

#### **Operation Procedures:**

#### **1. Install Ultra Sigma (PC) software.**

You can download Ultra Sigma from the official website of **RIGOL** [\(www.rigol.com\)](http://www.rigol.com/) and install the software according to the installation wizard.

**2. Connect the analyzer to the PC and configure the interface parameters for the instrument** RSA supports the USB and LAN interfaces.

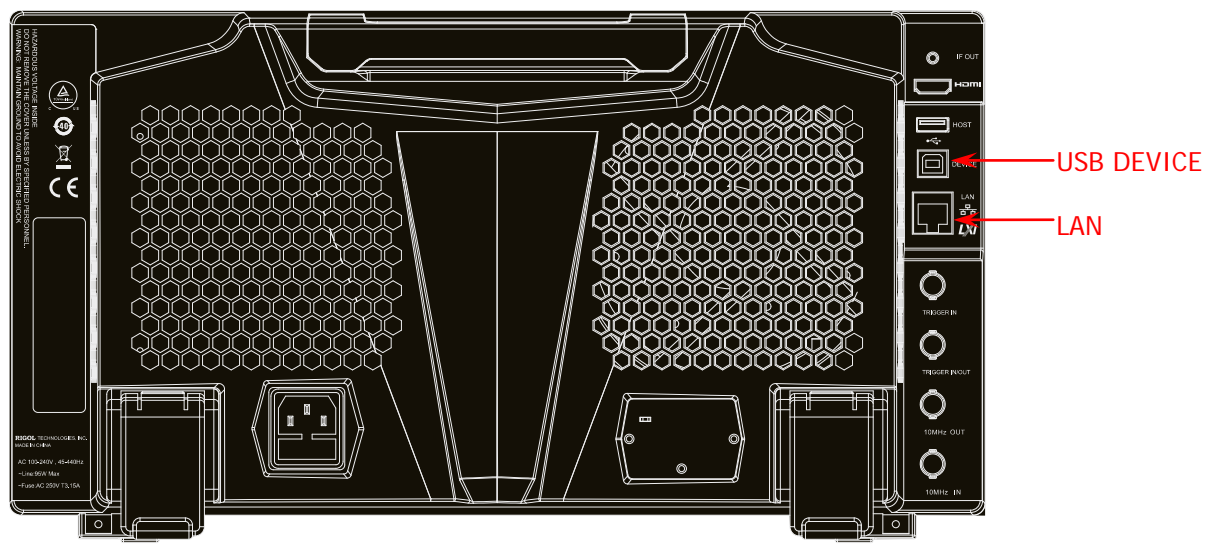

Figure 1-1 RSA5000 Communication Interface

(1) Remote communication via USB: Use the USB cable to connect the rear-panel USB DEVICE interface of RSA5000 to the USB HOST interface of the PC.

#### (2) Use the LAN interface:

- Make sure that your PC has been accessed to the local area network.
- Check whether the local area network where your PC resides supports DHCP or auto IP mode. If not, you need to obtain the available network interface parameters, including the IP address, subnet mask, default gateway, and DNS.
- Connect RSA5000 to the local area network by using the network cable.
- Press System → Interface → LAN to configure the IP address, subnet mask, default gateway, and DNS for the instrument.

#### **3. Check whether the connection is successful**

Run Ultra Sigma. Search the resource and right-click the resource name. In the displayed menu, select "SCPI Panel Control". In the SCPI command control panel, input a correct command. After that, click **Send Command** first and then click **Read Response**. Or you can also directly click **Send & Read** to verify whether the connection works properly. The following figure takes USB interface as an example to illustrate it.

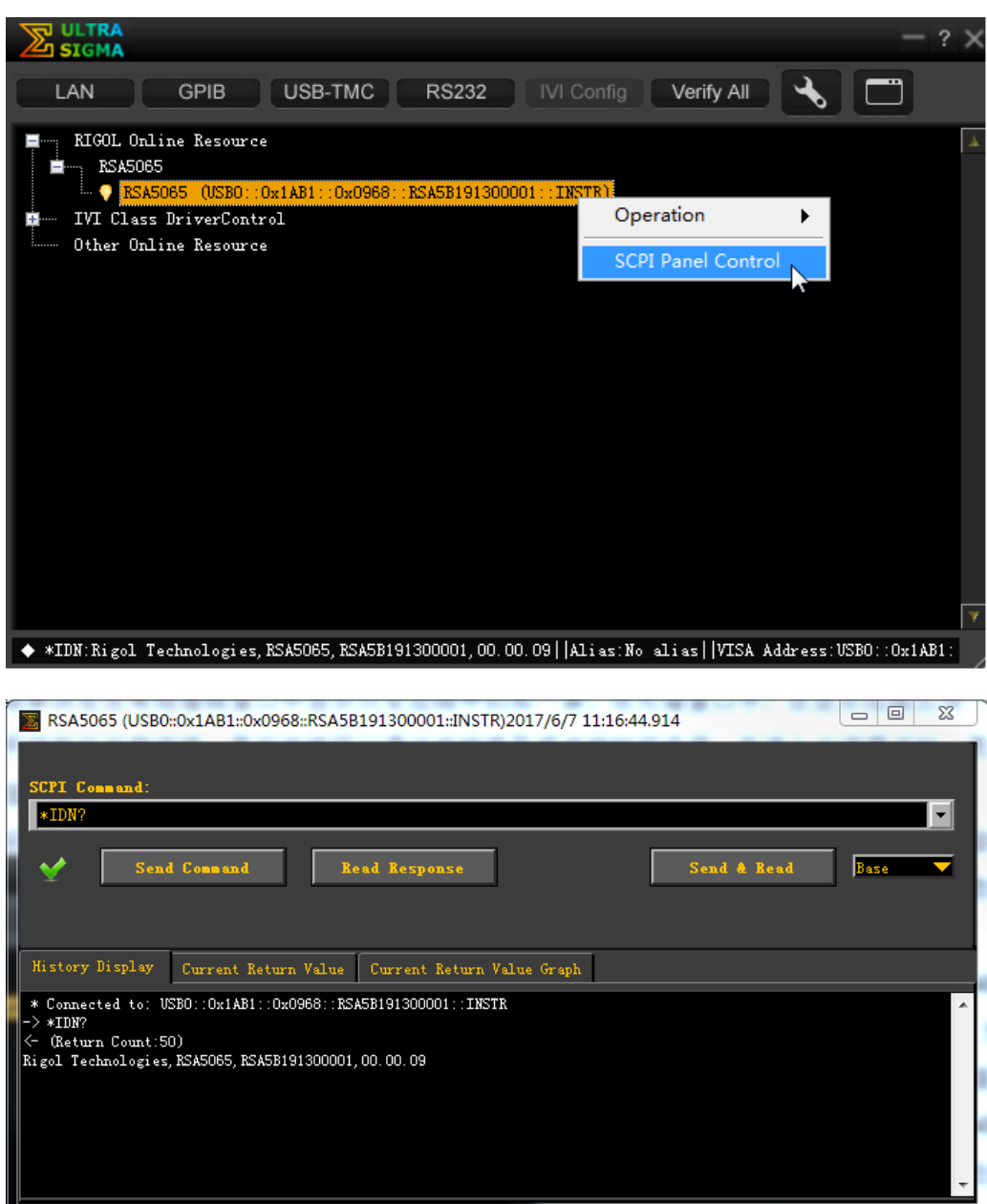

## <span id="page-12-0"></span>**Remote Control Method**

#### **1. User-defined programming**

You can refer to the SCPI (Standard Commands for Programmable Instruments) commands listed in Chapter 2 in this manual to control RSA by programming in LabVIEW, Visual C++, and other development environments. For details, refer to descriptions in Chapter 3 in RSA5000 Programming Guide and RSA3000 Programming Guide.

#### **2. Send SCPI commands via the PC software**

You can use the PC software to send commands to control RSA remotely. **RIGOL** Ultra Sigma is recommended. You can download the software from **RIGOL** official website [\(www.rigol.com\)](http://www.rigol.com/).

## <span id="page-13-0"></span>**SCPI Command Overview**

SCPI (Standard Commands for Programmable Instruments) is a standardized instrument programming language that is built upon the existing standard IEEE 488.1 and IEEE 488.2 and conforms to various standards, such as the floating point operation rule in IEEE 754 standard, ISO 646 7-bit coded character set for information interchange (equivalent to ASCII programming). This chapter introduces the syntax, symbols, parameters, and abbreviation rules of the SCPI commands.

### <span id="page-13-1"></span>**Syntax**

The SCPI commands provide a hierarchical tree structure, and consist of multiple subsystems. Each command subsystem consists of one root keyword and one or more sub-keywords. The command line usually starts with ":"; the keywords are separated by ":" and are followed by the parameter settings available; "?" is added at the end of the command line to indicate a query; the commands and parameters are separated by space.

For example,

:CALCulate:FSCan:MARKer:PEAK:EXCursion <rel\_ampl> :CALCulate:FSCan:MARKer:PEAK:EXCursion?

CALCulate is the root keyword of the command. FSCan is the second-level keyword, MARKer is the third-level keyword, PEAK is the fourth-level keyword, and EXCursion is the fifth-level keyword. The command line starts with ":", and a colon is also used to separate the multiple-level keywords. <rel\_ampl> represents the parameters available for setting. "?" represents query. The command :CALCulate:FSCan:MARKer:PEAK:EXCursion and the parameter <rel\_ampl> are separated by a space.

In some commands with parameters, "," is often used to separate each parameter. For example, :SYSTem:DATE <year>,<month>,<day>.

### <span id="page-13-2"></span>**Symbol Description**

The following four symbols are not part of the SCPI command, and they are not sent with the commands, but taken as delimiters to better describe the parameters in the command.

#### **1. Braces { }**

The parameters enclosed in the braces are optional. You do not have to set it, also you can set for one or more times.

#### **2. Vertical Bar** |

The vertical bar is used to separate multiple parameters. When using the command, you must select one of the parameters. For example,

In the command :SYSTem:COMMunicate:LAN[:SELF]:AUToip:STATe OFF|ON|0|1, you can select any of the four available parameters: OFF, ON, 0, or 1.

#### **3. Square Brackets [ ]**

The contents (command keywords) in the square brackets can be omitted. If the keyword is omitted, it will be set to the default. For example, for the [:SENSe]:POWer[:RF]:ATTenuation? command, sending any of the four commands below can generate the same effect:

:POWer:ATTenuation?

:POWer:RF:ATTenuation?

:SENSe:POWer:ATTenuation?

:SENSe:POWer:RF:ATTenuation?

#### **4. Angle Brackets < >**

When sending the command, the parameter enclosed in the angle-bracket must contain an effective value. For example,

send the :SENSe:FREQuency:CENTer 1000 command in [:SENSe]:FREQuency:CENTer <freq> format.

### <span id="page-14-0"></span>**Parameter Type**

The command parameters introduced in this manual include 6 types: Bool, Keyword, Integer, Consecutive Real Number, Discrete, and ASCII String.

#### **1. Bool**

The parameter can be set to OFF (0) or ON (1).

#### **2. Keyword**

The parameter can be any of the values listed.

#### **3. Integer**

Unless otherwise specified, the parameter can be any integer within the effective value range. Note: Do not set the parameter to a decimal, otherwise, errors will occur.

#### **4. Consecutive Real Number**

Unless otherwise specified, the parameter could be any value within the effective value range according to the accuracy requirement (by default, there are 9 digits after the decimal points).

#### **5. Discrete**

The parameter could only be one of the specified values and these values are discontinuous.

#### **6. ASCII String**

The parameter can be the combinations of ASCII characters.

### <span id="page-14-1"></span>**Command Abbreviation**

All the commands are case-insensitive. They can all be written in upper case or in lower case. For abbreviations, you only need to input all the upper-case letters in the command. For example, :CALCulate:FSCan:MARKer:PEAK:EXCursion? can be abbreviated as :CALC:FSC:MARK:PEAK:EXC? or :calc:fsc:mark:peak:exc?

# <span id="page-16-0"></span>**Chapter 2 Command System**

This chapter introduces the commands of the RSA series spectrum analyzer in EMI mode.

#### **Contents in this chapter:**

- [:CALCulate Commands](#page-17-0)
- [:CALibration Commands](#page-45-0)
- [:COUPle Command](#page-46-0)
- ◆ [:CONFigure Command](#page-47-0)
- [:DISPlay Commands](#page-48-0)
- ◆ :FETCh [Command](#page-57-0)
- ◆ [:FORMat Commands](#page-58-0)
- [IEEE 488.2 Common Commands](#page-60-0)
- ◆ [:INITiate Commands](#page-65-0)
- [:INSTrument Commands](#page-67-0)
- [:MMEMory Commands](#page-69-0)
- ◆ [\[:SENSe\] Commands](#page-77-0)
- [:STATus Commands](#page-108-0)
- [:SYSTem Commands](#page-112-0)
- [:TRACe Commands](#page-125-0)
- [:TRIGger Commands](#page-127-0)
- [:UNIT Command](#page-132-0)

#### **Remarks:**

- 1. For the command set, unless otherwise specified, the query command returns "N/A" (without quotations in its return format) if no specified option is installed. If the queried function is disabled or improper type match is found, the query command will return "error" (without quotations in its return format).
- 2. This manual takes RSA5065 as an example to illustrate the range of the parameters in each command.

# <span id="page-17-0"></span>**:CALCulate Commands**

#### **Command List:**

- [:CALCulate:EMI:SLISt:DELete](#page-19-0)
- [:CALCulate:FSCan:MAMarker\[:SET\]:SLISt](#page-19-1)
- [:CALCulate:FSCan:MARKer:AOFF](#page-19-2)
- [:CALCulate:FSCan:MARKer:COUPle\[:STATe\]](#page-19-3)
- [:CALCulate:FSCan:MARKer:PEAK:EXCursion](#page-20-0)
- [:CALCulate:FSCan:MARKer:PEAK:EXCursion:STATe](#page-20-1)
- [:CALCulate:FSCan:MARKer:PEAK:SEARch:MODE](#page-21-0)
- [:CALCulate:FSCan:MARKer:PEAK:SEARch:THReshold](#page-21-1)
- [:CALCulate:FSCan:MARKer:PEAK:SEARch:THReshold:STATe](#page-22-0)
- [:CALCulate:FSCan:MARker<n>:FUNCtion:MAMarker?](#page-22-1)
- [:CALCulate:FSCan:MARKer<n>:MAXimum](#page-23-0)
- [:CALCulate:FSCan:MARKer<n>:MAXimum:LEFT](#page-23-1)
- [:CALCulate:FSCan:MARKer<n>:MAXimum:NEXT](#page-23-2)
- [:CALCulate:FSCan:MARKer<n>:MAXimum:RIGHt](#page-24-0)
- [:CALCulate:FSCan:MARKer<n>:MINimum](#page-24-1)
- [:CALCulate:FSCan:MARKer<n>:MODE](#page-25-0)
- [:CALCulate:FSCan:MARKer<n>:REFerence](#page-25-1)
- [:CALCulate:FSCan:MARKer<n>\[:SET\]:SLISt](#page-26-0)
- [:CALCulate:FSCan:MARKer<n>\[:SET\]:METer](#page-26-1)
- [:CALCulate:FSCan:MARKer<n>:TO:METer](#page-26-2)
- [:CALCulate:FSCan:MARKer<n>:TRACe](#page-27-0)
- [:CALCulate:FSCan:SLISt:APPend:METer](#page-27-1)
- [:CALCulate:FSCan:SLISt:DELete:SIGNal](#page-27-2)
- [:CALCulate:FSCan:SLISt:MARK:ALL](#page-28-0)
- [:CALCulate:FSCan:SLISt:MARK:CLEar:ALL](#page-28-1)
- [:CALCulate:FSCan:SLISt:MARK:CLEar:SIGNal](#page-28-2)
- [:CALCulate:FSCan:SLISt:MARK:SIGNal](#page-28-3)
- [:CALCulate:FSCan:SLISt:REPLace:METer](#page-29-0)
- [:CALCulate:FSCan:SLISt:SET:METer](#page-29-1)
- [:CALCulate:FSCan:SLISt:SORT:AUTO](#page-29-2)
- [:CALCulate:FSCan:SLISt:SORT:DAMPlitude](#page-30-0)
- [:CALCulate:FSCan:SLISt:SORT:DLDelta](#page-30-1)
- [:CALCulate:FSCan:SLISt:SORT:ORDer](#page-31-0)
- [:CALCulate:FSCan:SLISt:SORT:TYPE](#page-31-1)
- [:CALCulate:FSCan:SLISt:ZOOM](#page-32-0)
- [:CALCulate:FSCan:SLISt:ZOOM:OUT](#page-32-1)
- [:CALCulate:LLINe:ALL:DELete](#page-32-2)
- [:CALCulate:LLINe:TEST](#page-32-3)
- [:CALCulate:LLINe<n>:AMPLitude:CMODe:RELative](#page-33-0)
- [:CALCulate:LLINe<n>:BUILd](#page-33-1)
- [:CALCulate:LLINe<n>:CONTrol:INTerpolate:TYPE](#page-34-0)
- [:CALCulate:LLINe<n>:COPY](#page-34-1)
- [:CALCulate:LLINe<n>:DATA](#page-35-0)
- [:CALCulate:LLINe<n>:DELete](#page-35-1)
- [:CALCulate:LLINe<n>:DISPlay](#page-36-0)
- [:CALCulate:LLINe<n>:FAIL?](#page-36-1)
- [:CALCulate:LLINe<n>:FREQuency:CMODe:RELative](#page-36-2)
- ◆ [:CALCulate:LLINe<n>:MARGin](#page-37-0)
- [:CALCulate:LLINe<n>:MARGin:STATe](#page-38-0)
- [:CALCulate:LLINe<n>:OFFSet:X](#page-38-1)
- [:CALCulate:LLINe<n>:OFFSet:Y](#page-39-0)
- [:CALCulate:LLINe<n>:TRACe](#page-39-1)
- [:CALCulate:MARker:PEAK:SEARch:THReshold:LINe](#page-40-0)
- [:CALCulate:MARKer<n>:LINes\[:STATe\]](#page-40-1)
- [:CALCulate:MARKer<n>:STATe](#page-41-0)
- [:CALCulate:MARKer<n>:X](#page-41-1)
- [:CALCulate:MARKer<n>:Y?](#page-42-0)
- [:CALCulate:METer:LIMit:ALL:FAIL?](#page-42-1)
- [:CALCulate:METer:POWer\[:CURRent\]?](#page-42-2)
- [:CALCulate:METer:POWer:PEAK?](#page-43-0)
- [:CALCulate:METer<n>:LIMit\[:DATA\]](#page-43-1)
- [:CALCulate:METer<n>:LIMit:FAIL?](#page-43-2)
- [:CALCulate:METer<n>:LIMit:STATe](#page-44-0)

### <span id="page-19-0"></span>**:CALCulate:EMI:SLISt:DELete**

#### **Syntax**

:CALCulate:EMI:SLISt:DELete ALL|CURRent|MARKed|UNMarked

#### **Description**

Sets the signal type to be deleted.

#### **Parameter**

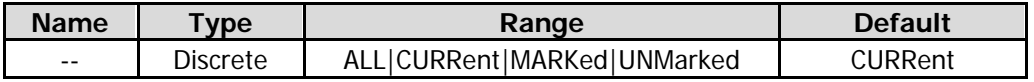

#### **Remarks**

ALL: deletes all the signals in the signal table. CURRent: deletes the currently selected signal from the signal table. MARKed: deletes all the marked signals from the signal table. UNMarked: deletes all the unmarked signals from the signal table.

#### **Example**

The following command deletes all the signals in the signal table. :CALCulate:EMI:SLISt:DELete ALL

### <span id="page-19-1"></span>**:CALCulate:FSCan:MAMarker[:SET]:SLISt**

#### **Syntax**

:CALCulate:FSCan:MAMarker[:SET]:SLISt

#### **Description**

Adds the current measurement results to the signal table.

### <span id="page-19-2"></span>**:CALCulate:FSCan:MARKer:AOFF**

#### **Syntax**

:CALCulate:FSCan:MARKer:AOFF

#### **Description**

Turns off all the enabled markers.

### <span id="page-19-3"></span>**:CALCulate:FSCan:MARKer:COUPle[:STATe]**

#### **Syntax**

:CALCulate:FSCan:MARKer:COUPle[:STATe] OFF|ON|0|1 :CALCulate:FSCan:MARKer:COUPle[:STATe]?

#### **Description**

Enables or disables the couple marker function. Queries the state of the couple marker function.

#### **Parameter**

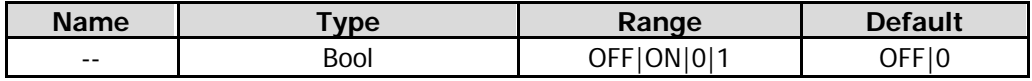

#### **Remarks**

When you enable the couple marker function, moving any marker will enable other markers (except the Off marker) to move with it.

#### **Return Format**

The query returns 0 or 1.

#### **Example**

The following command disables the couple marker function. :CALCulate:FSCan:MARKer:COUPle:STATe OFF or :CALCulate:FSCan:MARKer:COUPle:STATe 0

The following query returns 0. :CALCulate:FSCan:MARKer:COUPle:STATe?

### <span id="page-20-0"></span>**:CALCulate:FSCan:MARKer:PEAK:EXCursion**

#### **Syntax**

:CALCulate:FSCan:MARKer:PEAK:EXCursion <rel\_ampl> :CALCulate:FSCan:MARKer:PEAK:EXCursion?

#### **Description**

Sets the peak excursion. The unit is dB. Queries the peak excursion.

#### **Parameter**

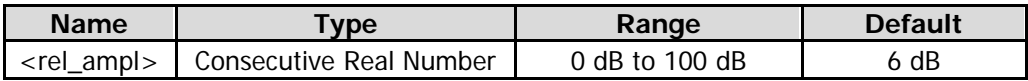

#### **Return Format**

The query returns the peak excursion in scientific notation.

#### **Example**

The following command sets the peak excursion to 12 dB. :CALCulate:FSCan:MARKer:PEAK:EXCursion 12

The following query returns  $1.200000000e+01$ . :CALCulate:FSCan:MARKer:PEAK:EXCursion?

### <span id="page-20-1"></span>**:CALCulate:FSCan:MARKer:PEAK:EXCursion:STATe**

#### **Syntax**

:CALCulate:FSCan:MARKer:PEAK:EXCursion:STATe OFF|ON|0|1 :CALCulate:FSCan:MARKer:PEAK:EXCursion:STATe?

#### **Description**

Enables or disables the peak excursion function. Queries the status of the peak excursion function.

#### **Parameter**

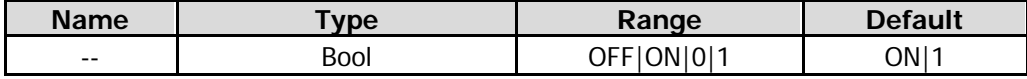

#### **Return Format**

The query returns 0 or 1.

#### **Example**

The following command enables the peak excursion function. :CALCulate:FSCan:MARKer:PEAK:EXCursion:STATe ON or :CALCulate:FSCan:MARKer:PEAK:EXCursion:STATe 1

The following query returns 1. :CALCulate:FSCan:MARKer:PEAK:EXCursion:STATe?

### <span id="page-21-0"></span>**:CALCulate:FSCan:MARKer:PEAK:SEARch:MODE**

#### **Syntax**

:CALCulate:FSCan:MARKer:PEAK:SEARch:MODE PARameter|MAXimum :CALCulate:FSCan:MARKer:PEAK:SEARch:MODE?

#### **Description**

Sets the peak search mode. Queries the peak search mode.

#### **Parameter**

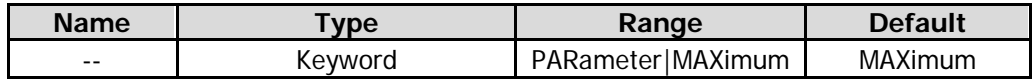

#### **Remarks**

PARameter: indicates parameter. If "parameter" is selected under Search Mode, the system will search for the peak of the specified parameter on the trace.

MAXimum: indicates maximum. If "Max" is selected under Search Mode, the system will search for the maximum value on the trace.

The command is only valid for the peak search executed by sending

the [:CALCulate:FSCan:MARKer<n>:MAXimum](#page-23-0) command. Other items under the peak search menu such as Next Peak, Next Peak Right, Next Peak Left, and Minimum Peak are all searched based on "parameter".

#### **Return Format**

The query returns PAR or MAX.

#### **Example**

The following command sets the peak search mode to PARameter. :CALCulate:FSCan:MARKer:PEAK:SEARch:MODE PARameter

The following query returns PAR. :CALCulate:FSCan:MARKer:PEAK:SEARch:MODE?

### <span id="page-21-1"></span>**:CALCulate:FSCan:MARKer:PEAK:SEARch:THReshold**

#### **Syntax**

:CALCulate:FSCan:MARKer:PEAK:SEARch:THReshold <ampl> :CALCulate:FSCan:MARKer:PEAK:SEARch:THReshold?

#### **Description**

Sets the peak threshold. Queries the peak threshold.

#### **Parameter**

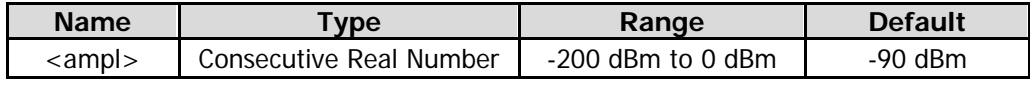

#### **Return Format**

The query returns the peak threshold in scientific notation.

#### **Example**

The following command sets the peak threshold to -100 dBm. :CALCulate:FSCan:MARKer:PEAK:SEARch:THReshold -100

The following query returns  $-1.000000e+02$ . :CALCulate:FSCan:MARKer:PEAK:SEARch:THReshold?

### <span id="page-22-0"></span>**:CALCulate:FSCan:MARKer:PEAK:SEARch:THReshold:STATe**

#### **Syntax**

:CALCulate:FSCan:MARKer:PEAK:SEARch:THReshold:STATe OFF|ON|0|1 :CALCulate:FSCan:MARKer:PEAK:SEARch:THReshold:STATe?

#### **Description**

Enables or disables the peak threshold function. Queries the status of the peak threshold function.

#### **Parameter**

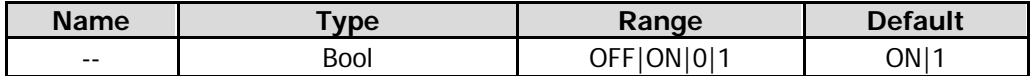

#### **Return Format**

The query returns 0 or 1.

#### **Example**

The following command enables the peak threshold function. :CALCulate:FSCan:MARKer:PEAK:SEARch:THReshold:STATe ON or :CALCulate:FSCan:MARKer:PEAK:SEARch:THReshold:STATe 1

The following query returns 1.

:CALCulate:FSCan:MARKer:PEAK:THReshold:STATe?

### <span id="page-22-1"></span>**:CALCulate:FSCan:MARker<n>:FUNCtion:MAMarker?**

#### **Syntax**

:CALCulate:FSCan:MARker<n>:FUNCtion:MAMarker?

#### **Description**

Queries the result measured at the marker.

#### **Parameter**

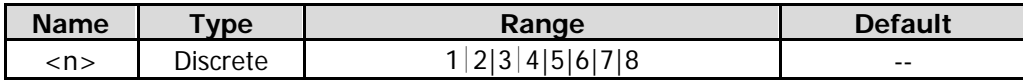

#### **Return Format**

The query returns the result measured at the marker in scientific notation, including detector 1 amplitude value, detector 2 amplitude value, detector 3 amplitude value and frequency value at the marker. The return values are separated by commas. If the detector is disabled or the measurement is not completed, the query returns -1.700000000e+02.

#### **Example**

The following command returns the result measured at Marker 1  $-1.700000000e+02,-1.700000000e+02,-1.700000000e+02,5.150000000e+08.$ :CALCulate:FSCan:MARker1:FUNCtion:MAMarker?

### <span id="page-23-0"></span>**:CALCulate:FSCan:MARKer<n>:MAXimum**

#### **Syntax**

:CALCulate:FSCan:MARKer<n>:MAXimum

#### **Description**

Performs one peak search based on the search mode set by the [:CALCulate:FSCan:MARKer:PEAK:SEARch:MODE](#page-21-0) command and marks it with the specified marker.

#### **Parameter**

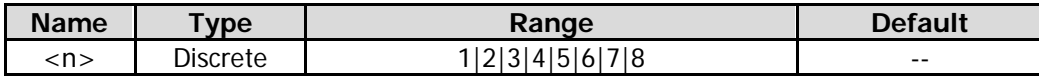

#### **Remarks**

When no peak is found, a prompt message "No peak found" is displayed on the screen.

#### **Example**

The following command performs one peak search, and marks with Marker 2. :CALCulate:FSCan:MARKer2:MAXimum:MAX

### <span id="page-23-1"></span>**:CALCulate:FSCan:MARKer<n>:MAXimum:LEFT**

#### **Syntax**

:CALCulate:FSCan:MARKer<n>:MAXimum:LEFT

#### **Description**

Searches for and marks the nearest peak which is located at the left side of the current peak and meets the peak search condition.

#### **Parameter**

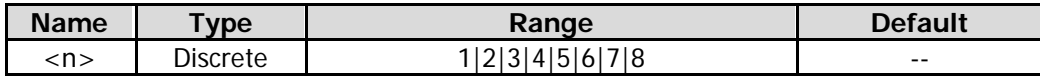

#### **Remarks**

When no peak is found, a prompt message "No peak found" is displayed on the screen.

#### **Example**

The following command performs one left peak search, and marks with Marker 2. :CALCulate:FSCan:MARKer2:MAXimum:LEFT

### <span id="page-23-2"></span>**:CALCulate:FSCan:MARKer<n>:MAXimum:NEXT**

#### **Syntax**

:CALCulate:FSCan:MARKer<n>:MAXimum:NEXT

#### **Description**

Searches for and marks the peak whose amplitude on the trace is next to that of the current peak and which meets the peak search condition.

#### **Parameter**

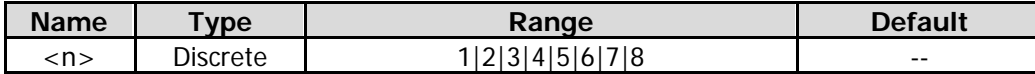

#### **Remarks**

When no peak is found, a prompt message "No peak found" is displayed on the screen.

#### **Example**

The following command performs one next peak search, and marks with Marker 2. :CALCulate:FSCan:MARKer2:MAXimum:NEXT

### <span id="page-24-0"></span>**:CALCulate:FSCan:MARKer<n>:MAXimum:RIGHt**

#### **Syntax**

:CALCulate:FSCan:MARKer<n>:MAXimum:RIGHt

#### **Description**

Searches for and marks the nearest peak which is located at the right side of the current peak and meets the peak search condition.

#### **Parameter**

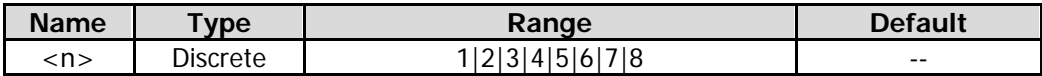

#### **Remarks**

When no peak is found, a prompt message "No peak found" is displayed on the screen.

#### **Example**

The following command performs one right peak search, and marks with Marker 2. :CALCulate:FSCan:MARKer2:MAXimum:RIGHt

### <span id="page-24-1"></span>**:CALCulate:FSCan:MARKer<n>:MINimum**

#### **Syntax**

:CALCulate:FSCan:MARKer<n>:MINimum

#### **Description**

Searches for and marks the peak with the minimum amplitude on the trace.

#### **Parameter**

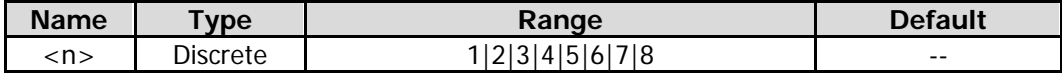

#### **Remarks**

When no peak is found, a prompt message "No peak found" is displayed on the screen.

#### **Example**

The following command performs one minimum search, and marks it with Marker 2. :CALCulate:FSCan:MARKer2:MINimum

### <span id="page-25-0"></span>**:CALCulate:FSCan:MARKer<n>:MODE**

#### **Syntax**

:CALCulate:FSCan:MARKer<n>:MODE POSition|DELTa|OFF :CALCulate:FSCan:MARKer<n>:MODE?

#### **Description**

Sets the type of the specified marker. Queries the type of the specified marker.

#### **Parameter**

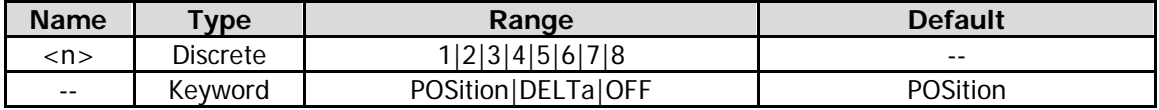

#### **Remarks**

POSition: indicates the normal marker. DELTa: indicates difference between two data points. OFF: turns off the selected marker.

#### **Return Format**

The query returns POS, DELT, or OFF.

#### **Example**

The following command sets the type of Marker 1 to Position. :CALCulate:FSCan:MARKer1:MODE POSition

The following query returns POS. :CALCulate:FSCan:MARKer1:MODE?

### <span id="page-25-1"></span>**:CALCulate:FSCan:MARKer<n>:REFerence**

#### **Syntax**

:CALCulate:FSCan:MARKer<n>:REFerence <integer> :CALCulate:FSCan:MARKer<n>:REFerence?

#### **Description**

Sets the reference marker for the specified marker. Queries the reference marker for the specified marker.

#### **Parameter**

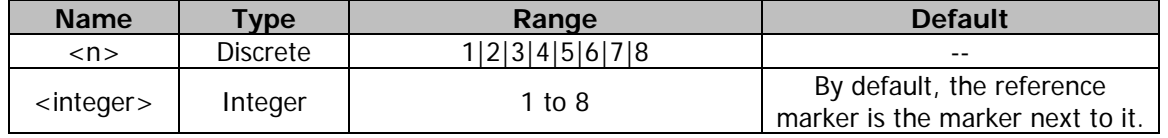

#### **Remarks**

Each marker can have another marker to be its reference marker.

It the current marker is a Delta marker, the measurement result of the marker will be determined by the reference marker.

Any marker cannot have itself to be the reference marker.

#### **Example**

The following command sets the reference marker for the Marker 1 to 2. :CALCulate:FSCan:MARKer1:REFerence 2

The following query returns 2. :CALCulate:FSCan:MARKer1:REFerence?

### <span id="page-26-0"></span>**:CALCulate:FSCan:MARKer<n>[:SET]:SLISt**

#### **Syntax**

:CALCulate:FSCan:MARKer<n>[:SET]:SLISt

#### **Description**

Adds the frequency at the specified marker to the signal table.

#### **Parameter**

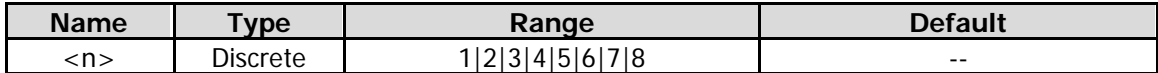

#### **Example**

The following command adds the frequency at the Marker 1 (Position) to the signal table. :CALCulate:FSCan:MARKer1:SET:SLISt

### <span id="page-26-1"></span>**:CALCulate:FSCan:MARKer<n>[:SET]:METer**

#### **Syntax**

:CALCulate:FSCan:MARKer<n>[:SET]:METer

#### **Description**

Sets the frequency at the currently selected marker to the frequency of the meter.

#### **Parameter**

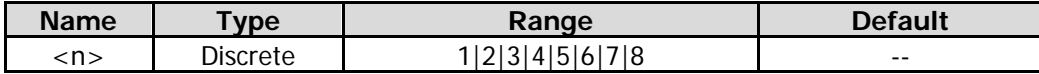

#### **Example**

The following command sets the frequency at Marker 1 to the frequency of the meter. :CALCulate:FSCan:MARKer1:SET:METer

### <span id="page-26-2"></span>**:CALCulate:FSCan:MARKer<n>:TO:METer**

#### **Syntax**

:CALCulate:FSCan:MARKer<n>:TO:METer

#### **Description**

Sets the frequency of the meter to the frequency at the currently selected marker.

#### **Parameter**

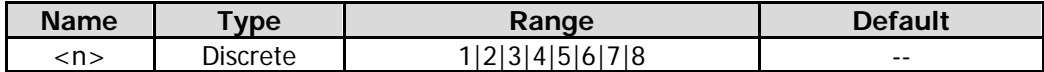

#### **Example**

The following command sets the frequency of the meter to the frequency at Marker 1. :CALCulate:FSCan:MARKer1:TO:METer

### <span id="page-27-0"></span>**:CALCulate:FSCan:MARKer<n>:TRACe**

#### **Syntax**

:CALCulate:FSCan:MARKer<n>:TRACe <integer> :CALCulate:FSCan:MARKer<n>:TRACe?

#### **Description**

Sets the marker trace for the specified marker. Queries the marker trace for the specified marker.

#### **Parameter**

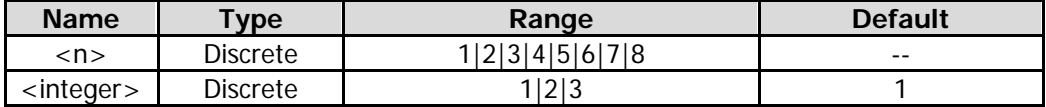

#### **Remarks**

<integer> indicates the marker trace, and its range is from Trace 1 to Trace 3.

#### **Return Format**

The query returns any integer from 1 to 3.

#### **Example**

The following command sets the marker trace of Marker 1 to be Trace 2. :CALCulate:FSCan:MARKer1:TRACe 2

The following query returns 2. :CALCulate:FSCan:MARKer1:TRACe?

### <span id="page-27-1"></span>**:CALCulate:FSCan:SLISt:APPend:METer**

#### **Syntax**

:CALCulate:FSCan:MARKer<n>[:SET]:SLISt

#### **Description**

Adds the frequency of the meter to the signal table.

### <span id="page-27-2"></span>**:CALCulate:FSCan:SLISt:DELete:SIGNal**

#### **Syntax**

:CALCulate:FSCan:SLISt:DELete:SIGNal <integer>

#### **Description**

Deletes the selected signal(s) from the signal table.

#### **Parameter**

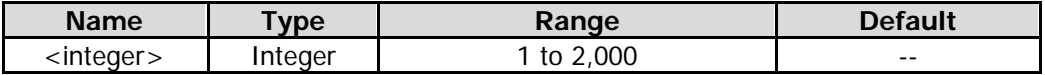

#### **Example**

The following command deletes Signal 20 from the signal table. :CALCulate:FSCan:SLISt:DELete:SIGNal 20

### <span id="page-28-0"></span>**:CALCulate:FSCan:SLISt:MARK:ALL**

#### **Syntax**

:CALCulate:FSCan:SLISt:MARK:ALL

#### **Description**

Marks all the signals in the signal table.

### <span id="page-28-1"></span>**:CALCulate:FSCan:SLISt:MARK:CLEar:ALL**

#### **Syntax**

:CALCulate:FSCan:SLISt:MARK:CLEar:ALL

#### **Description**

Clears all the marks in the signal table.

### <span id="page-28-2"></span>**:CALCulate:FSCan:SLISt:MARK:CLEar:SIGNal**

#### **Syntax**

:CALCulate:FSCan:SLISt:MARK:CLEar:SIGNal <integer>

#### **Description**

Clears the mark of the specified signal.

#### **Parameter**

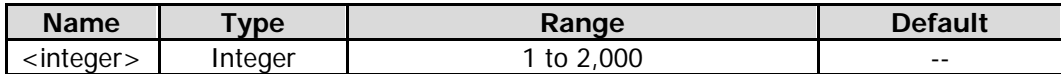

#### **Example**

The following command clears the mark of Signal 20 in the signal table. :CALCulate:FSCan:SLISt:MARK:CLEar:SIGNal 20

### <span id="page-28-3"></span>**:CALCulate:FSCan:SLISt:MARK:SIGNal**

#### **Syntax**

:CALCulate:FSCan:SLISt:MARK:SIGNal <integer>

#### **Description**

Marks the specified signal.

#### **Parameter**

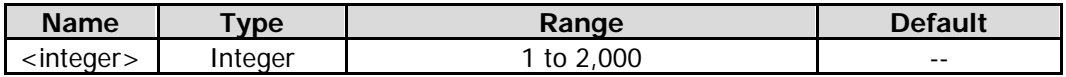

#### **Example**

The following command marks Signal 20 in the signal table. :CALCulate:FSCan:SLISt:MARK:SIGNal 20

### <span id="page-29-0"></span>**:CALCulate:FSCan:SLISt:REPLace:METer**

#### **Syntax**

:CALCulate:FSCan:SLISt:REPLace:METer <integer>

#### **Description**

Replaces the frequency of the currently selected signal with the currently set frequency of the meter, and marks this signal.

#### **Parameter**

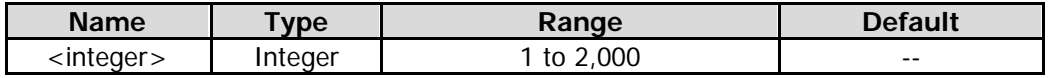

#### **Example**

The following command replaces the frequency of Signal 20 with the frequency of the meterr, and marks this signal.

:CALCulate:FSCan:SLISt:REPLace:METer 20

### <span id="page-29-1"></span>**:CALCulate:FSCan:SLISt:SET:METer**

#### **Syntax**

:CALCulate:FSCan:SLISt:SET:METer <integer>

#### **Description**

Sets the frequency of the meter to the frequency of the specified signal.

#### **Parameter**

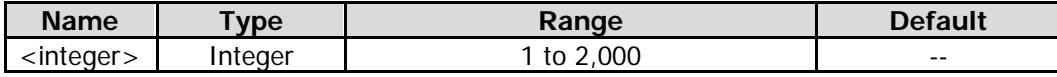

#### **Example**

The following command sets the frequency of the meter to the frequency of Signal 20. :CALCulate:FSCan:SLISt:SET:METer 20

### <span id="page-29-2"></span>**:CALCulate:FSCan:SLISt:SORT:AUTO**

#### **Syntax**

:CALCulate:FSCan:SLISt:SORT:AUTO OFF|ON|0|1 :CALCulate:FSCan:SLISt:SORT:AUTO?

#### **Description**

Enables or disables the auto sort function. Queries the status of the auto sort function.

#### **Parameter**

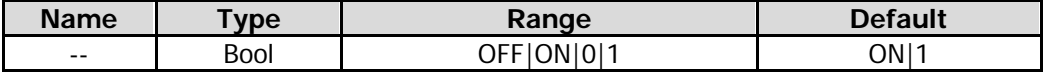

#### **Return Format**

The query returns 0 or 1.

#### **Example**

The following command disables the auto sort function. :CALCulate:FSCan:SLISt:SORT:AUTO OFF or :CALCulate:FSCan:SLISt:SORT:AUTO 0 The following query returns 0. :CALCulate:FSCan:SLISt:SORT:AUTO?

### <span id="page-30-0"></span>**:CALCulate:FSCan:SLISt:SORT:DAMPlitude**

#### **Syntax**

:CALCulate:FSCan:SLISt:SORT:DAMPlitude DET1|DET2|DET3 :CALCulate:FSCan:SLISt:SORT:DAMPlitude?

#### **Description**

Sets the detector amplitude sorting mode for the signal. Queries the detector amplitude sorting mode for the signal.

#### **Parameter**

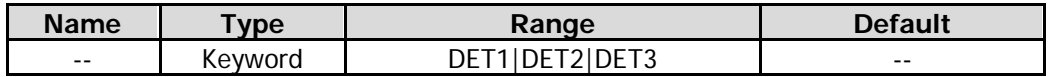

#### **Return Format**

The query returns DET1, DET2, or DET3.

#### **Example**

The following command sets the detector amplitude sorting mode for the signal to DET1. :CALCulate:FSCan:SLISt:SORT:DAMPlitude DET1

The following query returns DET1. :CALCulate:FSCan:SLISt:SORT:DAMPlitude?

### <span id="page-30-1"></span>**:CALCulate:FSCan:SLISt:SORT:DLDelta**

#### **Syntax**

:CALCulate:FSCan:SLISt:SORT:DLDelta DET1|DET2|DET3 :CALCulate:FSCan:SLISt:SORT:DLDelta?

#### **Description**

Sets the detector limit delta amplitude mode for the signal. Queries the detector limit delta amplitude mode for the signal.

#### **Parameter**

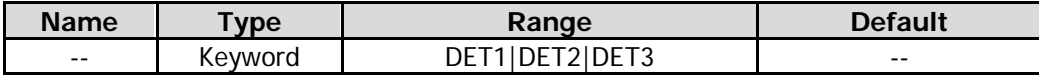

#### **Return Format**

The query returns DET1, DET2, or DET3.

#### **Example**

The following command sets the limit delta amplitude mode for the signal to DET1. :CALCulate:FSCan:SLISt:SORT:DLDelta DET1

The following query returns DET1. :CALCulate:FSCan:SLISt:SORT:DLDelta?

### <span id="page-31-0"></span>**:CALCulate:FSCan:SLISt:SORT:ORDer**

#### **Syntax**

:CALCulate:FSCan:SLISt:SORT:ORDer ASCending|DESCending :CALCulate:FSCan:SLISt:SORT:ORDer?

#### **Description**

Sets the sort order of the signal. Queries the sort order of the signal.

#### **Parameter**

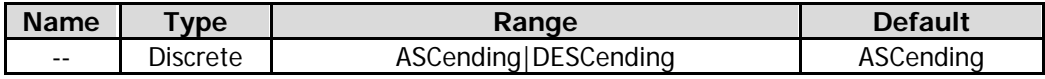

#### **Return Format**

The query returns ASC or DESC.

#### **Example**

The following command sets the sort order of the signal to ASCending. :CALCulate:FSCan:SLISt:SORT:ORDer ASCending

The following query returns ASC. :CALCulate:FSCan:SLISt:SORT:ORDer?

### <span id="page-31-1"></span>**:CALCulate:FSCan:SLISt:SORT:TYPE**

#### **Syntax**

:CALCulate:FSCan:SLISt:SORT:TYPE FREQuency|DAMPlitude|DLDelta :CALCulate:FSCan:SLISt:SORT:TYPE?

#### **Description**

Sets the sort mode of the signal. Queries the sort mode of the signal.

#### **Parameter**

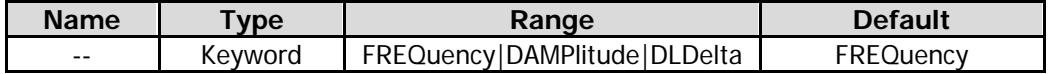

#### **Remarks**

FREQuency: indicates the frequency. DAMPlitude: indicates the detector amplitude. DLDelta: indicates the detector limit delta amplitude.

#### **Return Format**

The query returns FREQ, DAMP, or DLD.

#### **Example**

The following command sets the sort mode of the signal to FREQuency. :CALCulate:FSCan:SLISt:SORT:TYPE FREQuency

The following query returns FREQ. :CALCulate:FSCan:SLISt:SORT:TYPE?

### <span id="page-32-0"></span>**:CALCulate:FSCan:SLISt:ZOOM**

#### **Syntax**

:CALCulate:FSCan:SLISt:ZOOM <integer>

#### **Description**

Takes the midspan frequency as the reference and zooms the coordinate display at the selected signal of the signal table to 10% of the current span.

#### **Parameter**

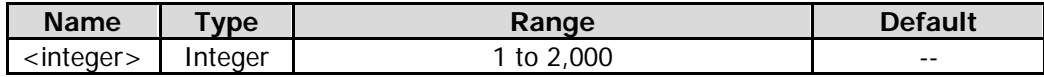

#### **Example**

The following command takes the midspan frequency as the reference and zooms the coordinate display at the Signal 3 to 10% of the current span.

:CALCulate:FSCan:SLISt:ZOOM 3

### <span id="page-32-1"></span>**:CALCulate:FSCan:SLISt:ZOOM:OUT**

#### **Syntax**

:CALCulate:FSCan:SLISt:ZOOM:OUT

#### **Description**

Returns the coordinate display of the current signal to its previous display set before the Signal Zoom.

### <span id="page-32-2"></span>**:CALCulate:LLINe:ALL:DELete**

#### **Syntax**

:CALCulate:LLINe:ALL:DELete

#### **Description**

Deletes all the limit line data.

### <span id="page-32-3"></span>**:CALCulate:LLINe:TEST**

#### **Syntax**

:CALCulate:LLINe:TEST OFF|ON|0|1 :CALCulate:LLINe:TEST?

#### **Description**

Enables or disables the limit line test function. Queries the setting state of the limit line test function.

#### **Parameter**

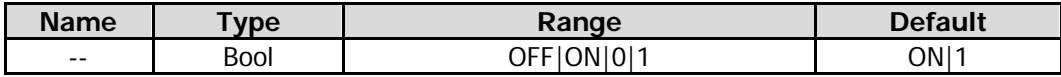

#### **Return Format**

The query returns 0 or 1.

#### **Example**

The following command disables the limit line test function. :CALCulate:LLINe:TEST OFF or :CALCulate:LLINe:TEST 0

The following query returns 0. :CALCulate:LLINe:TEST?

### <span id="page-33-0"></span>**:CALCulate:LLINe<n>:AMPLitude:CMODe:RELative**

#### **Syntax**

:CALCulate:LLINe<n>:AMPLitude:CMODe:RELative OFF|ON|0|1 :CALCulate:LLINe<n>:AMPLitude:CMODe:RELative?

#### **Description**

Enables or disables the coupling functions between the selected limit line data points and the reference level.

Queries the setting state of the coupling functions between the selected limit line data points and the reference level.

#### **Parameter**

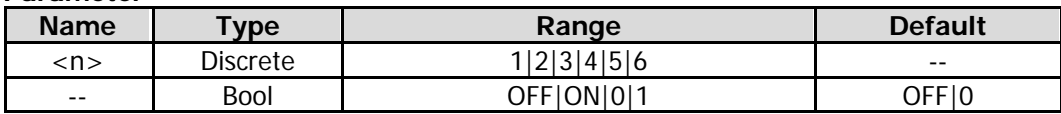

#### **Remarks**

OFF|0: disables the coupling function. That is, "Fixed" is selected under **Y to Ref**, and the amplitude of the current limit line editing point is not be affected by the reference level.

ON|1: enables the coupling function. That is, "Relative" is selected under **Y to Ref**, and the amplitude of the current editing point is the difference between the amplitude of the point and that of the current reference level. At this time, if the reference level changes, then the position of the current editing point changes along with the reference level.

#### **Return Format**

The query returns 0 or 1.

#### **Example**

The following command disables the coupling functions between the selected limit line data points and the reference level.

:CALCulate:LLINe2:AMPLitude:CMODe:RELative OFF or :CALCulate:LLINe2:AMPLitude:CMODe:RELative 0

The following query returns 0. :CALCulate:LLINe2:AMPLitude:CMODe:RELative?

### <span id="page-33-1"></span>**:CALCulate:LLINe<n>:BUILd**

#### **Syntax**

:CALCulate:LLINe<n>:BUILd TRACE1|TRACE2|TRACE3

#### **Description**

Builds the limit line from the selected trace.

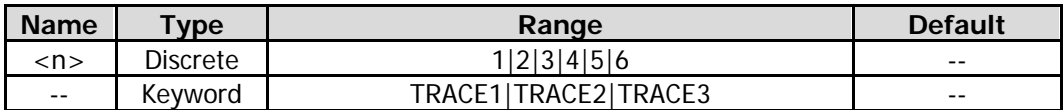

#### **Example**

The following command builds Limit Line 2 from Trace2. :CALCulate:LLINe2:BUILd TRACE2

### <span id="page-34-0"></span>**:CALCulate:LLINe<n>:CONTrol:INTerpolate:TYPE**

#### **Syntax**

:CALCulate:LLINe<n>:CONTrol:INTerpolate:TYPE LOGarithmic|LINear :CALCulate:LLINe<n>:CONTrol:INTerpolate:TYPE?

#### **Description**

Sets the frequency interpolation mode of the selected limit line. Queries the frequency interpolation mode of the selected limit line.

#### **Parameter**

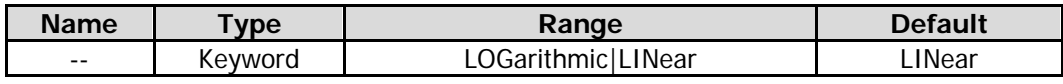

#### **Return Format**

The query returns LOG or LIN.

#### **Example**

The following command sets the frequency interpolation mode of Limit Line 1 to LINear. :CALCulate:LLINe1:CONTrol:INTerpolate:TYPE LINear

The following query returns LIN. :CALCulate:LLINe1:CONTrol:INTerpolate:TYPE?

### <span id="page-34-1"></span>**:CALCulate:LLINe<n>:COPY**

#### **Syntax**

:CALCulate:LLINe<n>:COPY LLINE1|LLINE2|LLINE3|LLINE4|LLINE5|LLINE6

#### **Description**

Copies the selected limit line to the current limit line.

#### **Parameter**

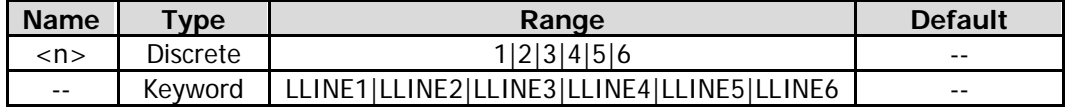

#### **Remarks**

If the limit line to be copied that you select is the same as the current limit line, no operation should be performed.

#### **Example**

The following command copies Limit Line 1 to Limit Line 2. :CALCulate:LLINe2:COPY LLINE1

### <span id="page-35-0"></span>**:CALCulate:LLINe<n>:DATA**

#### **Syntax**

:CALCulate:LLINe<n>:DATA <x>,<ampl>,<connect>{,<x>,<ampl>,<connect>} :CALCulate:LLINe<n>:DATA?

#### **Description**

Edits one limit line, and marks it with n. Queries the limit line data that you are editing currently.

#### **Parameter**

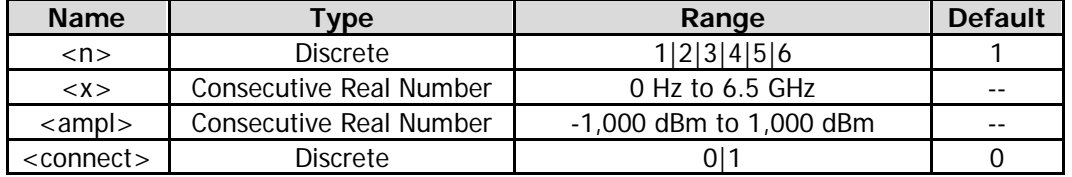

#### **Remarks**

<x>: indicates frequency.

<apml>: indicates the amplitude. By default, its unit is dBm. The same X value can be configured with at most two amplitude values.

<connect>: can be configured with 1. It indicates that the current point connects with the previous point to determine the limit line.

#### **Return Format**

Queries the returned limit line data that you are editing currently.

#### **Example**

The following command edits a limit line that contains three points, and marks it Limit Line 2. :CALCulate:LLINe2:DATA 50,100,1,100,150,1,200,200,1

The following query returns 5.000000000e+01,1.000000000e+02,1,1.000000000e+02,1.500000000e+02,1,2.000000000e+02,2.000 00000e+02.1 :CALCulate:LLINe2:DATA?

### <span id="page-35-1"></span>**:CALCulate:LLINe<n>:DELete**

#### **Syntax**

:CALCulate:LLINe<n>:DELete

#### **Description**

Deletes the selected limit line.

#### **Parameter**

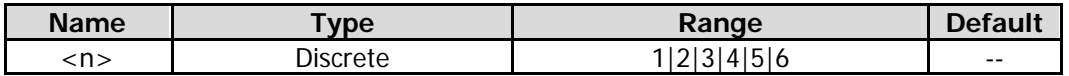

#### **Example**

The following command deletes Limit Line 2. :CALCulate:LLINe2:DELete
# **:CALCulate:LLINe<n>:DISPlay**

#### **Syntax**

:CALCulate:LLINe<n>:DISPlay OFF|ON|0|1 :CALCulate:LLINe<n>:DISPlay?

#### **Description**

Turns on or off the selected limit line. Queries the setting state of the selected limit line.

#### **Parameter**

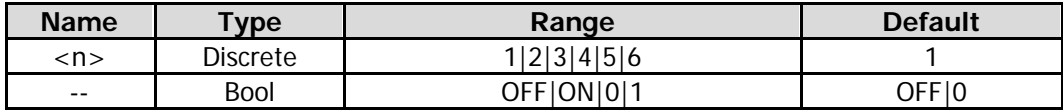

#### **Return Format**

The query returns 0 or 1.

#### **Example**

The following command turns on Limit Line 2. :CALCulate:LLINe2:DISPlay ON or :CALCulate:LLINe2:DISPlay 1

The following query returns 1. :CALCulate:LLINe2:DISPlay?

# **:CALCulate:LLINe<n>:FAIL?**

#### **Syntax**

:CALCulate:LLINe<n>:FAIL?

#### **Description**

Queries the measurement results of the selected limit line and its associated trace.

#### **Parameter**

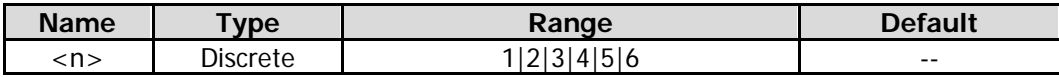

#### **Remarks**

If you enable the test for the displayed trace and its corresponding limit line, and each displayed trace has its corresponding limit line enabled, then you can run the command to query whether the trace test passes.

#### **Return Format**

The query returns 0 (pass) or 1 (fail).

# **:CALCulate:LLINe<n>:FREQuency:CMODe:RELative**

#### **Syntax**

:CALCulate:LLINe<n>:FREQuency:CMODe:RELative OFF|ON|0|1 :CALCulate:LLINe<n>:FREQuency:CMODe:RELative?

#### **Description**

Enables or disables the coupling functions between the selected limit line data points and the center frequency.

Queries the setting state of the coupling functions between the selected limit line data points and the center

frequency.

#### **Parameter**

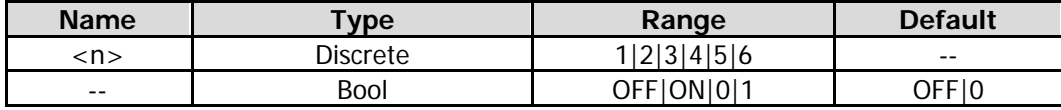

#### **Remarks**

OFF|0: disables the coupling function. That is, "Fixed" is selected under **X to CF**, and the frequency of the current limit line editing point is not be affected by the midspan frequency.

ON|1: enables the coupling function. That is, "Relative" is selected under **X to CF**, and the frequency of the current limit line editing point is the difference between the frequency of the point and that of the current midspan frequency. At this time, if the midspan frequency changes, then the position of the current editing point will move left and right with it.

#### **Return Format**

The query returns 0 or 1.

### **Example**

The following command disables the coupling functions between data points of Limit Line 2 and the midspan frequency.

:CALCulate:LLINe2:FREQuency:CMODe:RELative OFF or :CALCulate:LLINe2:FREQuency:CMODe:RELative  $\Omega$ 

The following query returns 0. :CALCulate:LLINe2:FREQuency:CMODe:RELative?

# **:CALCulate:LLINe<n>:MARGin**

#### **Syntax**

:CALCulate:LLINe<n>:MARGin <rel\_ampl> :CALCulate:LLINe<n>:MARGin?

#### **Description**

Sets the margin for the selected limit line. Queries the margin for the selected limit line.

#### **Parameter**

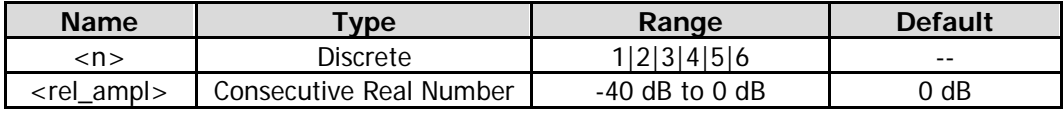

#### **Return Format**

The query returns the margin for the limit line in scientific notation.

#### **Example**

The following command sets the margin for Limit Line 2 to be 1 dB. :CALCulate:LLINe2:MARGin 1

The following query returns  $1.000000000e+00$ . :CALCulate:LLINe2:MARGin?

### **:CALCulate:LLINe<n>:MARGin:STATe**

#### **Syntax**

:CALCulate:LLINe<n>:MARGin:STATe OFF|ON|0|1 :CALCulate:LLINe<n>:MARGin:STATe?

#### **Description**

Enables or disables the margin for the selected limit line. Queries the setting state of the margin for the selected limit line.

#### **Parameter**

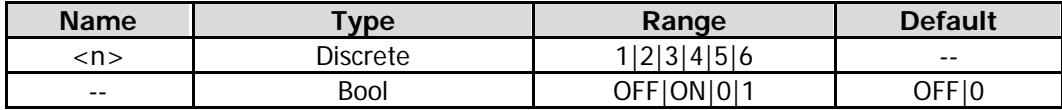

#### **Return Format**

The query returns 0 or 1.

#### **Example**

The following command turns on the margin for Limit Line 2. :CALCulate:LLINe2:MARGin:STATe ON or :CALCulate:LLINe2:MARGin:STATe 1

The following query returns 1. :CALCulate:LLINe2:MARGin:STATe?

### **:CALCulate:LLINe<n>:OFFSet:X**

#### **Syntax**

:CALCulate:LLINe<n>:OFFSet:X <freq> :CALCulate:LLINe<n>:OFFSet:X?

#### **Description**

Sets the frequency offset of the specified limit line. Queries the frequency offset of the specified limit line.

#### **Parameter**

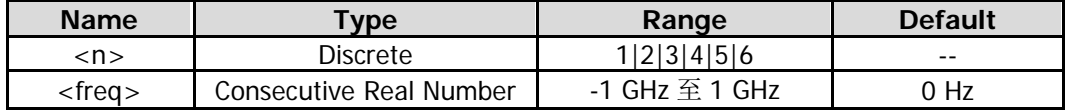

#### **Return Format**

The query returns the frequency offset in scientific notation.

#### **Example**

The following command sets the frequency offset of Limit Line 2 to 5 kHz. :CALCulate:LLINe2:OFFSet:X 5000

The following query returns  $5.000000000e+03$ . :CALCulate:LLINe2:OFFSet:X?

# **:CALCulate:LLINe<n>:OFFSet:Y**

#### **Syntax**

:CALCulate:LLINe<n>:OFFSet:Y <re\_ampl> :CALCulate:LLINe<n>:OFFSet:Y?

#### **Description**

Sets the amplitude offset of the specified limit line. Queries the amplitude offset of the specified limit line.

#### **Parameter**

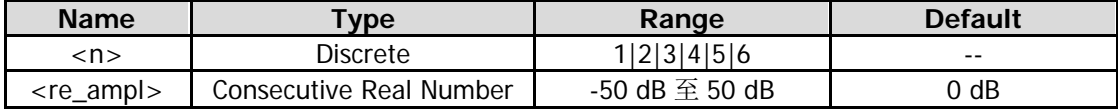

#### **Return Format**

The query returns the amplitude offset in scientific notation.

#### **Example**

The following command sets the amplitude offset of Limit Line 2 to 20 dB. :CALCulate:LLINe2:OFFSet:Y 20

The following query returns 2.000000000e+01. :CALCulate:LLINe2:OFFSet:Y?

# **:CALCulate:LLINe<n>:TRACe**

#### **Syntax**

:CALCulate:LLINe<n>:TRACe 1|2|3 :CALCulate:LLINe<n>:TRACe?

#### **Description**

Sets the trace for the current limit line test. Queries the trace for the current limit line test.

#### **Parameter**

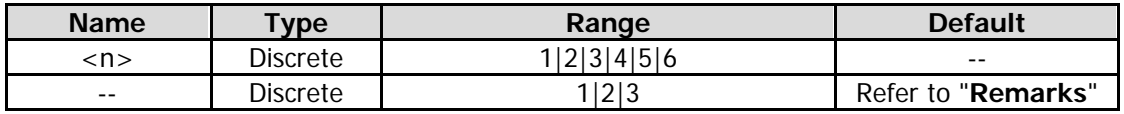

#### **Remarks**

Limit Line 1 and 2: The default is Trace 1. Limit Line 3 and 4: The default is Trace 2. Limit Line 5 and 6: The default is Trace 3.

#### **Return Format**

The query returns 1, 2, or 3.

#### **Example**

The following command sets that Trace 2 is tested against Limit Line 3. :CALCulate:LLINe3:TRACe 2

The following query returns 2. :CALCulate:LLINe3:TRACe?

# **:CALCulate:MARker:PEAK:SEARch:THReshold:LINe**

#### **Syntax**

:CALCulate:MARker:PEAK:SEARch:THReshold:LINe OFF|ON|0|1 :CALCulate:MARker:PEAK:SEARch:THReshold:LINe?

#### **Description**

Enables or disables the peak threshold line. Queries the status of the peak threshold line.

#### **Parameter**

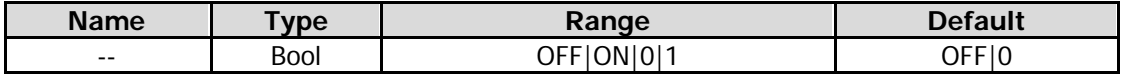

#### **Return Format**

The query returns 0 or 1.

#### **Example**

The following command enables the peak threshold line. :CALCulate:MARker:PEAK:SEARch:THReshold:LINe ON or :CALCulate:MARker:PEAK:SEARch:THReshold:LINe 1

The following query returns 1. :CALCulate:MARker:PEAK:SEARch:THReshold:LINe?

# **:CALCulate:MARKer<n>:LINes[:STATe]**

#### **Syntax**

:CALCulate:MARKer<n>:LINes[:STATe] OFF|ON|0|1 :CALCulate:MARKer<n>:LINes[:STATe]?

#### **Description**

Enables or disables the marker line of the specified marker. Queries the status for the marker line of the specified marker.

#### **Parameter**

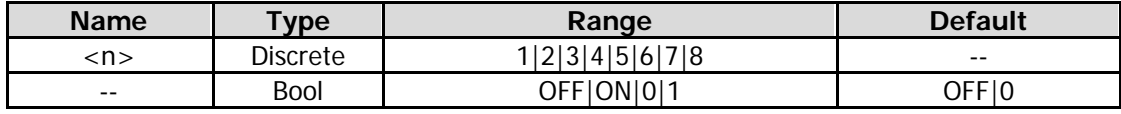

#### **Remarks**

If the marker is not visible in the selected area, enable the marker line function to extend the marker line to the display area for better observation.

#### **Return Format**

The query returns 0 or 1.

#### **Example**

The following command enables the marker line of Marker 1. :CALCulate:MARKer1:LINes:STATe ON or :CALCulate:MARKer1:LINes:STATe 1

The following query returns 1. :CALCulate:MARKer1:LINes:STATe?

# **:CALCulate:MARKer<n>:STATe**

#### **Syntax**

:CALCulate:MARKer<n>:STATe OFF|ON|0|1 :CALCulate:MARKer<n>:STATe?

#### **Description**

Enables or disables the specified marker. Queries the status of the specified marker.

#### **Parameter**

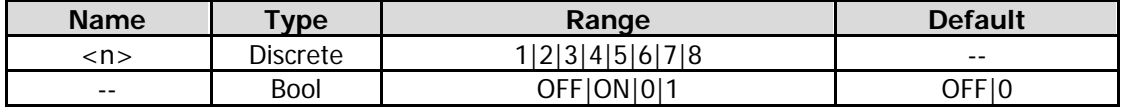

#### **Remarks**

If the specified marker is disabled currently, by default, the marker mode is "Position" when you send the command to enable the marke.

#### **Return Format**

The query returns 0 or 1.

#### **Example**

The following command enables Marker 1. :CALCulate:MARKer1:STATe ON or :CALCulate:MARKer1:STATe 1

The following query returns 1. :CALCulate:MARKer1:STATe?

# **:CALCulate:MARKer<n>:X**

#### **Syntax**

:CALCulate:MARKer<n>:X <param> :CALCulate:MARKer<n>:X?

#### **Description**

Sets the frequency of the specified marker. Queries the frequency of the specified marker.

#### **Parameter**

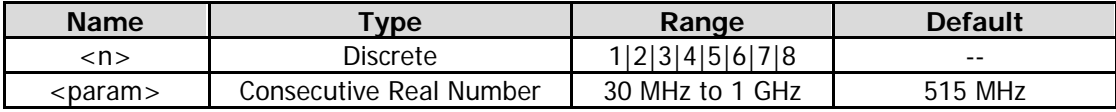

#### **Return Format**

The query returns the frequency of the specified marker in scientific notation.

#### **Example**

The following command sets the frequency of Marker 1 to 515 MHz. :CALCulate:MARKer1:X 515000000

The following query returns 5.150000000e+08. :CALCulate:MARKer1:X?

### **:CALCulate:MARKer<n>:Y?**

#### **Syntax**

:CALCulate:MARKer<n>:Y?

#### **Description**

Queries the amplitude of the specified marker.

#### **Parameter**

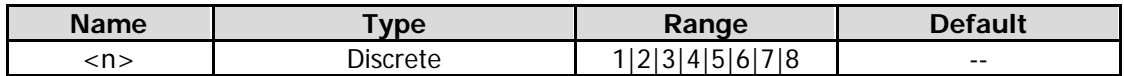

# **:CALCulate:METer:LIMit:ALL:FAIL?**

#### **Syntax**

:CALCulate:METer:LIMit:ALL:FAIL?

#### **Description**

Queries the measurement results of all the limit lines and their associated meters.

#### **Remarks**

If no limit line is set for the meter, the query returns 0.

It is only applicable to the meter whose limit lines are enabled. If one limit line is disabled, then it will not be tested.

#### **Return Format**

The query returns 0 (indicating that all the meters are within the limit, and the test is successful) or 1 (indicating that the test is failed).

# **:CALCulate:METer:POWer[:CURRent]?**

#### **Syntax**

:CALCulate:METer:POWer[:CURRent]?

#### **Description**

Queries the current power of the meter.

#### **Remarks**

If the meter filter is EMI filter and RBW is 1 MHz, and the meter detector type is quasi peak, the query of the corresponding meter power value returns -1.700000000e+02.

If the meter filter is Gauss filter, and the meter detector type is quasi peak, CISPR average, or RMS average, the query of the corresponding meter power value returns -1.700000000e+02.

The query returns the minimum data value  $(-1.700000000e+02)$  if the meter is disabled.

#### **Return Format**

The query returns the current power values of three meters in scientific notation. The values are separated by commas.

# **:CALCulate:METer:POWer:PEAK?**

#### **Syntax**

:CALCulate:METer:POWer:PEAK?

#### **Description**

Queries the peak power of the meter.

#### **Remarks**

The query returns the minimum data value if the meter is disabled.

#### **Return Format**

The query returns the peak power values of three meters in scientific notation. The values are separated by commas.

# **:CALCulate:METer<n>:LIMit[:DATA]**

#### **Syntax**

:CALCulate:METer<n>:LIMit[:DATA] <ampl> :CALCulate:METer<n>:LIMit[:DATA]?

#### **Description**

Sets the limits of the specified meter. Queries the limits of the specified meter.

#### **Parameter**

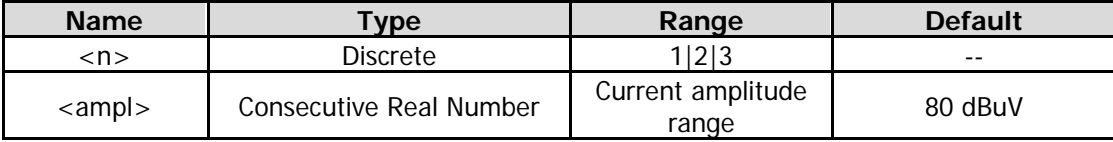

#### **Return Format**

The query returns the limits of the specified meter in scientific notation.

#### **Example**

The following command sets the limits of Meter 1 to 10 dBm. :CALCulate:METer1:LIMit:DATA 10

The following query returns 1.000000000e+01. :CALCulate:METer1:LIMit:DATA?

# **:CALCulate:METer<n>:LIMit:FAIL?**

#### **Syntax**

CALCulate:METer<n>:LIMit:FAIL?

#### **Description**

Tests the measurement results of one limit line and its associated specified meter.

#### **Parameter**

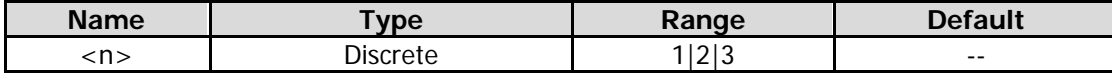

#### **Remarks**

This command will execute the test no matter whether the meter or the limit line is enabled.

#### **Return Format**

The query returns 0 (indicating that the selected meter is within the limit, and the test is successful) or 1 (indicating that the selected meter exceeds the limit line, and the test is failed).

# **:CALCulate:METer<n>:LIMit:STATe**

#### **Syntax**

:CALCulate:METer<n>:LIMit:STATe OFF|ON|0|1 :CALCulate:METer<n>:LIMit:STATe?

#### **Description**

Enables or disables the limit line of the specified meter. Queries the status of the limit line of the specified meter.

#### **Parameter**

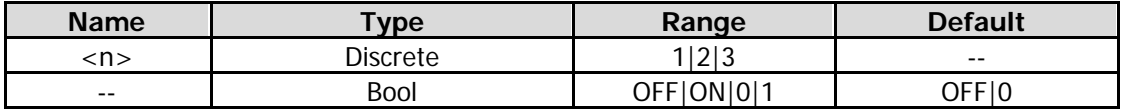

#### **Return Format**

The query returns 0 or 1.

#### **Example**

The following command enables the limit line of Meter 1. :CALCulate:METer1:LIMit:STATe ON or :CALCulate:METer1:LIMit:STATe 1

The following query returns 1. :CALCulate:METer1:LIMit:STATe?

# **:CALibration Commands**

#### **Command List:**

- [:CALibration:\[ALL\]](#page-45-0)
- [:CALibration:AUTO](#page-45-1)

# <span id="page-45-0"></span>**:CALibration:[ALL]**

**Syntax** :CALibration:[ALL]

#### **Description**

Executes self-calibration immediately.

#### **Remarks**

If the self-calibration succeeded, the command :CALibration:[ALL]? returns 0; if failed, the command :CALibration:[ALL]? returns 1.

#### **Example**

The following command executes the self-calibration immediately. :CALibration:ALL

# <span id="page-45-1"></span>**:CALibration:AUTO**

#### **Syntax**

:CALibration:AUTO OFF|ON|0|1 :CALibration:AUTO?

#### **Description**

Enables or disables self-calibration. Query the setting status of auto calibration.

#### **Parameter**

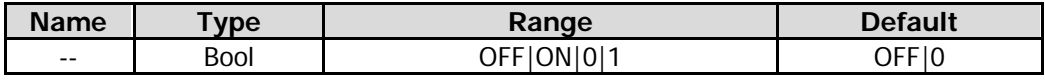

#### **Return Format**

The query returns 0 or 1.

#### **Example**

The following command enables auto calibration. :CALibration:AUTO ON or :CALibration:AUTO 1

The following query returns 1. :CALibration:AUTO?

# **:COUPle Command**

**Command List:**

◆ [:COUPle](#page-46-0)

# <span id="page-46-0"></span>**:COUPle**

**Syntax** :COUPle ALL

**Description** Sets all the manual/auto settings in the current measurement mode to be "Auto".

# **:CONFigure Command**

### **Command List:**

- [:CONFigure?](#page-47-0)
- [:CONFigure:FSCan](#page-47-1)

# <span id="page-47-0"></span>**:CONFigure?**

**Syntax** :CONFigure?

**Description** Queries the current measurement function.

**Return Format** The query returns FSCan.

# <span id="page-47-1"></span>**:CONFigure:FSCan**

**Syntax** :CONFigure:FSCan

**Description** Set the spectrum analyzer to the frequency scanning measurement state.

# **:DISPlay Commands**

#### **Command List:**

- [:DISPlay:BACKlight](#page-49-0)
- [:DISPlay:ENABle](#page-49-1)
- [:DISPlay:FSCan:VIEW:METer:FLINe](#page-50-0)
- [:DISPlay:FSCan:VIEW:METer\[:STATe\]](#page-50-1)
- [:DISPlay:FSCan:VIEW:WINDow:TRACe:Y\[:SCALe\]:PDIVision](#page-51-0)
- [:DISPlay:FSCan:VIEW:WINDow:TRACe:Y\[:SCALe\]:RLEVel](#page-51-1)
- [:DISPlay:FSCan:VIEW:WINDow:TRACe:Y\[:SCALe\]:RLEVel:OFFSet](#page-52-0)
- [:DISPlay:FSCan:WINDow:MAMarker\[:STATe\]](#page-52-1)
- [:DISPlay:GRATicule\[:STATe\]](#page-53-0)
- [:DISPlay:HDMI\[:STATe\]](#page-53-1)
- [:DISPlay:METer<n>\[:STATe\]](#page-54-0)
- [:DISPlay:VIEW:WINDow:TRACe:X:SPACing](#page-54-1)
- [:DISPlay:WINDow:TRACe:Y:DLINe](#page-55-0)
- $\blacklozenge$  : DISPlay: WINDow: TRACe: Y: DLINe: STATe
- [:DISPlay\[:WINDow\]:TRACe<n>:MODE](#page-56-0)

# <span id="page-49-0"></span>**:DISPlay:BACKlight**

#### **Syntax**

:DISPlay:BACKlight <integer> :DISPlay:BACKlight?

#### **Description**

Sets the brightness of the backlight of LCD. Queries the brightness of the backlight of LCD.

#### **Parameter**

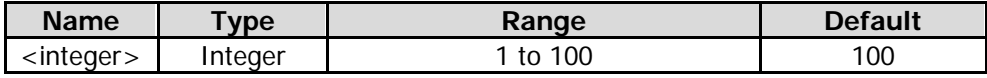

#### **Return Format**

The query returns the brightness of the LCD backlight in integer.

#### **Example**

The following command sets the brightness of the LCD backlight to be 50. :DISPlay:BACKlight 50

The following query returns 50. :DISPlay:BACKlight?

# <span id="page-49-1"></span>**:DISPlay:ENABle**

#### **Syntax**

:DISPlay:ENABle OFF|ON|0|1 :DISPlay:ENABle?

#### **Description**

Enables or disables LCD. Queries the status of the LCD.

#### **Parameter**

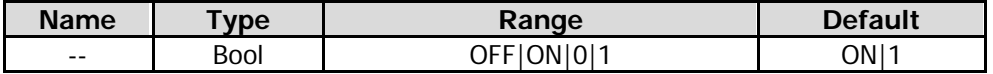

#### **Return Format**

The query returns 0 or 1.

#### **Example**

The following command enables the LCD. :DISPlay:ENABle ON or :DISPlay:ENABle 1

The following query returns 1. :DISPlay:ENABle?

# <span id="page-50-0"></span>**:DISPlay:FSCan:VIEW:METer:FLINe**

#### **Syntax**

:DISPlay:FSCan:VIEW:METer:FLINe OFF|ON|0|1 :DISPlay:FSCan:VIEW:METer:FLINe?

#### **Description**

Enables or disables the display of the meter frequency line. Queries the display status of the meter frequency line.

#### **Parameter**

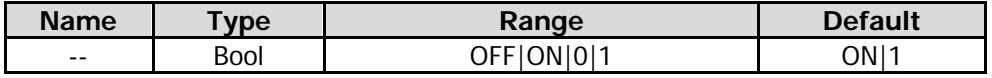

#### **Return Format**

The query returns 0 or 1.

#### **Example**

The following command enables the display of the meter frequency line. :DISPlay:FSCan:VIEW:METer:FLINe ON

The following query returns 1. :DISPlay:FSCan:VIEW:METer:FLINe?

# <span id="page-50-1"></span>**:DISPlay:FSCan:VIEW:METer[:STATe]**

#### **Syntax**

:DISPlay:FSCan:VIEW:METer[:STATe] OFF|ON|0|1 :DISPlay:FSCan:VIEW:METer[:STATe]?

#### **Description**

Enables or disables the display of the meter window. Queries the display status of the meter window.

#### **Parameter**

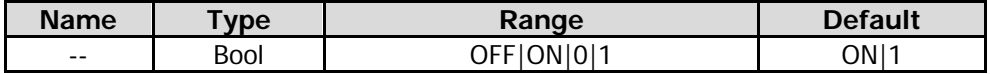

#### **Return Format**

The query returns 0 or 1.

#### **Example**

The following command enables the display of the meter window. :DISPlay:FSCan:VIEW:METer:STATe ON or :DISPlay:FSCan:VIEW:METer:STATe 1

The following query returns 1. :DISPlay:FSCan:VIEW:METer:STATe?

# <span id="page-51-0"></span>**:DISPlay:FSCan:VIEW:WINDow:TRACe:Y[:SCALe]:PDIVision**

#### **Syntax**

:DISPlay:FSCan:VIEW:WINDow:TRACe:Y[:SCALe]:PDIVision <rel\_ampl> :DISPlay:FSCan:VIEW:WINDow:TRACe:Y[:SCALe]:PDIVision?

#### **Description**

Sets the Y-axis scale type. Queries the Y-axis scale type.

#### **Parameter**

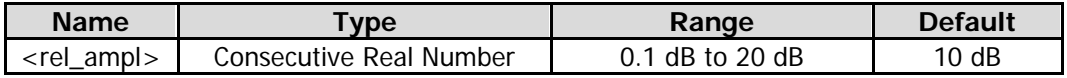

#### **Return Format**

The query returns the Y-axis scale value in scientific notation.

#### **Example**

The following command sets the Y-axis scale value to 15 dB. :DISPlay:FSCan:VIEW:WINDow:TRACe:Y:SCALe:PDIVision 15

The following query returns 1.500000e+01. :DISPlay:FSCan:VIEW:WINDow:TRACe:Y:SCALe:PDIVision?

# <span id="page-51-1"></span>**:DISPlay:FSCan:VIEW:WINDow:TRACe:Y[:SCALe]:RLEVel**

#### **Syntax**

:DISPlay:FSCan:VIEW:WINDow:TRACe:Y[:SCALe]:RLEVel <real> :DISPlay:FSCan:VIEW:WINDow:TRACe:Y[:SCALe]:RLEVel?

#### **Description**

Sets the reference level. Queries the reference level.

#### **Parameter**

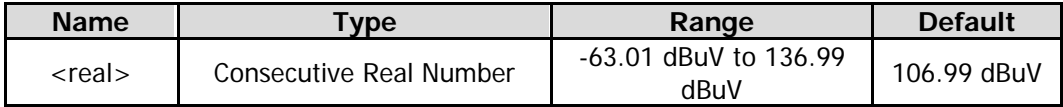

#### **Return Format**

The query returns the reference level in scientific notation.

#### **Example**

The following command sets the reference level to 100 dBuV. :DISPlayy:FSCan:VIEW:WINDow:TRACe:Y:SCALe:RLEVel 100

The following query returns 9.999970004e+01. :DISPlayy:FSCan:VIEW:WINDow:TRACe:Y:SCALe:RLEVel?

#### <span id="page-52-0"></span>**Syntax**

:DISPlay:FSCan:VIEW:WINDow:TRACe:Y[:SCALe]:RLEVel:OFFSet <rel\_ampl> :DISPlay:FSCan:VIEW:WINDow:TRACe:Y[:SCALe]:RLEVel:OFFSet?

#### **Description**

Sets the reference level offset. Queries the reference level offset.

#### **Parameter**

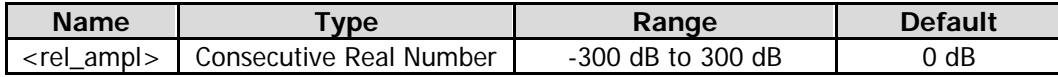

#### **Remarks**

The offset of the reference level only modifies the reference level and amplitude readout of the marker, but does not change the position of the curve.

#### **Return Format**

The query returns the offset of the reference level in scientific notation.

#### **Example**

The following command sets the reference level offset to 10 dB. :DISPlay:FSCan:VIEW:WINDow:TRACe:Y:SCALe:RLEVel:OFFSet 10

The following query returns 1.000000000e+01. :DISPlay:FSCan:VIEW:WINDow:TRACe:Y:SCALe:RLEVel:OFFSet?

# <span id="page-52-1"></span>**:DISPlay:FSCan:WINDow:MAMarker[:STATe]**

#### **Syntax**

:DISPlay:FSCan:WINDow:MAMarker[:STATe] OFF|ON|0|1 :DISPlay:FSCan:WINDow:MAMarker[:STATe]?

#### **Description**

Enables or disables the display of the measurement window at the marker. Queries the display status of the measurement window at the marker.

#### **Parameter**

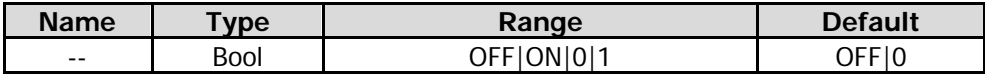

#### **Return Format**

The query returns 0 or 1.

#### **Example**

The following command enables the display of the measurement window at the marker. :DISPlay:FSCan:WINDow:MAMarker:STATe ON or :DISPlay:FSCan:WINDow:MAMarker:STATe 1

The following query returns 1. :DISPlay:FSCan:WINDow:MAMarker:STATe?

# <span id="page-53-0"></span>**:DISPlay:GRATicule[:STATe]**

#### **Syntax**

:DISPlay:GRATicule[:STATe] OFF|ON|0|1 :DISPlay:GRATicule[:STATe]?

#### **Description**

Enables or disables the display of the graticule. Queries the display of the graticule.

#### **Parameter**

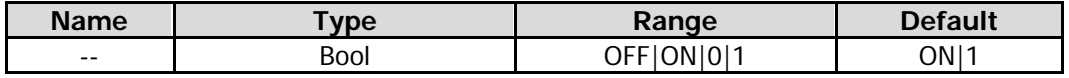

#### **Return Format**

The query returns 0 or 1.

#### **Example**

The following command enables display of the graticule. :DISPlay:GRATicule:STATe ON or :DISPlay:GRATicule:STATe 1

The following query returns 1. :DISPlay:GRATicule:STATe?

# <span id="page-53-1"></span>**:DISPlay:HDMI[:STATe]**

#### **Syntax**

:DISPlay:HDMI[:STATe] OFF|ON|0|1 :DISPlay:HDMI[:STATe]?

#### **Description**

Enables or disables HDMI. Queries the setting state of HDMI.

#### **Parameter**

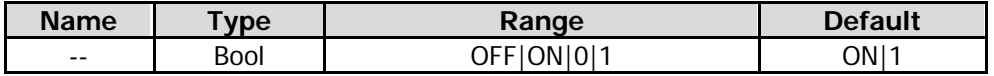

#### **Return Format**

The query returns 0 or 1.

#### **Example**

The following command enables HDMI. :DISPlay:HDMI:STATe ON or :DISPlay:HDMI:STATe 1

The following query returns 1. :DISPlay:HDMI:STATe?

# <span id="page-54-0"></span>**:DISPlay:METer<n>[:STATe]**

#### **Syntax**

:DISPlay:METer<n>[:STATe] OFF|ON|0|1 :DISPlay:METer<n>[:STATe]?

#### **Description**

Enables or disables the specified meter. Queries the status of the specified meter.

#### **Parameter**

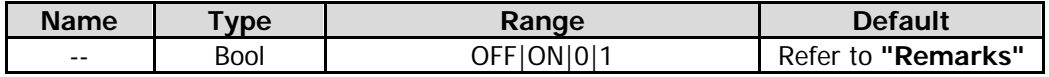

#### **Remarks**

The meter1 is enabled by default, while the meter2 and meter3 are disabled by default.

#### **Return Format**

The query returns 0 or 1.

#### **Example**

The following command enables Meter 2. :DISPlay:METer2:STATe ON or :DISPlay:METer2:STATe 1

The following query returns 1. :DISPlay:METer2:STATe?

### <span id="page-54-1"></span>**:DISPlay:VIEW:WINDow:TRACe:X:SPACing**

#### **Syntax**

:DISPlay:VIEW:WINDow:TRACe:X:SPACing LINear|LOGarithmic :DISPlay:VIEW:WINDow:TRACe:X:SPACing?

#### **Description**

Sets the scale type of X-axis. Queries the scale type of X-axis.

#### **Parameter**

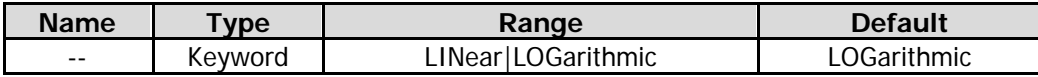

#### **Return Format**

The query returns LIN or LOG.

#### **Example**

The following command sets the scale type of X-axis to Lin. :DISPlay:VIEW:WINDow:TRACe:X:SPACing LINear

The following query returns LIN. :DISPlay:VIEW:WINDow:TRACe:X:SPACing?

# <span id="page-55-0"></span>**:DISPlay:WINDow:TRACe:Y:DLINe**

#### **Syntax**

:DISPlay:WINDow:TRACe:Y:DLINe <ampl> :DISPlay:WINDow:TRACe:Y:DLINe?

#### **Description**

Sets the position of the display line. Queries the position of the display line.

#### **Parameter**

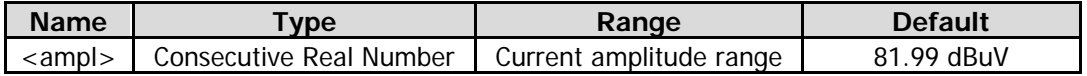

#### **Remarks**

By default, the display line is disabled. When the display line is enabled for the first time, its position is 81.99 dBuV.

#### **Return Format**

The query returns the position of the display line in scientific notation.

#### **Example**

The following command sets the position of the display line to -10 dBm. :DISPlay:WINDow:TRACe:Y:DLINe -10

The following query returns -1.000000000e+01. :DISPlay:WINDow:TRACe:Y:DLINe?

# <span id="page-55-1"></span>**:DISPlay:WINDow:TRACe:Y:DLINe:STATe**

#### **Syntax**

:DISPlay:WINDow:TRACe:Y:DLINe:STATe OFF|ON|0|1 :DISPlay:WINDow:TRACe:Y:DLINe:STATe?

#### **Description**

Turns on or off the display line. Queries the status of the display line.

#### **Parameter**

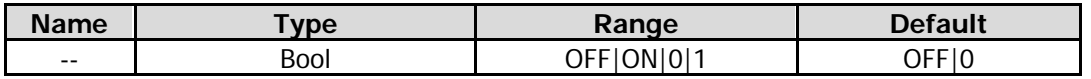

#### **Return Format**

The query returns 0 or 1.

#### **Example**

The following command enables the display line. :DISPlay:WINdow:TRACe:Y:DLINe:STATe ON or :DISPlay:WINdow:TRACe:Y:DLINe:STATe 1

The following query returns 1. :DISPlay:WINdow:TRACe:Y:DLINe:STATe?

# <span id="page-56-0"></span>**:DISPlay[:WINDow]:TRACe<n>:MODE**

#### **Syntax**

:DISPlay[:WINDow]:TRACe<n>:MODE WRITe|AVERage|MAXHold|MINHold :DISPlay[:WINDow]:TRACe<n>:MODE?

#### **Description**

Sets the type of the specified trace. Queries the type of the specified trace.

#### **Parameter**

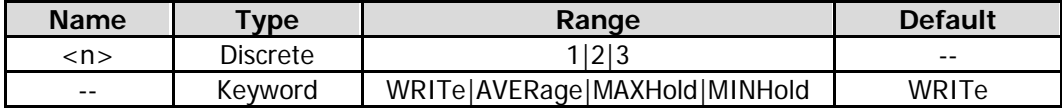

#### **Remarks**

WRITe: indicates clear/write. AVERage: indicates average. MAXHold: indicates the maximum hold. MINHold: indicates the minimum hold.

#### **Return Format**

The query returns WRIT, AVER, MAXH, or MINH.

#### **Example**

The following command sets the type of Trace 1 to Max Hold. :DISPlay:WINDow:TRACe1:MODE MAXHold

The following query returns MAXH. :DISPlay:WINDow:TRACe1:MODE?

# **:FETCh Command**

**Command List:**

◆ [:FETCh:FSCan?](#page-57-0)

# <span id="page-57-0"></span>**:FETCh:FSCan?**

**Syntax** :FETCh:FSCan?

**Description** Queries the frequency scan measurement results (returns the signal table information).

# **:FORMat Commands**

#### **Command List:**

- [:FORMat:BORDer](#page-58-0)
- [:FORMat\[:TRACe\]\[:DATA\]](#page-59-0)

### <span id="page-58-0"></span>**:FORMat:BORDer**

#### **Syntax**

:FORMat:BORDer NORMal|SWAPped :FORMat:BORDer?

#### **Description**

Selects the binary data byte order for data transmission. Queries the binary data byte order for data transmission.

#### **Parameter**

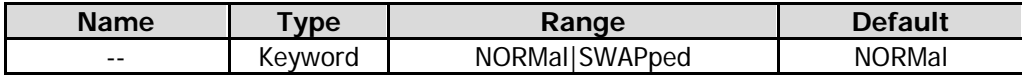

#### **Remarks**

NORMal: indicates that the byte sequence begins with the most significant byte (MSB) and ends with the least significant byte (LSB).

SWAPped: indicates that the byte sequence begins with the least significant byte (LSB) and ends with the most significant byte (MSB).

#### **Return Format**

The query returns NORM or SWAP.

#### **Example**

The following command queries the binary data byte order for data transmission to be NORMal. :FORMat:BORDer NORMal

The following query returns NORM. :FORMat:BORDer?

# <span id="page-59-0"></span>**:FORMat[:TRACe][:DATA]**

#### **Syntax**

:FORMat[:TRACe][:DATA] ASCii|INTeger,32|REAL,32|REAL,64 :FORMat[:TRACe][:DATA]?

#### **Description**

Sets the input/output format of the trace data. Queries the input/output format of the trace data.

#### **Parameter**

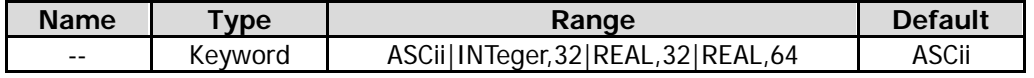

#### **Remarks**

ASCii: ASCII characters, separated by commas. INTeger,32: binary 32-bit integer values. REAL,32: binary 32-bit real values. REAL,64: binary 64-bit real values.

#### **Return Format**

The query returns ASC,8, INT,32, REAL,32, or REAL,64.

#### **Example**

The following command sets the input/output format of the trace data to be REAL,32. :FORMat:TRACe:DATA REAL,32

The following query returns REAL,32. :FORMat:TRACe:DATA?

# **IEEE 488.2 Common Commands**

IEEE 488.2 common commands are used to operate or query the status registers. For the structure of the status register, refer to ": STATus Commands".

#### **Command List:**

- $\triangleleft$  [\\*CLS](#page-61-0)
- [\\*ESE](#page-61-1)
- $*ESR?$
- $\triangleq$  [\\*IDN?](#page-62-0)
- $\triangleleft$   $*$ OPC
- $\bigstar$   $*$ RCL
- $\bigstar$  [\\*RST](#page-63-0)
- $\triangleq$  [\\*SAV](#page-63-1)
- [\\*SRE](#page-63-2)
- $\triangleq$  [\\*STB?](#page-64-0)
- [\\*TRG](#page-64-1)
- [\\*TST?](#page-64-2)
- [\\*WAI](#page-64-3)

### <span id="page-61-0"></span>**\*CLS**

### **Syntax**

\*CLS

### **Description**

Clears all the event registers and status byte registers.

# <span id="page-61-1"></span>**\*ESE**

### **Syntax**

\*ESE <value>

\*ESE?

#### **Description**

Sets the enable register for the standard event status register. Queries the enable register for the standard event status register.

#### **Parameter**

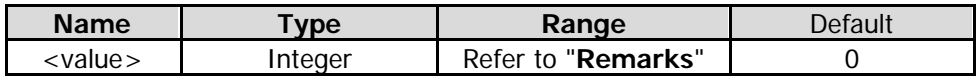

#### **Remarks**

Bit 2, bit 3, bit 4, and bit 7 are reserved; you can set their values but they will not affect the system. Bit 1 and bit 6 are not used and are always treated as 0; therefore, the range of <value> are the decimal numbers corresponding to the binary numbers ranging from 00000000 (0 in decimal) to 11111111 (255 in decimal) and of which bit 1 and bit 6 are 0.

#### **Return Format**

The query returns an integer. The integer equals to the binary-weighted sum of all the bits set in the register. For example, the query returns 144 if bit 4 (16 in decimal) and bit 7 (128 in decimal) are enabled.

#### **Example**

The following command sets the enable register for the standard event status register to 16. \*ESE 16

The following query returns 16. \*ESE?

### <span id="page-61-2"></span>**\*ESR?**

**Syntax** \*ESR?

#### **Description**

Queries and clears the event register for the standard event status register.

#### **Remarks**

Bit 1 and bit 6 in the standard event status register are not in use, and are regarded as 0. The query returns a decimal value that corresponds to the binary values ranging from 00000000 (0 in decimal) to 11111111 (255 in decimal) and of which bit 1 and bit 6 are 0.

#### **Return Format**

The query returns an integer. The integer equals to the binary-weighted sum of all the bits set in the register. For example, the query returns 144 if bit 4 (16 in decimal) and bit 7 (128 in decimal) are enabled.

#### **Example**

The following query returns 24 (bit 3 and bit 4 have been set). \*ESR?

### <span id="page-62-0"></span>**\*IDN?**

# **Syntax**

\*IDN?

#### **Description**

Queries the ID string of the instrument.

#### **Return Format**

The query returns the ID string in the following format: Rigol Technologies,<model>,<serial number>,XX.XX.XX <model>: instrument model <serial number>: serial number of the instrument XX.XX.XX: software version of the instrument

#### **Example**

The following query returns Rigol Technologies,RSA5065,RSA5A010200001,00.02.00. \*IDN?

### <span id="page-62-1"></span>**\*OPC**

#### **Syntax**

\*OPC \*OPC?

#### **Description**

Sets bit 0 (Operation Complete, OPC) in the standard event status register to 1 after the current operation is finished.

Queries whether the current operation is finished.

#### **Return Format**

The query returns 1 after the current operation is finished; otherwise, the query returns 0.

### <span id="page-62-2"></span>**\*RCL**

#### **Syntax**

\*RCL <integer>

#### **Description**

Recalls the selected register.

#### **Parameter**

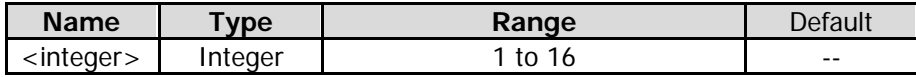

#### **Example**

The following command recalls Register 1. \*RCL 1

# <span id="page-63-0"></span>**\*RST**

### **Syntax**

\*RST

#### **Description**

Restores the instrument to its factory default settings.

# <span id="page-63-1"></span>**\*SAV**

### **Syntax**

\*SAV <integer>

#### **Description**

Saves the current instrument state to the selected register.

#### **Parameter**

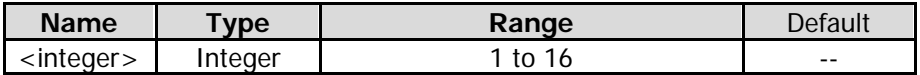

#### **Example**

The following command saves the current instrument state to Register 1. \*SAV 1

# <span id="page-63-2"></span>**\*SRE**

#### **Syntax**

\*SRE <value> \*SRE?

#### **Description**

Sets the enable register for the status byte register. Queries the enable register for the status byte register.

#### **Parameter**

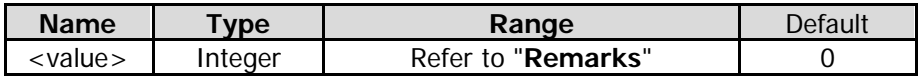

#### **Remarks**

Bit 0 and bit 1 are not used and are always treated as 0; therefore, the range of  $\alpha$ value are the decimal numbers corresponding to the binary numbers ranging from 00000000 (0 in decimal) to 11111111 (255 in decimal) and of which bit 0 and bit 1 are 0.

#### **Return Format**

The query returns an integer. The integer equals to the binary-weighted sum of all the bits set in the register. For example, the query returns 144 if bit 4 (16 in decimal) and bit 7 (128 in decimal) are enabled.

#### **Example**

The following command sets the enable register for the status byte register to 16.

\*SRE 16

The following query returns 16. \*SRE?

# <span id="page-64-0"></span>**\*STB?**

**Syntax** \*STB?

#### **Description**

Queries the event register for the status byte register.

#### **Remarks**

Bit 0 and bit 1 in the status byte register are not in use, and are regarded as 0. The query returns a decimal value that corresponds to the binary values ranging from 00000000 (0 in decimal) to 11111111 (255 in decimal) and of which bit 0 and bit 1 are 0.

#### **Return Format**

The query returns an integer. The integer equals to the binary-weighted sum of all the bits set in the register. For example, the query returns 144 if bit 4 (16 in decimal) and bit 7 (128 in decimal) are enabled.

#### **Example**

The following query returns 24 (bit 3 and bit 4 have been set). \*STB?

### <span id="page-64-1"></span>**\*TRG**

### **Syntax**

\*TRG

#### **Description**

Triggers a sweep or measurement immediately.

# <span id="page-64-2"></span>**\*TST?**

# **Syntax**

\*TST?

#### **Description**

Queries whether the self-check operation is finished.

#### **Remarks**

The query returns 0 or 1. A zero is returned if the test is successful, 1 if it fails.

### <span id="page-64-3"></span>**\*WAI**

#### **Syntax \*WAI**

#### **Description**

Waits for all the pending operations to complete before executing any additional commands.

# **:INITiate Commands**

#### **Command List:**

- [:INITiate:FSCan:CLEar:IMMediate](#page-65-0)
- [:INITiate:PAUSe](#page-65-1)
- [:INITiate:RESume](#page-65-2)
- [:INITiate1:CONTinuous](#page-65-3)
- [:INITiate2:CONTinuous](#page-66-0)
- [:INITiate2:IMMediate\]](#page-66-1)
- [:INITiate2:RESTart](#page-66-2)

# <span id="page-65-0"></span>**:INITiate:FSCan:CLEar:IMMediate**

#### **Syntax**

:INITiate:FSCan:CLEar:IMMediate

#### **Description**

Deletes all the signals in the signal table and launches the selected scan sequence.

# <span id="page-65-1"></span>**:INITiate:PAUSe**

**Syntax** :INITiate:PAUSe

#### **Description**

Pauses scan, search, or the final measurement.

# <span id="page-65-2"></span>**:INITiate:RESume**

#### **Syntax**

:INITiate:RESume

#### **Description**

Resumes to scan from the scan point where you pause.

# <span id="page-65-3"></span>**:INITiate1:CONTinuous**

#### **Syntax**

:INITiate1:CONTinuous OFF|ON|0|1 :INITiate1:CONTinuous?

#### **Description**

Sets the measurement mode of the meter to Continuous (ON|1) or Single (OFF|0). Queries the measurement mode of the meter.

**Parameter**

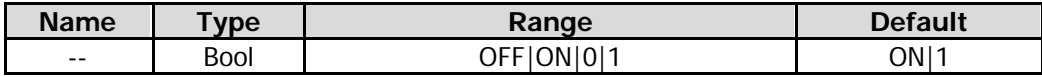

#### **Return Format**

The query returns 0 or 1.

#### **Example**

The following command sets the measurement mode of the meter to CONTinuous. :INITiate1:CONTinuous ON or :INITiate1:CONTinuous 1

The following query returns 1. :INITiate1:CONTinuous?

# <span id="page-66-0"></span>**:INITiate2:CONTinuous**

#### **Syntax**

:INITiate2:CONTinuous OFF|ON|0|1 :INITiate2:CONTinuous?

#### **Description**

Selects continuous (ON|1) or single (OFF|0) sweep mode. Queries the current sweep mode.

#### **Parameter**

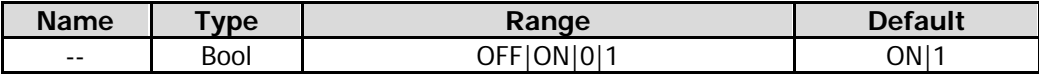

#### **Return Format**

The query returns 0 or 1.

#### **Example**

The following command sets the instrument to sweep continuously. :INITiate2:CONTinuous ON or :INITiate:CONTinuous 1

The following query returns 1. :INITiate2:CONTinuous?

### <span id="page-66-2"></span><span id="page-66-1"></span>**:INITiate2:IMMediate :INITiate2:RESTart**

#### **Syntax**

:INITiate2:IMMediate :INITiate2:RESTart

#### **Description**

Starts the scan, search, or the final measurement based on the selected scan sequence.

# **:INSTrument Commands**

#### **Command List:**

- [:INSTrument:COUPle:FREQuency:CENTer](#page-67-0)
- [:INSTrument:DEFault](#page-67-1)
- [:INSTrument:NSELect](#page-68-0)
- [:INSTrument\[:SELect\]](#page-68-1)

# <span id="page-67-0"></span>**:INSTrument:COUPle:FREQuency:CENTer**

#### **Syntax**

:INSTrument:COUPle:FREQuency:CENTer ALL|NONE :INSTrument:COUPle:FREQuency:CENTer?

#### **Description**

Turns on or off the global center frequency of the instrument. Queries the setting status of the global center frequency of the instrument.

#### **Parameter**

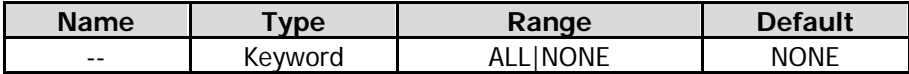

#### **Remarks**

NONE: turns off the global center frequency.

ALL: turns on the global center frequency.

If you execute this command in any mode, the center frequency of the current mode is set to the global center frequency. Adjusting the center frequency in a mode, while the global center frequency is on, will modify the global center frequency.

#### **Return Format**

The query returns ALL or NONE.

#### **Example**

The following command enables the global center frequency of the instrument. :INSTrument:COUPle:FREQuency:CENTer ALL

The following query returns ALL. :INSTrument:COUPle:FREQuency:CENTer?

# <span id="page-67-1"></span>**:INSTrument:DEFault**

**Syntax** :INSTrument:DEFault

#### **Description**

Resets the parameters of the current mode to be the factory default settings.

# <span id="page-68-1"></span><span id="page-68-0"></span>**:INSTrument:NSELect :INSTrument[:SELect]**

#### **Syntax**

:INSTrument:NSELect 1|2|3|4 :INSTrument:NSELect? :INSTrument[:SELect] SA|RTSA|VSA|EMI :INSTrument[:SELect]?

#### **Description**

Selects the working mode of the instrument. Queries the working mode of the instrument.

#### **Parameter**

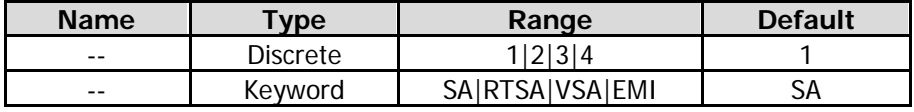

#### **Remarks**

The above parameters 1|2|3|4 correspond to SA|RTSA|VSA|EMI, respectively. After running the command of switching the working mode, we recommend you set the timeout value to 8 s, or perform the next operation after a delay of 8 s.

#### **Example**

The following command sets the working mode of the instrument to EMI. :INSTrument:NSELect 4 :INSTrument:SELect EMI

The following query returns 4 or EMI. :INSTrument:NSELect? :INSTrument:SELect?

# **:MMEMory Commands**

#### **Command List:**

- [:MMEMory:DELete](#page-70-0)
- [:MMEMory:LOAD:CORRection](#page-70-1)
- [:MMEMory:LOAD:LIMit](#page-70-2)
- [:MMEMory:LOAD:SCAN](#page-71-0)
- [:MMEMory:LOAD:SLISt](#page-71-1)
- [:MMEMory:LOAD:STATe](#page-71-2)
- [:MMEMory:LOAD:TRACe](#page-72-0)
- [:MMEMory:LOAD:TRACe:DATA](#page-72-1)
- [:MMEMory:MOVE](#page-73-0)
- [:MMEMory:STORe:CORRection](#page-73-1)
- [:MMEMory:STORe:LIMit](#page-73-2)
- [:MMEMory:STORe:SCAN](#page-74-0)
- [:MMEMory:STORe:SCReen](#page-74-1)
- [:MMEMory:STORe:SLISt](#page-75-0)
- [:MMEMory:STORe:STATe](#page-75-1)
- [:MMEMory:STORe:TRACe](#page-76-0)
- [:MMEMory:STORe:TRACe:DATA](#page-76-1)

#### **Remarks:**

The mode name in the path specified in this manual is "EMI" mode.

# <span id="page-70-0"></span>**:MMEMory:DELete**

#### **Syntax**

:MMEMory:DELete <file\_name>

#### **Description**

Deletes a specified file.

#### **Parameter**

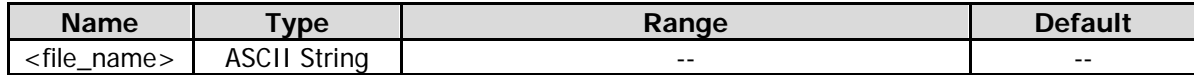

#### **Remarks**

<file\_name> should contain the path and the filename. This operation fails if the file with the specified filename does not exist.

#### **Example**

The following command deletes the "state1.sta" file in the "/emi/state" folder. :MMEMory:DELete /emi/state/state1.sta

### <span id="page-70-1"></span>**:MMEMory:LOAD:CORRection**

#### **Syntax**

:MMEMory:LOAD:CORRection 1|2|3|4,<file\_name>

#### **Description**

Loads the data from the specified file (suffixed with .csv) to carry out amplitude correction.

#### **Parameter**

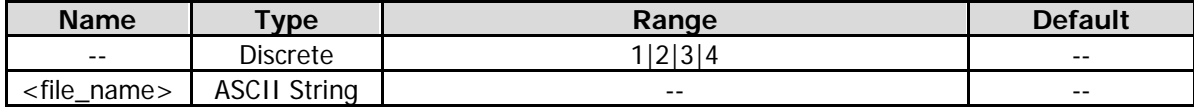

#### **Remarks**

The parameter 1|2|3|4 corresponds to ANTenna|CABLe|OTHer|USER. This operation fails if the file with the specified filename does not exist.

#### **Example**

The following command loads the amplitude correction file ANT.csv to the instrument. :MMEMory:LOAD:CORRection 1,ANT.csv

### <span id="page-70-2"></span>**:MMEMory:LOAD:LIMit**

#### **Syntax**

:MMEMory:LOAD:LIMit <label>,<file\_name>

#### **Description**

Loads the edited limit line file (.csv).

#### **Parameter**

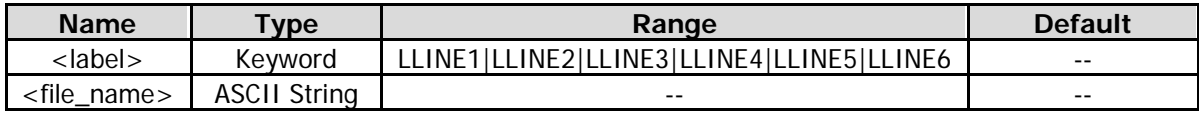

#### **Remarks**

This operation fails if the file with the specified filename does not exist.

#### **Example**

The following command loads the limit line file (upp1.csv) to Limit Line 1. :MMEMory:LOAD:LIMit LLINE1,upp1.csv

# <span id="page-71-0"></span>**:MMEMory:LOAD:SCAN**

#### **Syntax**

:MMEMory:LOAD:SCAN <file\_name>

#### **Description**

Loads the specified scan table file (.csv).

#### **Parameter**

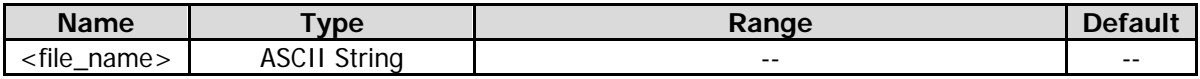

#### **Remarks**

This operation fails if the file with the specified filename does not exist.

#### **Example**

The following command loads the scan table file (scan1.csv) to the instrument. :MMEMory:LOAD:SCAN scan.csv

### <span id="page-71-1"></span>**:MMEMory:LOAD:SLISt**

#### **Syntax**

:MMEMory:LOAD:SLISt <file\_name>

#### **Description**

Loads the specified signal table file (.csv).

#### **Parameter**

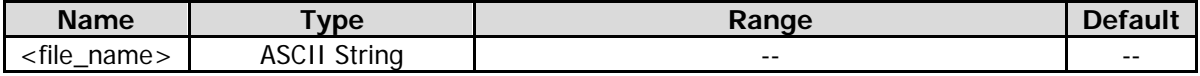

#### **Remarks**

This operation fails if the file with the specified filename does not exist.

#### **Example**

The following command loads the signal table file (slist1.csv) to the instrument. :MMEMory:LOAD:SLISt slist.csv

# <span id="page-71-2"></span>**:MMEMory:LOAD:STATe**

#### **Syntax**

:MMEMory:LOAD:STATe <file\_name>

#### **Description**

Loads the specified state file (.sta).
#### **Parameter**

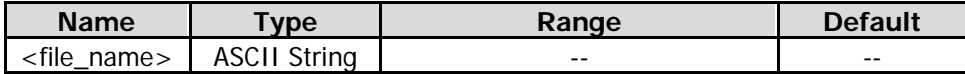

#### **Remarks**

This operation fails if the file with the specified filename does not exist.

#### **Example**

The following command loads the state file (state1.sta) to the instrument. :MMEMory:LOAD:STATe state1.sta

# **:MMEMory:LOAD:TRACe**

#### **Syntax**

:MMEMory:LOAD:TRACe <label>,<file\_name>

#### **Description**

Loads the specified trace file (.trs) and the current instrument state.

#### **Parameter**

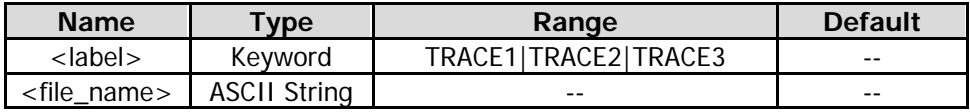

# **Remarks**

This operation fails if the file with the specified filename does not exist.

#### **Example**

The following command loads the current instrument state and the trace file (t1.trs) to Trace2. :MMEMory:LOAD:TRACe TRACE2,t1.trs

# **:MMEMory:LOAD:TRACe:DATA**

# **Syntax**

:MMEMory:LOAD:TRACe:DATA <label>,<file\_name>

# **Description**

Loads the specified measurement data file (suffixed with .csv).

#### **Parameter**

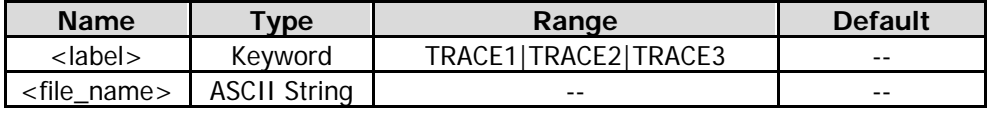

#### **Remarks**

This operation fails if the file with the specified filename does not exist.

#### **Example**

The following command loads the measurement data file (trace1.csv) to Trace1. :MMEMory:LOAD:TRACe:DATA TRACE1,trace1.csv

# **:MMEMory:MOVE**

# **Syntax**

:MMEMory:MOVE <file\_name1>,<file\_name2>

# **Description**

Renames the specified file <file\_name1> as <file\_name2>.

# **Parameter**

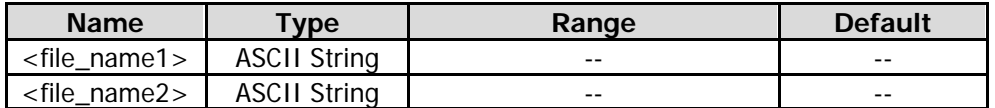

# **Remarks**

<file\_name1> and <file\_name2> should contain the path and the filename. This operation fails if the file with the specified filename does not exist.

# **Example**

The following command renames the state file (state1.sta) in the folder (/emi/state) as "state2.sta". :MMEMory:MOVE /emi/state/state1.sta,/emi/state/state2.sta

# **:MMEMory:STORe:CORRection**

# **Syntax**

:MMEMory:STORe:CORRection 1|2|3|4,<file\_name>

# **Description**

Saves the amplitude correction data file to the default path (/"mode name"/correction) with a specified filename suffixed with ".csv" by default (you do not have to add the suffix manually).

# **Parameter**

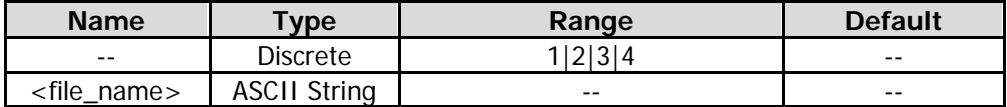

# **Remarks**

The parameter 1|2|3|4 corresponds to ANTenna|CABLe|OTHer|USER. If the specified file already exists, overwrite it.

# **Example**

The following command saves the amplitude correction data with the filename "ANT" to the folder (/emi/correction). :MMEMory:STORe:CORRection 1,ANT

# **:MMEMory:STORe:LIMit**

# **Syntax**

:MMEMory:STORe:LIMit <label>,<file\_name>

# **Description**

Saves the currently edited limit line with a specified filename suffixed with ".csv" by default to the default path (/"mode name"/limit).

#### **Parameter**

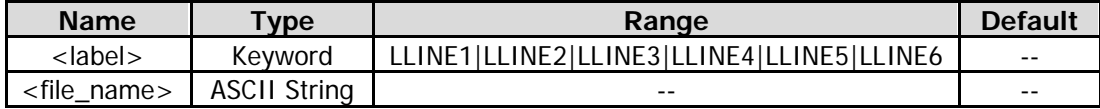

#### **Remarks**

If the specified file already exists, overwrite it.

#### **Example**

The following command saves Limit Line 1 data with the filename "low" to the folder (/emi/limit). :MMEMory:STORe:LIMit LLINE1,low

# **:MMEMory:STORe:SCAN**

#### **Syntax**

:MMEMory:STORe:SCAN <filename>

#### **Description**

Saves the scan table with a specified filename suffixed with ".csv" by default to the default path (/"mode name"/scantable).

# **Parameter**

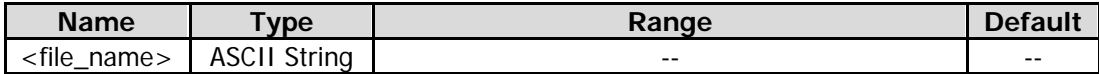

# **Remarks**

If the specified file already exists, overwrite it.

#### **Example**

The following command saves the scan table with the filename "scantable1" to the folder (/emi/scantable). :MMEMory:STORe:SCAN scantable1

# **:MMEMory:STORe:SCReen**

#### **Syntax**

:MMEMory:STORe:SCReen <file\_name>

#### **Description**

Saves the current screen image with the specified filename suffixed with ".jpg", ".png/", or ".bmp" to the default path (/"mode name"/screen).

#### **Parameter**

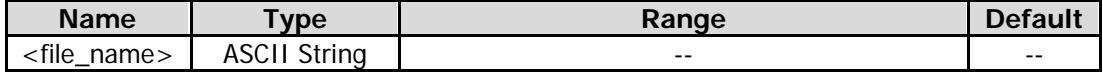

#### **Remarks**

If the specified file already exists, overwrite it.

If a suffix (.jpg/.png/.bmp) is added to the filename, you can save the current screen image with a different format based on its different suffix.

If no suffix is added to the filename, then by default, the current screen image is saved in the currently selected format.

# **Example**

The following command saves the current screen image with the filename "screen.jpg" to the folder (/emi/screen). :MMEMory:STORe:SCReen screen.jpg

# **:MMEMory:STORe:SLISt**

# **Syntax**

:MMEMory:STORe:SLISt <filename>

# **Description**

Saves the signal table with a specified filename suffixed with ".csv" by default to the default path (/"mode name"/signaltable).

# **Parameter**

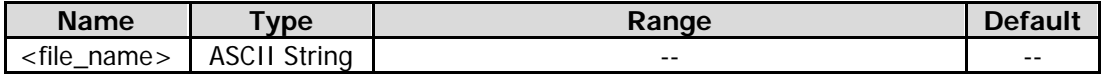

# **Remarks**

If the specified file already exists, overwrite it.

# **Example**

The following command saves the signal table with the filename "signaltable1" to the folder (/emi/signaltable).

:MMEMory:STORe:SLISt signaltable1

# **:MMEMory:STORe:STATe**

# **Syntax**

:MMEMory:STORe:STATe <file\_name>

# **Description**

Saves the current instrument state with the specified filename suffixed with ".sta" to the default path (/"mode name"/state).

# **Parameter**

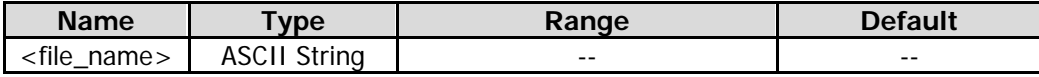

# **Remarks**

If the specified file already exists, overwrite it.

# **Example**

The following command saves the current instrument state with the filename "state.sta" to the folder (/emi/state).

:MMEMory:STORe:STATe state

# **:MMEMory:STORe:TRACe**

# **Syntax**

:MMEMory:STORe:TRACe <label>,<file\_name>

# **Description**

Saves the specified trace+state file with filename suffixed with ".trs" to the default path (/"mode name"/tracestate).

# **Parameter**

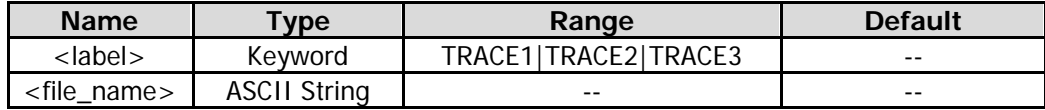

# **Remarks**

If the specified file already exists, overwrite it.

# **Example**

The following command saves the current instrument state and Trace 1 with the filename "mystate.trs" to the folder (/emi/tracestate).

:MMEMory:STORe:TRACe TRACE1,mystate

# **:MMEMory:STORe:TRACe:DATA**

# **Syntax**

:MMEMory:STORe:TRACe:DATA <label>, <file\_name>

# **Description**

Saves the trace measurement results with a specified filename suffixed with ".csv" to the default path (/"mode name"/measdata).

# **Parameter**

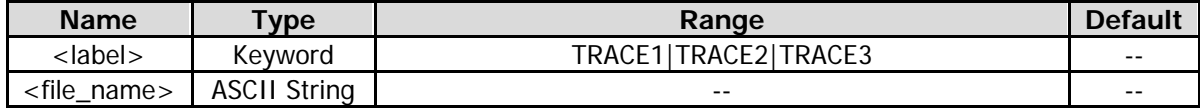

# **Remarks**

If the specified file already exists, overwrite it.

# **Example**

The following command saves Trace1 measurement data with the specified filename "mydata.csv" to the folder (/emi/measdata).

:MMEMory:STORe:TRACe:DATA TRACE1,mydata

# **[:SENSe] Commands**

# **Command List:**

- [\[:SENSe\]:AVERage:COUNt](#page-79-0)
- [\[:SENSe\]:AVERage:TYPE](#page-79-1)
- [\[:SENSe\]:AVERage:TYPE:AUTO](#page-80-0)
- [\[:SENSe\]:BANDwidth|BWIDth:EMIFilter:STATe](#page-80-1)
- [\[:SENSe\]:BANDwidth|BWIDth\[:RESolution\]](#page-81-0)
- [\[:SENSe\]:BANDwidth|BWIDth\[:RESolution\]:AUTO](#page-81-1)
- [\[:SENSe\]:CORRection:CSET:ALL:DELete](#page-82-0)
- [\[:SENSe\]:CORRection:CSET:ALL\[:STATe\]](#page-82-1)
- [\[:SENSe\]:CORRection:CSET<n>:DATA](#page-83-0)
- [\[:SENSe\]:CORRection:CSET<n>:DATA:MERGe](#page-83-1)
- [\[:SENSe\]:CORRection:CSET<n>:DELete](#page-84-0)
- [\[:SENSe\]:CORRection:CSET<n>\[:STATe\]](#page-84-1)
- [\[:SENSe\]:CORRection:CSET<n>:X:SPACing](#page-84-2)
- [:INPut:IMPedance](#page-85-0)
- [\[:SENSe\]:CORRection:IMPedance\[:INPut\]\[:MAGNitude\]](#page-85-0)
- [\[:SENSe\]:CORRection:SA\[:RF\]:GAIN](#page-86-0)
- [\[:SENSe\]:DETector:TRACe<n>:AUTO](#page-86-1)
- [\[:SENSe\]:EMC:STANdard\[:SELect\]](#page-87-0)
- [\[:SENSe\]:FREQuency:CENTer](#page-87-1)
- [\[:SENSe\]:FREQuency:MIDSpan](#page-88-0)
- [\[:SENSe\]:FREQuency:SPAN](#page-88-1)
- [\[:SENSe\]:FREQuency:STARt](#page-89-0)
- [\[:SENSe\]:FREQuency:STARt:AUTO](#page-89-1)
- [\[:SENSe\]:FREQuency:STOP](#page-90-0)
- [\[:SENSe\]:FREQuency:STOP:AUTO](#page-90-1)
- [\[:SENSe\]:FSCan:DETector:TRACe<n>](#page-91-0)
- [\[:SENSe\]:FSCan:FINal:DETector<n>](#page-91-1)
- [\[:SENSe\]:FSCan:FINal:DETector<n>:DWELl](#page-92-0)
- [\[:SENSe\]:FSCan:FINal:DETector<n>:LDELta](#page-93-0)
- [\[:SENSe\]:FSCan:MARKer:COUPle:METer](#page-93-1)
- [\[:SENSe\]:FSCan:SCAN:ABORT](#page-94-0)
- [\[:SENSe\]:FSCan:SCAN<n>:BANDwidth|BWIDth:EMIFilter:STATe](#page-94-1)
- [\[:SENSe\]:FSCan:SCAN<n>:BANDwidth\[:RESolution\]](#page-94-2)
- [\[:SENSe\]:FSCan:SCAN<n>:BANDwidth\[:RESolution\]:AUTO](#page-95-0)
- [\[:SENSe\]:FSCan:SCAN<n>:INPut:ATTenuation](#page-95-1)
- [\[:SENSe\]:FSCan:SCAN<n>:INPut:ATTenuation:AUTO](#page-96-0)
- [\[:SENSe\]:FSCan:SCAN<n>:POINT](#page-96-1)
- [\[:SENSe\]:FSCan:SCAN<n>:POWer:GAIN\[:STATe\]](#page-97-0)
- [\[:SENSe\]:FSCan:SCAN<n>:STARt](#page-97-1)
- ◆ [\[:SENSe\]:FSCan:SCAN<n>:STATe](#page-98-0)
- ◆ [\[:SENSe\]:FSCan:SCAN<n>:STOP](#page-98-1)
- [\[:SENSe\]:FSCan:SCAN<n>:TIME](#page-99-0)
- [\[:SENSe\]:FSCan:SCAN<n>:TIME:AUTO](#page-99-1)
- [\[:SENSe\]:FSCan:SEARch:MODE](#page-100-0)
- ◆ [\[:SENSe\]:FSCan:SEARch:PEAK:COUNt](#page-100-1)
- [\[:SENSe\]:FSCan:SEARch:PEAK:COUNt:STATe](#page-101-0)
- ◆ [\[:SENSe\]:FSCan:SEARch:SUBRange:COUNt](#page-101-1)
- ◆ [\[:SENSe\]:FSCan:SEQuence](#page-102-0)
- ◆ [\[:SENSe\]:FSCan:SEQuence:REMeasure](#page-102-1)
- [\[:SENSe\]:FSCan:SLISt:COUPle:METer](#page-103-0)
- ◆ [\[:SENSe\]:FSCan:TRACe:TYPE](#page-103-1)
- [\[:SENSe\]:METer:DETector:DWELl](#page-104-0)
- ◆ [\[:SENSe\]:METer:PHOLd:ADJustable](#page-104-1)
- ◆ [\[:SENSe\]:METer:PHOLd:RESet](#page-105-0)
- [\[:SENSe\]:METer:PHOLd:TYPE](#page-105-1)
- ◆ [\[:SENSe\]:METer<n>:DETector](#page-105-2)
- [\[:SENSe\]:POWer\[:RF\]:ATTenuation](#page-106-0)
- [\[:SENSe\]:POWer\[:RF\]:GAIN\[:STATe\]](#page-107-0)

# <span id="page-79-0"></span>**[:SENSe]:AVERage:COUNt**

# **Syntax**

[:SENSe]:AVERage:COUNt <integer> [:SENSe]:AVERage:COUNt?

# **Description**

Sets the trace average count of the current measurement. Queries the trace average count of the current measurement.

# **Parameter**

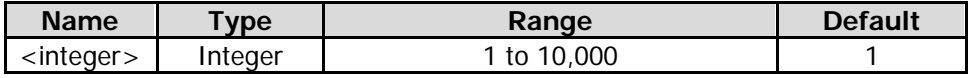

# **Return Format**

The query returns the average count in integer.

# **Example**

The following command sets the average count to 100. :SENSe:AVERage:COUNt 100

The following query returns 100. :SENSe:AVERage:COUNt?

# <span id="page-79-1"></span>**[:SENSe]:AVERage:TYPE**

# **Syntax**

[:SENSe]:AVERage:TYPE LOG|RMS|SCALar [:SENSe]:AVERage:TYPE?

# **Description**

Selects the average type of the swept SA analysis measurement. Queries the average type of the swept SA analysis measurement.

#### **Parameter**

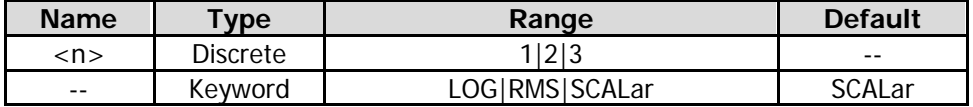

# **Remarks**

LOG: indicates log. RMS: indicates root mean square. SCALar: indicates scalar.

# **Return Format**

The query returns LOG, RMS, or SCAL.

# **Example**

The following command selects the average type of the swept SA analysis mode to LOG. :SENSe:AVERage:TYPE LOG

The following query returns LOG. :SENSe:AVERage:TYPE?

# <span id="page-80-0"></span>**[:SENSe]:AVERage:TYPE:AUTO**

# **Syntax**

[:SENSe]:AVERage:TYPE:AUTO OFF|ON|0|1 [:SENSe]:AVERage:TYPE:AUTO?

# **Description**

Enables or disables the auto state for the average type of the current measurement. Queries the on/off auto state for the average type of the current measurement.

# **Parameter**

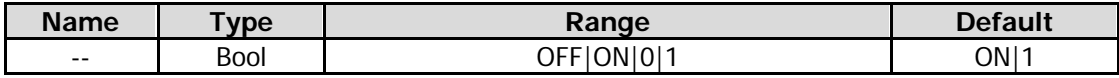

# **Return Format**

The query returns 0 or 1.

# **Example**

The following command enables the auto state for the average type of the current measurement. :SENSe:AVERage:TYPE:AUTO ON or :SENSe:AVERage:TYPE:AUTO 1

The following query returns 1. :SENSe:AVERage:TYPE:AUTO?

# <span id="page-80-1"></span>**[:SENSe]:BANDwidth|BWIDth:EMIFilter:STATe**

# **Syntax**

[:SENSe]:BANDwidth|BWIDth:EMIFilter:STATe OFF|ON|0|1 [:SENSe]:BANDwidth|BWIDth:EMIFilter:STATe?

# **Description**

Enables or disables the EMI filter. Queries the status of the EMI filter.

# **Parameter**

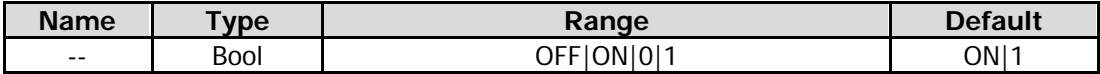

# **Remarks**

ON: selects the EMI filter (-6 dB bandwidth). OFF: selects the Gaussian filter (-3 dB bandwidth).

# **Return Format**

The query returns 0 or 1.

# **Example**

The following command selects the EMI filter. :SENSe:BANDwidth:EMIFilter:STATe ON or :SENSe:BANDwidth:EMIFilter:STATe 1 :SENSe:BWIDth:EMIFilter:STATe ON or :SENSe:BWIDth:EMIFilter:STATe 1

The following query returns 1. :SENSe:BANDwidth:EMIFilter:STATe? :SENSe:BWIDth:EMIFilter:STATe?

# <span id="page-81-0"></span>**[:SENSe]:BANDwidth|BWIDth[:RESolution]**

# **Syntax**

[:SENSe]:BANDwidth|BWIDth[:RESolution] <freq> [:SENSe]:BANDwidth|BWIDth[:RESolution]?

# **Description**

Sets the resolution bandwidth (RBW) of the meter frequency. Queries the resolution bandwidth of the meter frequency.

# **Parameter**

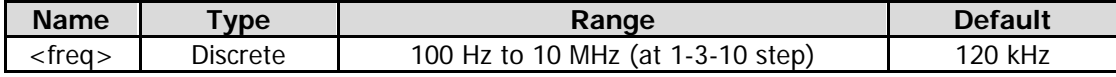

# **Remarks**

When the EMC measurement standard is "None" and "Gauss" filter is selected, the RBW range is as above. When "EMI" filter is selected, resolution bandwidth can only be 200 Hz, 9 kHz, 120 kHz, or 1 MHz.

# **Return Format**

The query returns the resolution bandwidth in scientific notation. Its unit is Hz.

# **Example**

The following command sets RBW to 1000 Hz. :SENSe:BANDwidth:RESolution 1000 :SENSe:BWIDth:RESolution 1000

The following query returns  $1.000000000e+03$ . :SENSe:BANDwidth:RESolution? :SENSe:BWIDth:RESolution?

# <span id="page-81-1"></span>**[:SENSe]:BANDwidth|BWIDth[:RESolution]:AUTO**

# **Syntax**

[:SENSe]:BANDwidth|BWIDth[:RESolution]:AUTO OFF|ON|0|1 [:SENSe]:BANDwidth|BWIDth[:RESolution]:AUTO?

# **Description**

Enables or disables the auto setting mode of the meter RBW. Queries the status of the auto setting mode of the meter RBW.

# **Parameter**

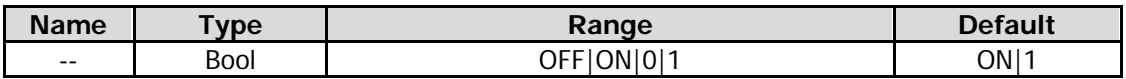

# **Remarks**

OFF: indicates "Manual" mode. You can use the [\[:SENSe\]:BANDwidth|BWIDth\[:RESolution\]](#page-81-0) command to set the RBW value.

ON: indicates "Auto" mode. The RBW automatically couple to the frequency of the meter.

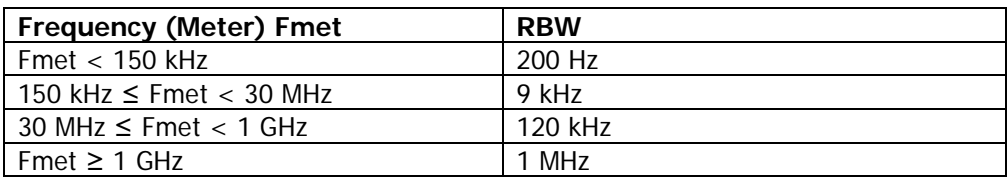

When the EMC measurement standard is "None", this command is invalid. When the EMC measurement standard is "CISPR", select the Auto RBW mode by default.

# **Return Format**

The query returns 0 or 1.

# **Example**

The following command enables the auto setting mode of RBW. :SENSe:BANDwidth:RESolution:AUTO ON or :SENSe:BANDwidth:RESolution:AUTO 1 :SENSe:BWIDth:RESolution:AUTO ON or :SENSe:BWIDth:RESolution:AUTO 1

The following query returns 1. :SENSe:BANDwidth:RESolution:AUTO? :SENSe:BWIDth:RESolution:AUTO?

# <span id="page-82-0"></span>**[:SENSe]:CORRection:CSET:ALL:DELete**

# **Syntax**

[:SENSe]:CORRection:CSET:ALL:DELete

#### **Description**

Deletes all the amplitude correction data.

# <span id="page-82-1"></span>**[:SENSe]:CORRection:CSET:ALL[:STATe]**

#### **Syntax**

[:SENSe]:CORRection:CSET:ALL[:STATe] OFF|ON|0|1 [:SENSe]:CORRection:CSET:ALL[:STATe]?

# **Description**

Enables or disables all the amplitude correction functions. Queries the status of the amplitude correction function.

#### **Parameter**

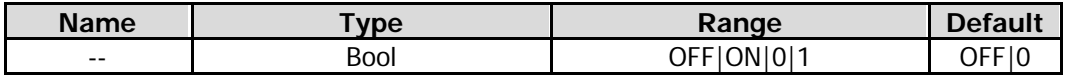

#### **Remarks**

When the function is disabled, settings for all the corrections are disabled.

When the function is enabled, settings for all the corrections are enabled, and the "Antenna" correction is enabled by default.

To enable or disable settings for each correction, refer to the [\[:SENSe\]:CORRection:CSET<n>\[:STATe\]](#page-84-1) command.

# **Return Format**

The query returns 0 or 1.

# **Example**

The following command enables the amplitude correction function. :SENSe:CORRection:CSET:ALL:STATe ON or :SENSe:CORRection:CSET:ALL:STATe 1

The following query returns 1. :SENSe:CORRection:CSET:ALL:STATe?

# <span id="page-83-0"></span>**[:SENSe]:CORRection:CSET<n>:DATA**

# **Syntax**

[:SENSe]:CORRection:CSET<n>:DATA <x>,<ampl>,{<x>,<ampl>} [:SENSe]:CORRection:CSET<n>:DATA?

# **Description**

Creates an amplitude correction curve by using the specified data. Queries the specified amplitude correction data.

# **Parameter**

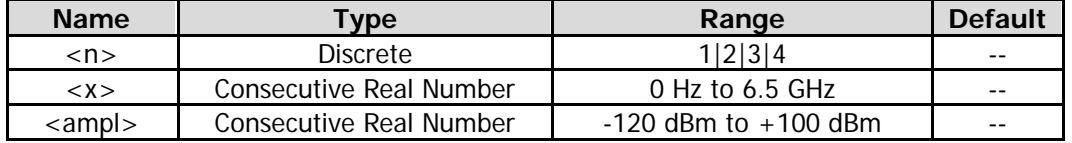

# **Remarks**

<n>: 1 indicates antenna; 2 indicates cable; 3 indicates other, and 4 indicates user. The range for the number of editing points is from 1 to 200.

# **Return Format**

The query returns the specified amplitude correction data in  $\langle x \rangle$ ,  $\langle \text{ampl} \rangle$ ,  $\langle \langle x \rangle$ ,  $\langle \text{ampl} \rangle$  format.

# **Example**

The following command creates an amplitude correction curve. :SENSe:CORRection:CSET1:DATA 900E6,0.3,1.0E9,0.35,1.3E9,0.2

The following query returns

9.000000000e+08,3.000000000e-01,1.000000000e+09,3.500000000e-01,1.300000000e+09,2.00000000 0e-01.

:SENSe:CORRection:CSET1:DATA?

# <span id="page-83-1"></span>**[:SENSe]:CORRection:CSET<n>:DATA:MERGe**

# **Syntax**

[:SENSe]:CORRection:CSET<n>:DATA:MERGe <x>,<ampl>,{<x>,<ampl>}

# **Description**

Adds correction data to the current correction curve.

# **Parameter**

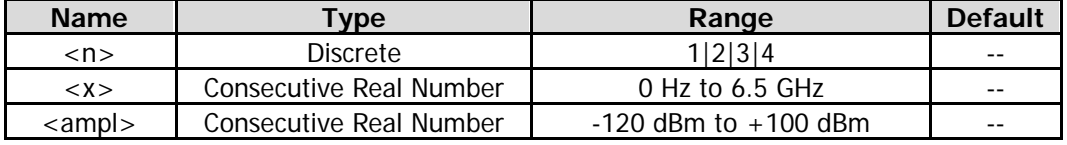

# **Remarks**

<n>: 1 indicates antenna; 2 indicates cable; 3 indicates other, and 4 indicates user. The range for the number of editing points is from 1 to 200.

# **Return Format**

The query returns the added amplitude correction data in  $\langle x \rangle$ ,  $\langle \text{ampl} \rangle$ ,  $\langle \langle x \rangle$ ,  $\langle \text{ampl} \rangle$  format.

# **Example**

The following command adds two points to the current correction curve. :SENSe:CORRection:CSET1:DATA 900E6,0.3,1.0E9,0.35

# <span id="page-84-0"></span>**[:SENSe]:CORRection:CSET<n>:DELete**

# **Syntax**

[:SENSe]:CORRection:CSET<n>:DELete

# **Description**

Deletes the specified amplitude correction setting.

# **Parameter**

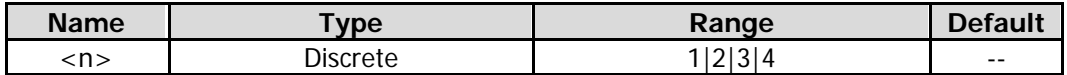

# **Remarks**

<n>: 1 indicates antenna; 2 indicates cable; 3 indicates other, and 4 indicates user.

#### **Example**

The following command deletes the antenna correction setting. :SENSe:CORRection:CSET1:DELete

# <span id="page-84-1"></span>**[:SENSe]:CORRection:CSET<n>[:STATe]**

#### **Syntax**

[:SENSe]:CORRection:CSET<n>[:STATe] OFF|ON|0|1 [:SENSe]:CORRection:CSET<n>[:STATe]?

#### **Description**

Enables or disables the specified amplitude correction function. Queries the status of the specified amplitude correction function.

# **Parameter**

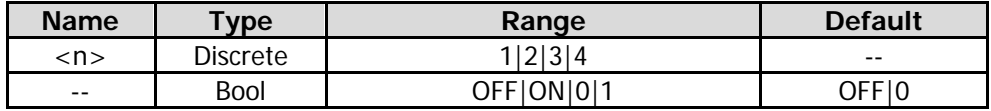

# **Remarks**

<n>: 1 indicates antenna; 2 indicates cable; 3 indicates other, and 4 indicates user.

# **Return Format**

The query returns 0 or 1.

# **Example**

The following command disables the "Antenna" amplitude correction function. :SENSe:CORRection:CSET1:STATe OFF or :SENSe:CORRection:CSET1:STATe 0

The following query returns 0. :SENSe:CORRection:CSET1:STATe?

# <span id="page-84-2"></span>**[:SENSe]:CORRection:CSET<n>:X:SPACing**

# **Syntax**

```
[:SENSe]:CORRection:CSET<n>:X:SPACing LINear|LOGarithmic
[:SENSe]:CORRection:CSET<n>:X:SPACing?
```
# **Description**

Selects the frequency interpolation mode for amplitude correction. Queries the frequency interpolation mode for amplitude correction.

# **Parameter**

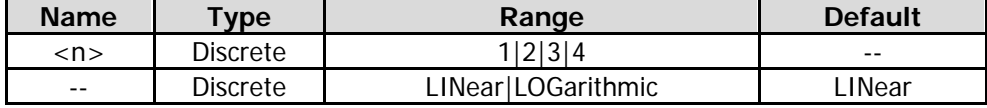

#### **Remarks**

<n>: 1 indicates antenna; 2 indicates cable; 3 indicates other, and 4 indicates user.

In Lin mode, linear interpolation is adopted for the frequency, and log interpolation is adopted for the amplitude.

In Log mode, for both of frequency and amplitude, we interpolate on a log scale.

# **Return Format**

The query returns LIN or LOG.

# **Example**

The following command sets the frequency interpolation mode to LINear. :SENSe:CORRection:CSET1:X:SPACing LINear

The following query returns LIN. :SENSe:CORRection:CSET1:X:SPACing?

# <span id="page-85-0"></span>**:INPut:IMPedance [:SENSe]:CORRection:IMPedance[:INPut][:MAGNitude]**

# **Syntax**

:INPut:IMPedance 50|75 :INPut:IMPedance? [:SENSe]:CORRection:IMPedance[:INPut][:MAGNitude] 50|75 [:SENSe]:CORRection:IMPedance[:INPut][:MAGNitude]?

# **Description**

Sets the input impedance for voltage-to-power conversion. The unit is Ω. Queries the input impedance for voltage-to-power conversion.

# **Parameter**

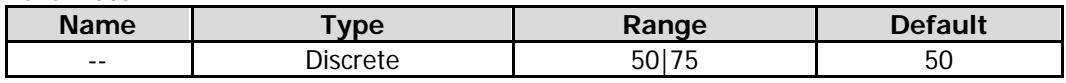

# **Remarks**

If the output impedance of the system under measurement is 75 Ω, you should use a 75 Ω to 50 Ω adapter (option) supplied by RIGOL to connect the analyzer with the system under test, and then set the input impedance to 75  $Ω$ .

# **Return Format**

The query returns 50 or 75.

# **Example**

The following command sets the input impedance is 75  $\Omega$ . :INPut:IMPedance 75 or :SENSe:CORRection:IMPedance:INPut:MAGNitude 75

The following query returns 75.

:INPut:IMPedance? or :SENSe:CORRection:IMPedance:INPut:MAGNitude?

# <span id="page-86-0"></span>**[:SENSe]:CORRection:SA[:RF]:GAIN**

# **Syntax**

[:SENSe]:CORRection:SA[:RF]:GAIN <rel\_ampl> [:SENSe]:CORRection:SA[:RF]:GAIN?

# **Description**

Sets the external gain. Queries the external gain.

# **Parameter**

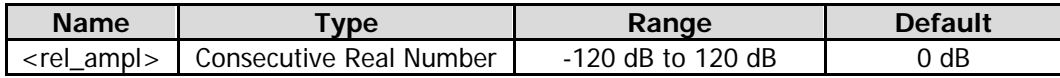

# **Return Format**

The query returns the external gain value in scientific notation. The unit is dB.

#### **Example**

The following command set the external gain value to 20 dB. :SENSe:CORRection:SA:RF:GAIN 20

The following query returns 2.000000000e+01. :SENSe:CORRection:SA:RF:GAIN?

# <span id="page-86-1"></span>**[:SENSe]:DETector:TRACe<n>:AUTO**

# **Syntax**

[:SENSe]:DETector:TRACe<n>:AUTO OFF|ON|0|1 [:SENSe]:DETector:TRACe<n>:AUTO?

# **Description**

Enables or disables the Detector Auto function for the specified trace. Queries the status of the Detector Auto function for the specified trace.

#### **Parameter**

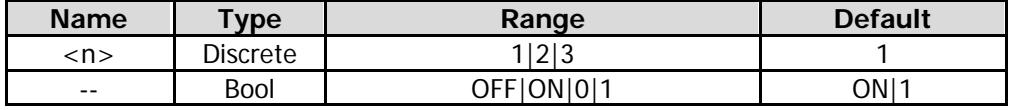

# **Return Format**

The query returns 0 or 1.

# **Example**

The following command enables the Detector Auto function for Trace 1. :SENSe:DETector:TRACe1:AUTO ON or :SENSe:DETector:TRACe1:AUTO 1

The following query returns 1. :SENSe:DETector:TRACe1:AUTO?

# <span id="page-87-0"></span>**[:SENSe]:EMC:STANdard[:SELect]**

# **Syntax**

[:SENSe]:EMC:STANdard[:SELect] NONE|CISPr [:SENSe]:EMC:STANdard[:SELect]?

# **Description**

Sets the EMC standard. Queries the EMC standard.

# **Parameter**

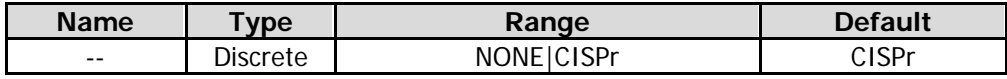

# **Return Format**

The query returns NONE or CISP.

# **Example**

The following command sets the EMC standard to CISPr. :SENSe:EMC:STANdard:SELect CISPr

The following query returns CISP. :SENSe:EMC:STANdard:SELect?

# <span id="page-87-1"></span>**[:SENSe]:FREQuency:CENTer**

# **Syntax**

[:SENSe]:FREQuency:CENTer <freq> [:SENSe]:FREQuency:CENTer?

# **Description**

Sets the frequency of the meter. Queries the frequency of the meter.

# **Parameter**

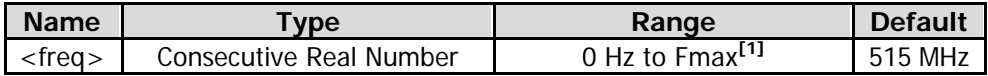

**Note<sup>[1]</sup>:** The maximum measurement frequency Fmax is determined by the instrument model. For RSA5065, Fmax is 6.5 GHz; for RSA5032, Fmax is 3.2 GHz.

# **Return Format**

The query returns the frequency of the meter in scientific notation. The unit is Hz.

# **Example**

The following command sets the frequency of the meter to 1 MHz. :SENSe:FREQuency:CENTer 1000000

The following query returns 1.000000000e+06. :SENSe:FREQuency:CENTer?

# <span id="page-88-0"></span>**[:SENSe]:FREQuency:MIDSpan**

# **Syntax**

[:SENSe]:FREQuency:MIDSpan <freq> [:SENSe]:FREQuency:MIDSpan?

# **Description**

Sets the midspan center frequency. Queries the midspan center frequency.

# **Parameter**

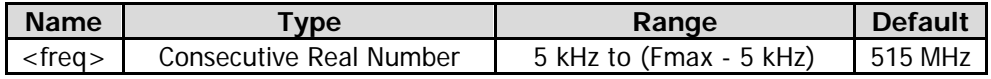

# **Return Format**

The query returns the midspan center frequency in scientific notation. The unit is Hz.

# **Example**

The following command sets the midspan center frequency to 1 MHz. :SENSe:FREQuency:MIDSpan 1000000

The following query returns 1.000000000e+06. :SENSe:FREQuency:MIDSpan?

# <span id="page-88-1"></span>**[:SENSe]:FREQuency:SPAN**

# **Syntax**

[:SENSe]:FREQuency:SPAN <freq> [:SENSe]:FREQuency:SPAN?

# **Description**

Sets the span of the analyzer. Queries the span.

# **Parameter**

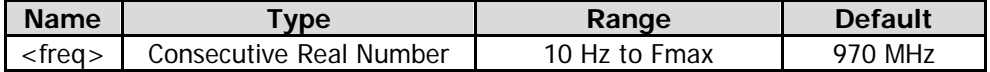

# **Return Format**

The query returns the span in scientific notation. Its unit is Hz.

# **Example**

The following command sets the span to 20 MHz. :SENSe:FREQuency:SPAN 20000000

The following query returns  $2.000000000e+07$ . :SENSe:FREQuency:SPAN?

# <span id="page-89-0"></span>**[:SENSe]:FREQuency:STARt**

# **Syntax**

[:SENSe]:FREQuency:STARt <freq> [:SENSe]:FREQuency:STARt?

# **Description**

Sets the start frequency. Queries the start frequency.

# **Parameter**

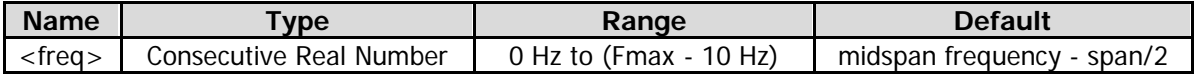

# **Return Format**

The query returns the start frequency in scientific notation. The unit is Hz.

#### **Example**

The following command sets the start frequency to 100 MHz. :SENSe:FREQuency:STARt 100000000

The following query returns  $1.000000000e+08$ . :SENSe:FREQuency:STARt?

# <span id="page-89-1"></span>**[:SENSe]:FREQuency:STARt:AUTO**

# **Syntax**

[:SENSe]:FREQuency:STARt:AUTO ON|OFF|1|0 [:SENSe]:FREQuency:STARt:AUTO?

# **Description**

Enables or disables the auto coupling mode of start frequency. Queries the status of the auto coupling mode of start frequency.

#### **Parameter**

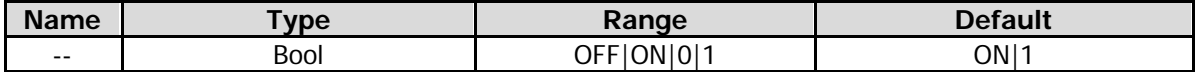

# **Return Format**

The query returns 0 or 1.

# **Example**

The following command enables the auto coupling mode of start frequency. :SENSe:FREQuency:STARt:AUTO ON or :SENSe:FREQuency:STARt:AUTO 1

The following query returns 1. :SENSe:FREQuency:STARt:AUTO?

# <span id="page-90-0"></span>**[:SENSe]:FREQuency:STOP**

# **Syntax**

[:SENSe]:FREQuency:STOP <freq> [:SENSe]:FREQuency:STOP?

# **Description**

Sets the stop frequency. Queries the stop frequency.

#### **Parameter**

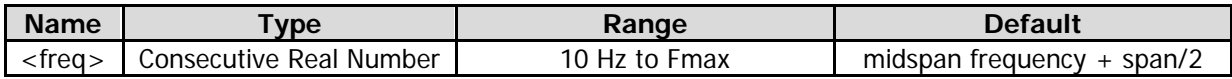

# **Return Format**

The query returns the stop frequency in scientific notation. The unit is Hz.

#### **Example**

The following command sets the stop frequency to 10 MHz. :SENSe:FREQuency:STOP 10000000

The following query returns  $1.000000000e+07$ . :SENSe:FREQuency:STOP?

# <span id="page-90-1"></span>**[:SENSe]:FREQuency:STOP:AUTO**

# **Syntax**

[:SENSe]:FREQuency:STOP:AUTO ON|OFF|1|0 [:SENSe]:FREQuency:STOP:AUTO?

# **Description**

Enables or disables the auto coupling mode of stop frequency. Queries the status of the auto coupling mode of stop frequency.

#### **Parameter**

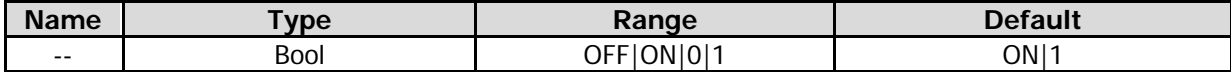

# **Return Format**

The query returns 0 or 1.

# **Example**

The following command enables the auto coupling mode of stop frequency. :SENSe:FREQuency:STOP:AUTO ON or :SENSe:FREQuency:STOP:AUTO 1

The following query returns 1. :SENSe:FREQuency:STOP:AUTO?

# <span id="page-91-0"></span>**[:SENSe]:FSCan:DETector:TRACe<n>**

# **Syntax**

[:SENSe]:FSCan:DETector:TRACe<n> AVERage|NEGative|POSitive|CAVerage |QPEak|RAVerage [:SENSe]:FSCan:DETector:TRACe<n>?

# **Description**

Sets the detector type for the specified trace. Queries the detector type for the specified trace.

# **Parameter**

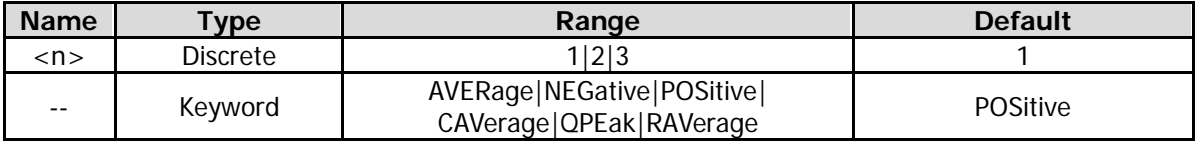

# **Remarks**

AVERage: indicates the voltage average. NEGative: indicates the negative peak. POSitive: indicates the positive peak. CAVerage: indicates the CISPR average. QPEak: indicates the quasi-peak. RAVerage: indicates the RMS average.

# **Return Format**

The query returns AVER, NEG, POS, CAV, QPE, or RAV.

# **Example**

The following command sets the detector type of Trace 1 to Positive. :SENSe:FSCan:DETector:TRACe1 POSitive

The following query returns POS. :SENSe:FSCan:DETector:TRACe1?

# <span id="page-91-1"></span>**[:SENSe]:FSCan:FINal:DETector<n>**

# **Syntax**

[:SENSe]:FSCan:FINal:DETector<n> POSitive|QPEak|CAVerage|RAVerage|AVERage|NEGative|OFF [:SENSe]:FSCan:FINal:DETector<n>?

# **Description**

Sets the detector type of the specified detector in the final measurement. Queries the detector type of the specified detector in the final measurement.

# **Parameter**

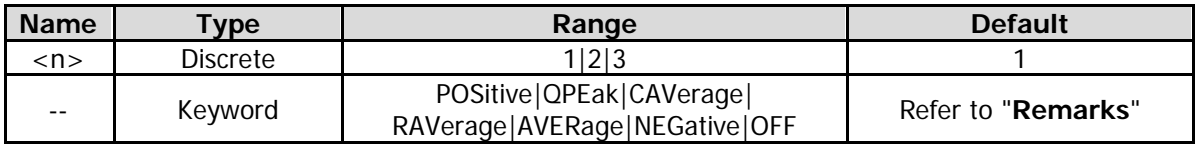

# **Remarks**

POSitive: indicates the positive peak. QPEak: indicates the quasi-peak. CAVerage: indicates the CISPR average. RAVerage: indicates the RMS average.

AVERage: indicates the voltage average. NEGative: indicates the negative peak.

OFF: indicates disabling the detector.

By default, the detector 1 type is positive peak; the detector 2 type is quasi peak; the detector 3 type is CISPR average.

# **Return Format**

The query returns POS, QPE, CAV, RAV, AVER, NEG, or OFF.

# **Example**

The following command sets the detector type of Detector 1 in the final measurement to POSitive. :SENSe:FSCan:FINal:DETector1 POSitive

The following query returns POS. :SENSe:FSCan:FINal:DETector1?

# <span id="page-92-0"></span>**[:SENSe]:FSCan:FINal:DETector<n>:DWELl**

# **Syntax**

[:SENSe]:FSCan:FINal:DETector<n>:DWELl <dwell Time> [:SENSe]:FSCan:FINal:DETector<n>:DWELl?

# **Description**

Sets the dwell time of the specified detector in the final measurement. Queries the dwell time of the specified detector in the final measurement.

# **Parameter**

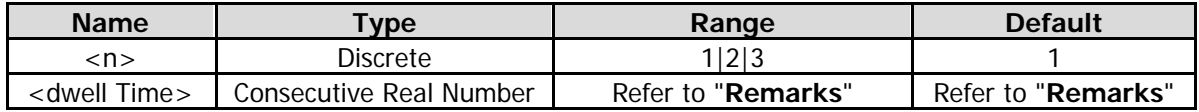

# **Remarks**

By default, the detector 1 dwell time is 200 ms; the detector 2 dwell time is 1 s; the detector 3 dwell time is 1 s.

The maximum dwell time is 60 s, and the minimum value depends on the detector type.

When the quasi peak detector is selected, the minimum dwell time is 0.5 ms. When the CISPR average or RMS average detector is selected, the minimum dwell time is 0.1 ms. When the positive peak or negative peak detector is selected, the minimum dwell time is depends on the smallest RBW among ranges turned on in the scan table.

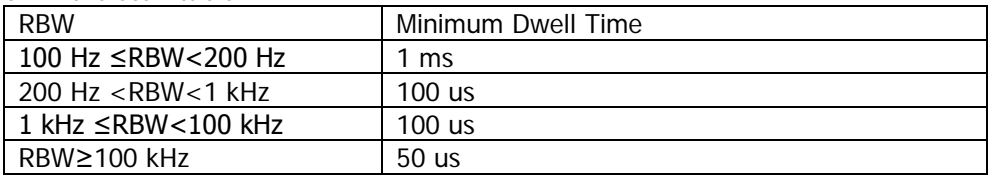

# **Return Format**

The query returns the dwell time in scientific notation. The unit is s.

# **Example**

The following command sets the dwell time of Detector 1 in the final measurement to 0.1 s. :SENSe:FSCan:FINal:DETector1:DWELl 0.1 The following query returns 1.000000000e-01. :SENSe:FSCan:FINal:DETector1:DWELl?

# <span id="page-93-0"></span>**[:SENSe]:FSCan:FINal:DETector<n>:LDELta**

# **Syntax**

[:SENSe]:FSCan:FINal:DETector<n>:LDELta <limit\_Num> [:SENSe]:FSCan:FINal:DETector<n>:LDELta?

# **Description**

Sets the limit line used by the specified detector in the final measurement. Queries the limit line used by the specified detector in the final measurement.

# **Parameter**

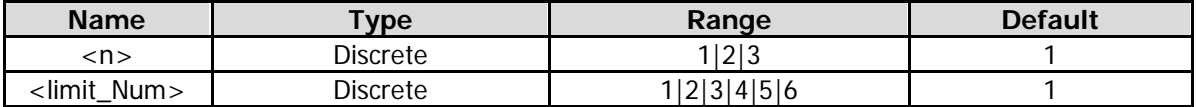

# **Return Format**

The query returns the limit line used by the specified detector.

#### **Example**

The following command sets the limit line used by Detector 1 in the final measurement to Limit Line 2. :SENSe:FSCan:FINal:DETector1:LDELta 2

The following query returns 2. :SENSe:FSCan:FINal:DETector1:LDELta?

# <span id="page-93-1"></span>**[:SENSe]:FSCan:MARKer:COUPle:METer**

# **Syntax**

[:SENSe]:FSCan:MARKer:COUPle:METer OFF|ON|0|1 [:SENSe]:FSCan:MARKer:COUPle:METer?

# **Description**

Enables or disables the coupling function between the meter and the marker. Queries the status of the coupling function between the meter and the marker.

# **Parameter**

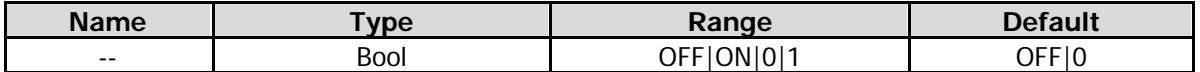

# **Return Format**

The query returns 0 or 1.

# **Example**

The following command enables the coupling function between the meter and the marker. :SENSe:FSCan:MARKer:COUPle:METer ON or :SENSe:FSCan:MARKer:COUPle:METer 1

The following query returns 1. :SENSe:FSCan:MARKer:COUPle:METer?

# <span id="page-94-0"></span>**[:SENSe]:FSCan:SCAN:ABORT**

# **Syntax**

[:SENSe]:FSCan:SCAN:ABORT

# **Description**

Stops the current scan sequence.

# <span id="page-94-1"></span>**[:SENSe]:FSCan:SCAN<n>:BANDwidth|BWIDth:EMIFilter:STATe**

# **Syntax**

[:SENSe]:FSCan:SCAN<n>:BANDwidth|BWIDth:EMIFilter:STATe OFF|ON|0|1 [:SENSe]:FSCan:SCAN<n>:BANDwidth|BWIDth:EMIFilter:STATe?

#### **Description**

Enables or disables the EMI filter within the specified range. Queries the status of the EMI filter within the specified range.

#### **Parameter**

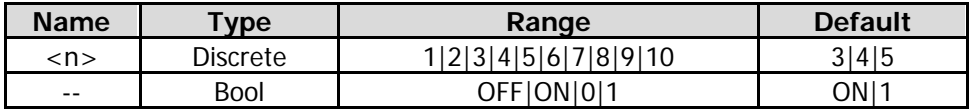

#### **Remarks**

ON: selects the EMI filter (-6 dB bandwidth). OFF: selects the Gaussian filter (-3 dB bandwidth). This command is valid only when the EMC measurement standard is "None".

# **Return Format**

The query returns 0 or 1.

# **Example**

The following command selects the filter type within Range 2 to EMI filter. :SENSe:FSCan:SCAN2:BANDwidth:EMIFilter:STATe ON or :SENSe:FSCan:SCAN2:BANDwidth:EMIFilter:STATe 1 :SENSe:FSCan:SCAN2:BWIDth:EMIFilter:STATe ON or :SENSe:FSCan:SCAN2:BWIDth:EMIFilter:STATe 1

The following query returns 1. :SENSe:FSCan:SCAN2:BANDwidth:EMIFilter:STATe? :SENSe:FSCan:SCAN2:BWIDth:EMIFilter:STATe?

# <span id="page-94-2"></span>**[:SENSe]:FSCan:SCAN<n>:BANDwidth[:RESolution]**

# **Syntax**

[:SENSe]:FSCan:SCAN<n>:BANDwidth[:RESolution] <freq> [:SENSe]:FSCan:SCAN<n>:BANDwidth[:RESolution]?

# **Description**

Sets the resolution bandwidth (RBW) for the specified range. Queries the RBW for the specified range.

#### **Parameter**

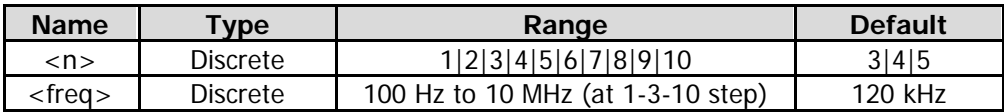

# **Remarks**

When the EMC measurement standard is "None" and "Gauss" filter is selected, the RBW range is as above. When "EMI" filter is selected, resolution bandwidth can only be 200 Hz, 9 kHz, 120 kHz, or 1 MHz.

# **Return Format**

The query returns the resolution bandwidth for the specified range in scientific notation. Its unit is Hz.

# **Example**

The following command sets RBW for Range 1 to 1000 Hz. :SENSe:FSCan:SCAN1:BANDwidth:RESolution 1000

The following query returns  $1.000000000e+03$ . :SENSe:FSCan:SCAN1:BANDwidth:RESolution?

# <span id="page-95-0"></span>**[:SENSe]:FSCan:SCAN<n>:BANDwidth[:RESolution]:AUTO**

# **Syntax**

[:SENSe]:FSCan:SCAN<n>:BANDwidth[:RESolution]:AUTO ON|OFF|1|0 [:SENSe]:FSCan:SCAN<n>:BANDwidth[:RESolution]:AUTO?

# **Description**

Enables or disables the auto setting mode of RBW for the specified range. Queries the status of the auto setting mode of RBW for the specified range.

# **Parameter**

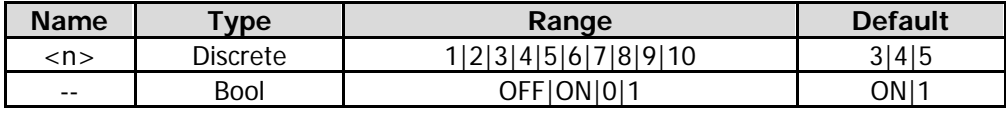

# **Remarks**

In auto mode, the resolution bandwidth changes with the span.

# **Return Format**

The query returns 0 or 1.

# **Example**

The following command enables the auto setting mode of RBW for Range 1. :SENSe:FSCan:SCAN1:BANDwidth:RESolution:AUTO ON or :SENSe:FSCan:SCAN1:BANDwidth:RESolution:AUTO 1

The following query returns 1. :SENSe:FSCan:SCAN1:BANDwidth:RESolution:AUTO?

# <span id="page-95-1"></span>**[:SENSe]:FSCan:SCAN<n>:INPut:ATTenuation**

# **Syntax**

[:SENSe]:FSCan:SCAN<n>:INPut:ATTenuation <rel\_ampl> [:SENSe]:FSCan:SCAN<n>:INPut:ATTenuation?

Sets the attenuation value for the specified range. Queries the attenuation value for the specified range.

#### **Parameter**

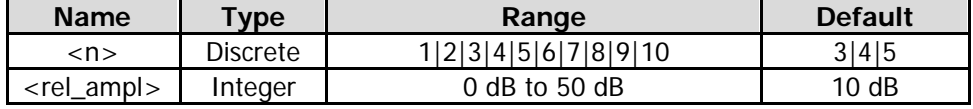

# **Return Format**

The query returns the attenuation in integer. The unit is dB.

# **Example**

The following command sets the attenuation for Range 1 to 20 dB. :SENSe:FSCan:SCAN1:INPut:ATTenuation 20

The following query returns 20. :SENSe:FSCan:SCAN1:INPut:ATTenuation?

# <span id="page-96-0"></span>**[:SENSe]:FSCan:SCAN<n>:INPut:ATTenuation:AUTO**

#### **Syntax**

[:SENSe]:FSCan:SCAN<n>:INPut:ATTenuation:AUTO ON|OFF|1|0 [:SENSe]:FSCan:SCAN<n>:INPut:ATTenuation:AUTO

#### **Description**

Enables or disables the auto attenuation mode for the specified range. Queries the status of the auto attenuation mode for the specified range.

#### **Parameter**

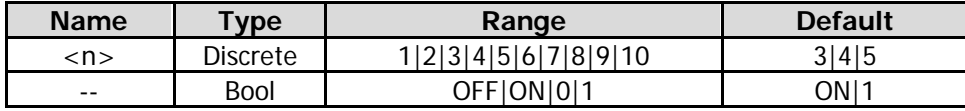

#### **Return Format**

The query returns 0 or 1.

#### **Example**

The following command disables the auto attenuation mode for Range 1. :SENSe:FSCan:SCAN1:INPut:ATTenuation:AUTO 0 or :SENSe:FSCan:SCAN1:INPut:ATTenuation:AUTO OFF

The following query returns 0. :SENSe:FSCan:SCAN1:INPut:ATTenuation:AUTO?

# <span id="page-96-1"></span>**[:SENSe]:FSCan:SCAN<n>:POINT**

# **Syntax**

[:SENSe]:FSCan:SCAN<n>:POINT <integer> [:SENSe]:FSCan:SCAN<n>:POINT?

# **Description**

Sets the number of scan points for the specified range. Queries the number of scan points for the specified range.

#### **Parameter**

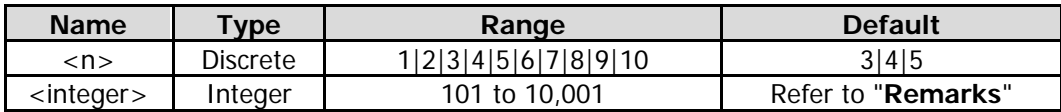

# **Remarks**

The default value of the scan points is determined by the following parameters for the specified range: scan points = (stop frequency – start frequency) /  $(RBW/2)$ 

# **Return Format**

The query returns the number of scan points in integer.

# **Example**

The following command sets the number of scan points for Range 1 to 650. :SENSe:FSCan:SCAN1:POINT 650

The following query returns 650. :SENSe:FSCan:SCAN1:POINT?

# <span id="page-97-0"></span>**[:SENSe]:FSCan:SCAN<n>:POWer:GAIN[:STATe]**

# **Syntax**

[:SENSe]:FSCan:SCAN<n>:POWer:GAIN[:STATe] ON|OFF|1|0 [:SENSe]:FSCan:SCAN<n>:POWer:GAIN[:STATe]?

# **Description**

Enable or disable the preamplifier for the specified range. Queries the status of the preamplifier for the specified range.

#### **Parameter**

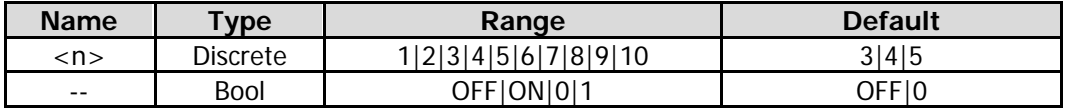

# **Return Format**

The query returns 0 or 1.

# **Example**

The following command enables the preamplifier for Range 1. :SENSe:FSCan:SCAN1:POWer:GAIN:STATe 1 or :SENSe:FSCan:SCAN1:POWer:GAIN:STATe ON

The following query returns 1. :SENSe:FSCan:SCAN1:POWer:GAIN:STATe?

# <span id="page-97-1"></span>**[:SENSe]:FSCan:SCAN<n>:STARt**

# **Syntax**

[:SENSe]:FSCan:SCAN<n>:STARt <freq> [:SENSe]:FSCan:SCAN<n>:STARt?

# **Description**

Sets the start frequency for the specified range. Queries the start frequency for the specified range.

# **Parameter**

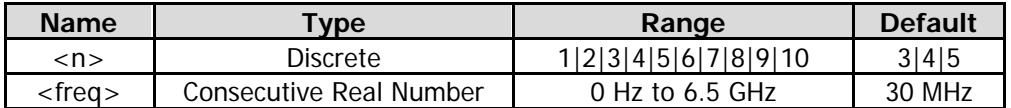

#### **Return Format**

The query returns the start frequency for the specified range in scientific notation. The unit is Hz.

#### **Example**

The following command sets the start frequency for Range 1 to 10 MHz. :SENSe:FSCan:SCAN1:STARt 10000000

The following query returns  $1.000000000e+07$ . :SENSe:FSCan:SCAN1:STARt?

# <span id="page-98-0"></span>**[:SENSe]:FSCan:SCAN<n>:STATe**

#### **Syntax**

[:SENSe]:FSCan:SCAN<n>:STATe ON|OFF|1|0 [:SENSe]:FSCan:SCAN<n>:STATe?

#### **Description**

Enables or disables the sweep function for the specified range. Queries the sweep status for the specified range.

# **Parameter**

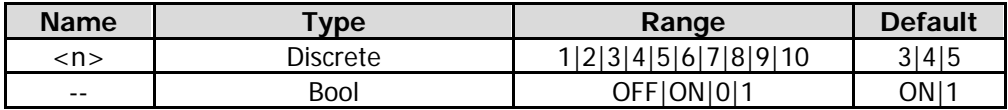

#### **Return Format**

The query returns 0 or 1.

# **Example**

The following command enables sweep for Range 1. :SENSe:FSCan:SCAN1:STATe ON or :SENSe:FSCan:SCAN1:STATe 1

The following query returns 1. :SENSe:FSCan:SCAN1:STATe?

# <span id="page-98-1"></span>**[:SENSe]:FSCan:SCAN<n>:STOP**

#### **Syntax**

[:SENSe]:FSCan:SCAN<n>:STOP <freq> [:SENSe]:FSCan:SCAN<n>:STOP?

#### **Description**

Sets the stop frequency for the specified range. Queries the stop frequency for the specified range.

#### **Parameter**

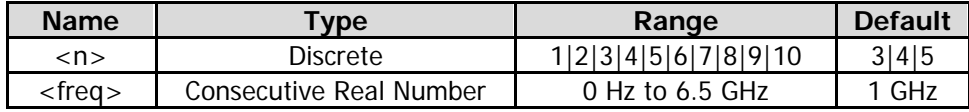

# **Return Format**

The query returns the stop frequency for the specified range in scientific notation. The unit is Hz.

# **Example**

The following command sets the stop frequency for Range 1 to 100 MHz. :SENSe:FSCan:SCAN1:STOP 100000000

The following query returns  $1.000000000e+08$ . :SENSe:FSCan:SCAN1:STOP?

# <span id="page-99-0"></span>**[:SENSe]:FSCan:SCAN<n>:TIME**

# **Syntax**

[:SENSe]:FSCan:SCAN<n>:TIME <time> [:SENSe]:FSCan:SCAN<n>:TIME?

# **Description**

Sets the scan time for the specified sweep range. Queries the scan time for the specified sweep range.

#### **Parameter**

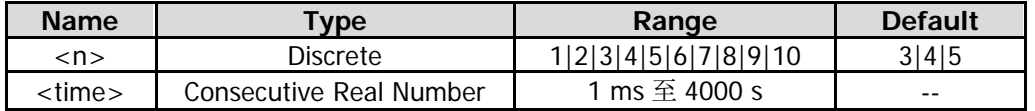

# **Return Format**

The query returns the scan time in scientific notation. The unit is s.

# **Example**

The following command sets the scan time for sweep range 1 to 0.1 s. :SENSe:FSCan:SCAN1:TIME 0.1

The following query returns 1.000000000e-01. :SENSe:FSCan:SCAN1:TIME?

# <span id="page-99-1"></span>**[:SENSe]:FSCan:SCAN<n>:TIME:AUTO**

# **Syntax**

[:SENSe]:FSCan:SCAN<n>:TIME:AUTO ON|OFF|1|0 [:SENSe]:FSCan:SCAN<n>:TIME:AUTO?

# **Description**

Enables or disables the auto scan time for the specified sweep range. Queries the status of the auto scan time for the specified sweep range.

#### **Parameter**

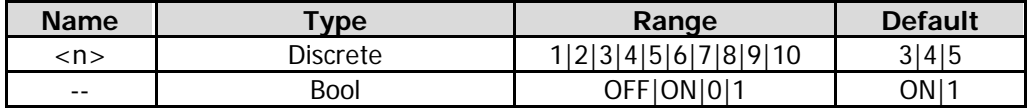

# **Return Format**

The query returns 0 or 1.

# **Example**

The following command enables the auto scan time for sweep range 1. :SENSe:FSCan:SCAN1:TIME:AUTO 1 or :SENSe:FSCan:SCAN1:TIME:AUTO ON

The following query returns 1. :SENSe:FSCan:SCAN1:TIME:AUTO?

# <span id="page-100-0"></span>**[:SENSe]:FSCan:SEARch:MODE**

# **Syntax**

[:SENSe]:FSCan:SEARch:MODE PONLy|PLIMits|SLIMits [:SENSe]:FSCan:SEARch:MODE?

# **Description**

Sets the signal search criteria in the signal table. Queries the signal search criteria in the signal table.

#### **Parameter**

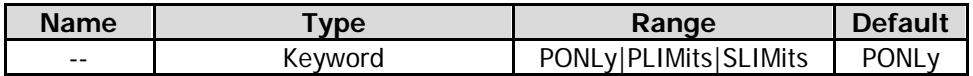

# **Remarks**

PONLy: indicates the peak criteria only. Perform the search and find the peak that meets the peak criteria. PLIMits: indicates the peak criteria and limits. Perform the search and find the peak that meets the peak criteria and limits.

SLIMits: indicates the subranges and limits. Perform the search and find the peak that meets the peak criteria and limits within each subrange.

# **Return Format**

The query returns PONL, PLIM, or SLIM.

# **Example**

The following command sets the signal search criteria in the signal table to PONLy. :SENSe:FSCan:SEARch:MODE PONLy

The following query returns PONL. :SENSe:FSCan:SEARch:MODE?

# <span id="page-100-1"></span>**[:SENSe]:FSCan:SEARch:PEAK:COUNt**

# **Syntax**

[:SENSe]:FSCan:SEARch:PEAK:COUNt <integer> [:SENSe]:FSCan:SEARch:PEAK:COUNt?

# **Description**

Sets the number of peaks that are required during signal search. Queries the number of peaks that are required during signal search.

#### **Parameter**

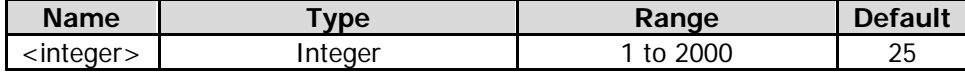

#### **Remarks**

This command is only valid when the peak count is enabled.

# **Return Format**

The query returns the peak count in integer.

# **Example**

The following command sets the number of peaks that are required during signal search to 3. :SENSe:FSCan:SEARch:PEAK:COUNt 3

The following query returns 3. :SENSe:FSCan:SEARch:PEAK:COUNt?

# <span id="page-101-0"></span>**[:SENSe]:FSCan:SEARch:PEAK:COUNt:STATe**

# **Syntax**

[:SENSe]:FSCan:SEARch:PEAK:COUNt:STATe OFF|ON|0|1 [:SENSe]:FSCan:SEARch:PEAK:COUNt:STATe?

# **Description**

Enables or disables the peak count setting. Queries the status of the peak count setting.

#### **Parameter**

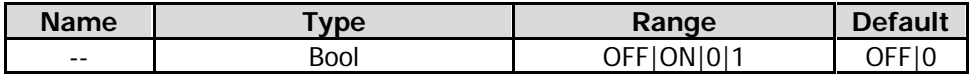

# **Return Format**

The query returns 0 or 1.

# **Example**

The following command enables the peak count setting. :SENSe:FSCan:SEARch:PEAK:COUNt:STATe ON or :SENSe:FSCan:SEARch:PEAK:COUNt:STATe 1

The following query returns 1. :SENSe:FSCan:SEARch:PEAK:COUNt:STATe?

# <span id="page-101-1"></span>**[:SENSe]:FSCan:SEARch:SUBRange:COUNt**

# **Syntax**

[:SENSe]:FSCan:SEARch:SUBRange:COUNt <integer> [:SENSe]:FSCan:SEARch:SUBRange:COUNt?

# **Description**

Sets the number of subranges in the signal search. Queries the number of subranges in the signal search.

#### **Parameter**

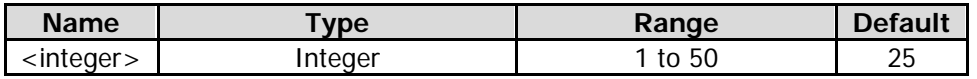

# **Return Format**

The query returns the number of subranges in integer.

# **Example**

The following command sets the number of subranges in the signal search to 3. :SENSe:FSCan:SEARch:SUBRange:COUNt 3

The following query returns 3. :SENSe:FSCan:SEARch:SUBRange:COUNt?

# <span id="page-102-0"></span>**[:SENSe]:FSCan:SEQuence**

#### **Syntax**

[:SENSe]:FSCan:SEQuence SCAN|SEARch|SSAMeasure|SASearch|SAMeasure|REMeasure [:SENSe]:FSCan:SEQuence?

#### **Description**

Sets the type of the scan sequence. Queries the type of the scan sequence.

#### **Parameter**

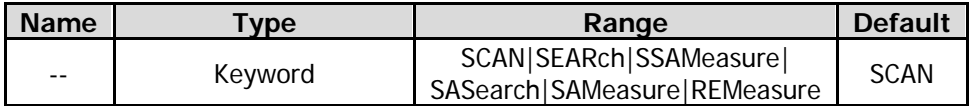

#### **Remarks**

SCAN: indicates the scan only. Perform the pre-scan only.

SEARch: indicates the search only. Perform the peak search only.

SSAMeasure: indicates all the operations. Perform the pre-scan, peak search, and final measurement. SASearch: indicates scan and search. Perform the pre-scan and peak search.

SAMeasure: indicates the search and measurement. Perform the peak search and final measurement. REMeasure: indicates the final measurement.

# **Return Format**

The query returns SCAN, SEAR, SSAM, SAS, SAM, or REM.

# **Example**

The following command sets the type of the scan sequence to SCAN. :SENSe:FSCan:SEQuence SCAN

The following query returns SCAN. :SENSe:FSCan:SEQuence?

# <span id="page-102-1"></span>**[:SENSe]:FSCan:SEQuence:REMeasure**

#### **Syntax**

[:SENSe]:FSCan:SEQuence:REMeasure CURRent|MARKed|ALL [:SENSe]:FSCan:SEQuence:REMeasure?

# **Description**

Sets the type of the final measurement. Queries the type of the final measurement.

#### **Parameter**

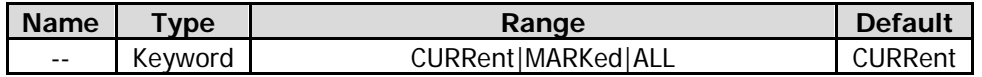

#### **Remarks**

CURRent: indicates the selected signal. MARKed: indicates the marked signal. ALL: indicates all the signals.

# **Return Format**

The query returns CURR, MARK, or ALL.

# **Example**

The following command sets the type of the final measurement to CURRent. :SENSe:FSCan:SEQuence:REMeasure CURRent

The following query returns CURR. :SENSe:FSCan:SEQuence:REMeasure?

# <span id="page-103-0"></span>**[:SENSe]:FSCan:SLISt:COUPle:METer**

# **Syntax**

[:SENSe]:FSCan:SLISt:COUPle:METer OFF|ON|0|1 [:SENSe]:FSCan:SLISt:COUPle:METer?

# **Description**

Enables or disables the coupling function between the meter and the signal table. Queries the status of the coupling function between the meter and the signal table.

# **Parameter**

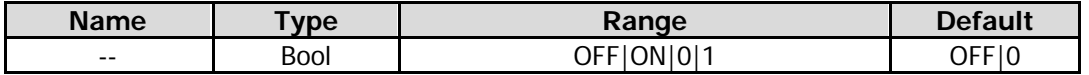

# **Return Format**

The query returns 0 or 1.

# **Example**

The following command enables the coupling function between the meter and the signal table. :SENSe:FSCan:SLISt:COUPle:METer ON or :SENSe:FSCan:SLISt:COUPle:METer 1

The following query returns 1. :SENSe:FSCan:SLISt:COUPle:METer?

# <span id="page-103-1"></span>**[:SENSe]:FSCan:TRACe:TYPE**

# **Syntax**

[:SENSe]:FSCan:TRACe:TYPE WRITe|AVERage|MAXHold|MINHold [:SENSe]:FSCan:TRACe:TYPE?

# **Description**

Sets the type of the trace. Queries the type of the trace.

#### **Parameter**

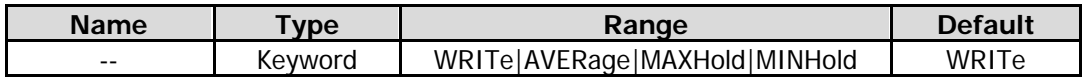

#### **Remarks**

WRITe: indicates clear/write. AVERage: indicates average. MAXHold: indicates the maximum hold. MINHold: indicates the minimum hold.

# **Return Format**

The query returns WRIT, AVER, MAXH, or MINH.

#### **Example**

The following command sets the type of the current trace to MAXHold. :SENSe:FSCan:TRACe:TYPE MAXHold

The following query returns MAXH. :SENSe:FSCan:TRACe:TYPE?

# <span id="page-104-0"></span>**[:SENSe]:METer:DETector:DWELl**

#### **Syntax**

[:SENSe]:METer:DETector:DWELl <time> [:SENSe]:METer:DETector:DWELl?

#### **Description**

Sets the dwell time of the meter detector. Queries the dwell time of meter detector.

#### **Parameter**

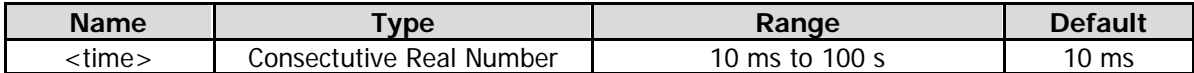

# **Return Format**

The query returns the dwell time in scientific notation. The unit is s.

#### **Example**

The following command sets the dwell time of the meter detector to 0.1 s. :SENSe:METer:DETector:DWELl 0.1

The following query returns 1.000000000e-01. :SENSe:METer:DETector:DWELl?

# <span id="page-104-1"></span>**[:SENSe]:METer:PHOLd:ADJustable**

#### **Syntax**

[:SENSe]:METer:PHOLd:ADJustable <time> [:SENSe]:METer:PHOLd:ADJustable?

#### **Description**

Sets the peak hold time of the meter. Queries the peak hold time of the meter.

#### **Parameter**

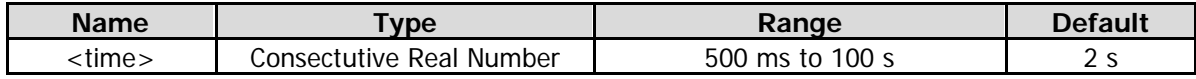

#### **Return Format**

The query returns the peak hold time in scientific notation.

#### **Example**

The following command sets the peak hold time of the meter to 0.8 s. :SENSe:METer:PHOLd:ADJustable 0.8

The following query returns 8.000000000e-01. :SENSe:METer:PHOLd:ADJustable?

# <span id="page-105-0"></span>**[:SENSe]:METer:PHOLd:RESet**

# **Syntax**

[:SENSe]:METer:PHOLd:RESet

# **Description**

Resets the peak hold lines of all the currently enabled meters to the current signal value.

# <span id="page-105-1"></span>**[:SENSe]:METer:PHOLd:TYPE**

# **Syntax**

[:SENSe]:METer:PHOLd:TYPE INFinite|ADJustable [:SENSe]:METer:PHOLd:TYPE?

# **Description**

Sets the max hold time mode of the meter. Queries the max hold time mode of the meter.

# **Parameter**

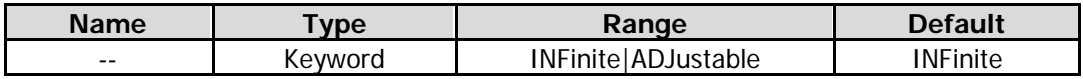

#### **Remarks**

INFinite: indicates the infinite mode. The peak hold line of the selected meter will not be reset. ADJustable: indicates the adjustable mode. The peak hold line of the selected meter will be reset to the current signal value after the set peak hold time.

# **Return Format**

The query returns INF or ADJ.

# **Example**

The following command sets the max hold time of the meter to INFinite. :SENSe:METer:PHOLd:TYPE INFinite

The following query returns INF. :SENSe:METer:PHOLd:TYPE?

# <span id="page-105-2"></span>**[:SENSe]:METer<n>:DETector**

# **Syntax**

[:SENSe]:METer<n>:DETector POSitive|QPEak|CAVerage|RAVerage|AVERage|NEGative [:SENSe]:METer<n>:DETector?

# **Description**

Sets the detector type of the specified meter. Queries the detector type of the specified meter.

# **Parameter**

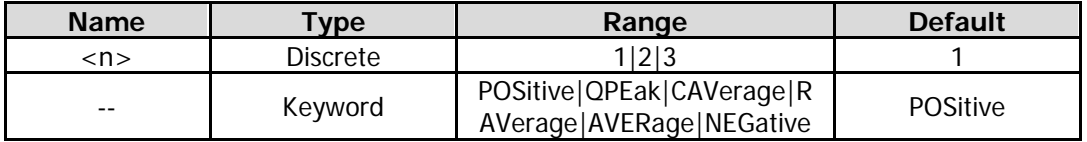

#### **Remarks**

POSitive: indicates the positive peak. QPEak: indicates the quasi-peak. CAVerage: indicates the CISPR average. RAVerage: indicates the RMS average. AVERage: indicates the voltage average. NEGative: indicates the negative peak.

#### **Return Format**

The query returns POS, QPE, CAV, RAV, AVER, or NEG.

# **Example**

The following command sets the detector type of Meter 1 to POSitive. :SENSe:METer1:DETector POSitive

The following query returns POS. :SENSe:METer1:DETector?

# <span id="page-106-0"></span>**[:SENSe]:POWer[:RF]:ATTenuation**

#### **Syntax**

[:SENSe]:POWer[:RF]:ATTenuation <real> [:SENSe]:POWer[:RF]:ATTenuation?

#### **Description**

Sets the attenuation of the meter attenuator. Queries the attenuation of the meter attenuator.

#### **Parameter**

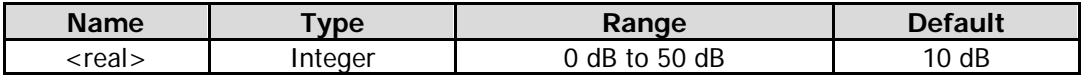

# **Return Format**

The query returns the attenuation in integer. The unit is dB.

#### **Example**

The following command set the attenuation to 20 dB. :SENSe:POWer:RF:ATTenuation 20

The following query returns 20. :SENSe:POWer:RF:ATTenuation?

# <span id="page-107-0"></span>**[:SENSe]:POWer[:RF]:GAIN[:STATe]**

# **Syntax**

[:SENSe]:POWer[:RF]:GAIN[:STATe] OFF|ON|0|1 [:SENSe]:POWer[:RF]:GAIN[:STATe]?

# **Description**

Enable or disable the meter preamplifier. Queries the status of the meter preamplifier.

# **Parameter**

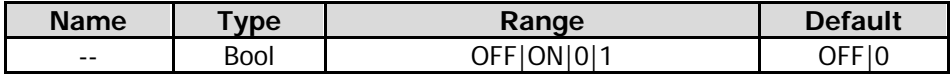

# **Return Format**

The query returns 0 or 1.

# **Example**

The following command enables the meter preamplifier. :SENSe:POWer:RF:GAIN:STATe ON or :SENSe:POWer:RF:GAIN:STATe 1

The following query returns 1. :SENSe:POWer:RF:GAIN:STATe?
# **:STATus Commands**

The :STATus commands and [IEEE 488.2 Common Commands](#page-60-0) are used to operate or query the status registers. The structure of the status register is shown in the following figure. The STATus commands are used to set and query the questionable status register and operation status register. IEEE488.2 common commands can be used to operate on the standard event status register and status byte register.

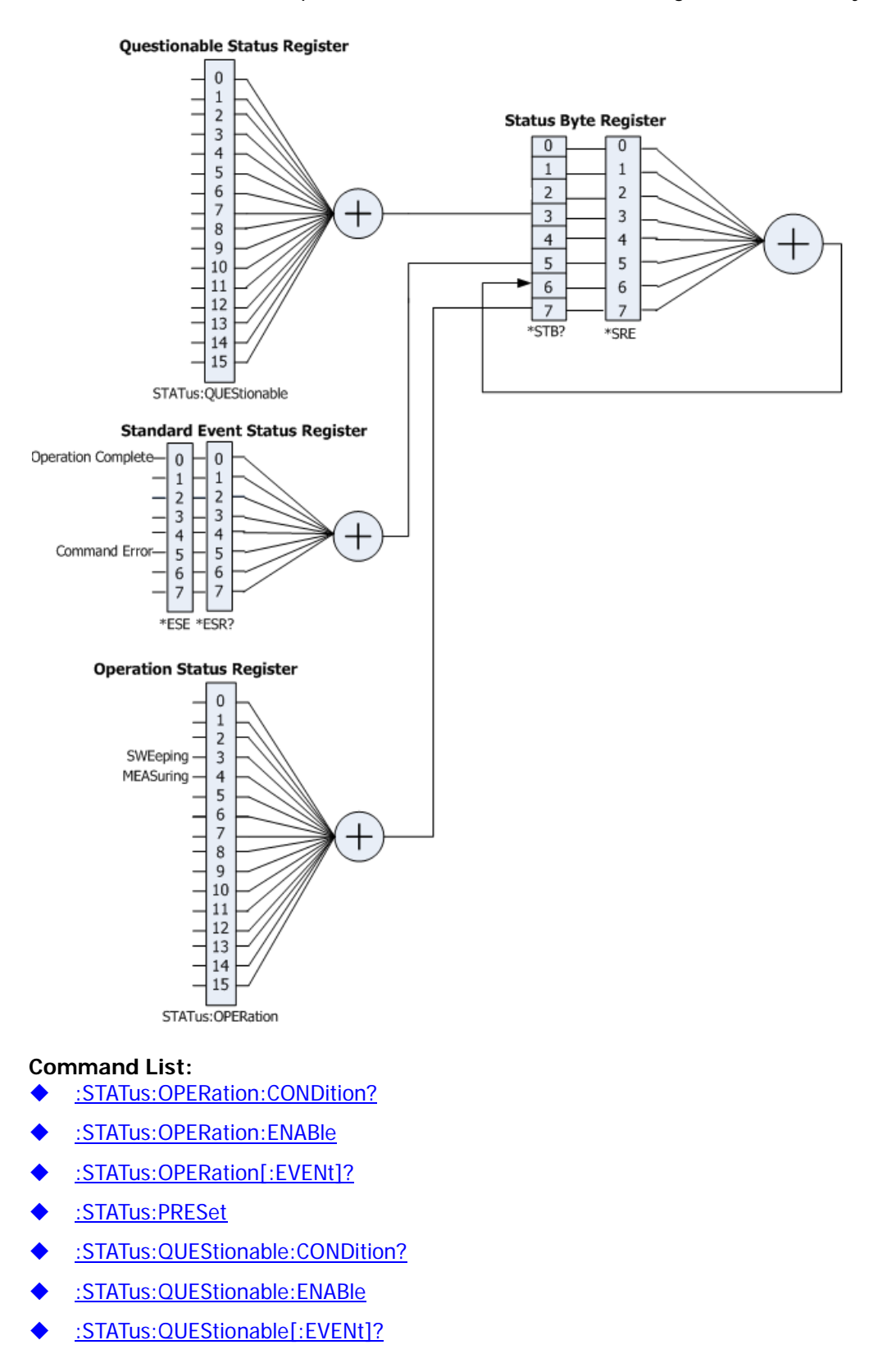

### <span id="page-109-0"></span>**:STATus:OPERation:CONDition?**

#### **Syntax**

:STATus:OPERation:CONDition?

#### **Description**

Queries the condition register of the operation status register.

#### **Return Format**

The query returns the condition register in integer. For example, 24.

### <span id="page-109-1"></span>**:STATus:OPERation:ENABle**

#### **Syntax**

:STATus:OPERation:ENABle <integer> :STATus:OPERation:ENABle?

#### **Description**

Sets the enable register of the operation status register. Queries the enable register of the operation status register.

#### **Parameter**

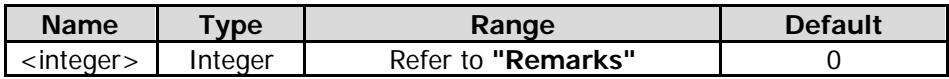

#### **Remarks**

The definition of the Operation Status Register is shown in the following table. Bit 0-2, bit 5-7, bit 13, and bit 14 are reserved. You can set their values but they will not affect the system. Bit 15 and bit 12-8 are not used and are always treated as 0. Therefore, the parameter <integer> can be any decimal value that corresponds to the binary-weighted sum of the bits that range from 0000000000000000 (0 in decimal) to 1111111111111111 (32,767 in decimal) and of which bit 15 and bit 12-8 are 0.

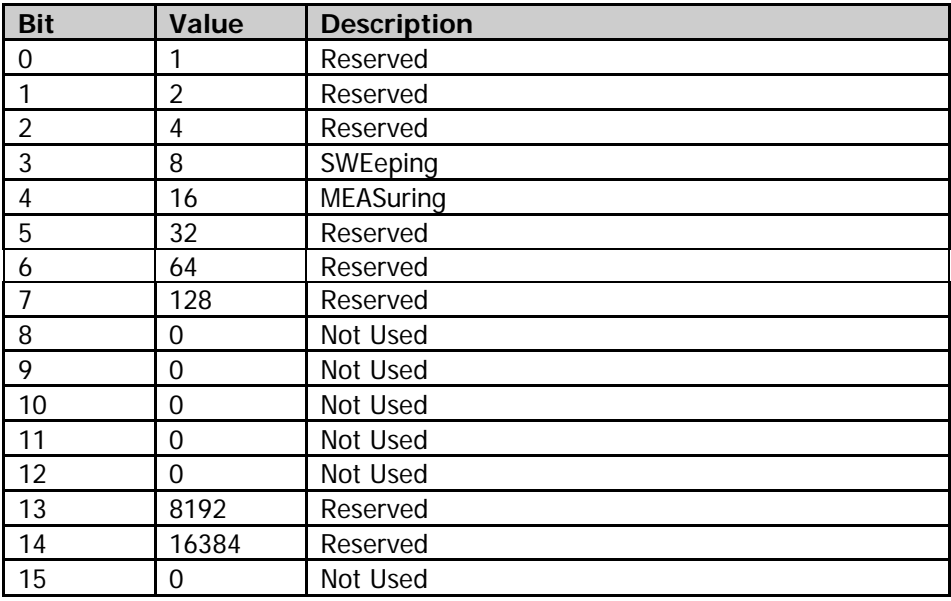

#### **Return Format**

The query returns the enable register of the Operation Status Register in integer.

#### **Example**

The following command sets the enable register of the Operation Status Register to 100. :STATus:OPERation:ENABle 100

The following query returns 100. :STATus:OPERation:ENABle?

### <span id="page-110-0"></span>**:STATus:OPERation[:EVENt]?**

#### **Syntax**

:STATus:OPERation[:EVENt]?

#### **Description**

Queries the event register of the Operation Status Register.

#### **Return Format**

The query returns the event register in integer. For example, 24.

### <span id="page-110-1"></span>**:STATus:PRESet**

#### **Syntax**

:STATus:PRESet

#### **Description**

Clears the enable register of the Operation Status Register and Questionable Status Register.

### <span id="page-110-2"></span>**:STATus:QUEStionable:CONDition?**

#### **Syntax**

:STATus:QUEStionable:CONDition?

#### **Description**

Queries the condition register of the Questionable Status Register.

#### **Return Format**

Queries the condition register of the questionable status register in integer. For example, 0.

### <span id="page-110-3"></span>**:STATus:QUEStionable:ENABle**

#### **Syntax**

:STATus:QUEStionable:ENABle <integer> :STATus:QUEStionable:ENABle?

#### **Description**

Sets the enable register of the Questionable Status Register. Queries the enable register of the Questionable Status Register.

#### **Parameter**

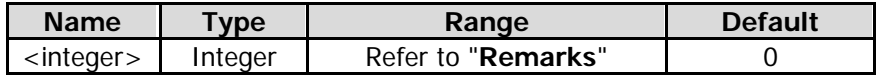

#### **Remarks**

The definition of the Questionable Status Register is shown in the following table. Bit 0-8, bit 13, and bit 14 are reserved. You can set their values but they will not affect the system. Bit 15, bit 12-9 are not used and they are always treated as 0. Therefore, the parameter <integer> can be any decimal value that corresponds to the binary-weighted sum of the bits that range from 0000000000000000 (0 in decimal) to 1111111111111111 (32,767 in decimal) and of which bit 15 and bit 12-9 are 0.

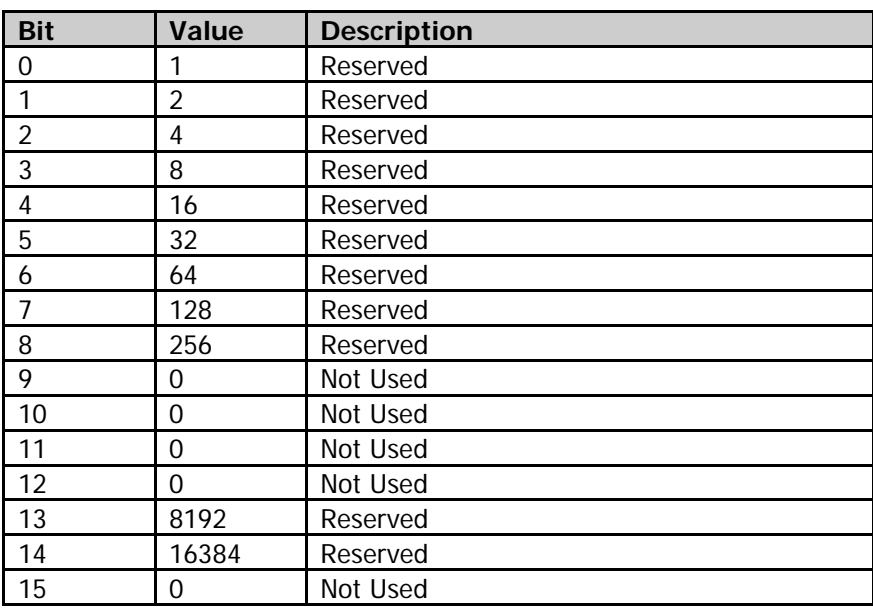

#### **Return Format**

Queries the enable register of the questionable status register in integer.

#### **Example**

The following command sets the enable register of the Questionable Status Register to 100. :STATus:QUEStionable:ENABle 100

The following query returns 100. :STATus:QUEStionable:ENABle?

### <span id="page-111-0"></span>**:STATus:QUEStionable[:EVENt]?**

#### **Syntax**

:STATus:QUEStionable[:EVENt]?

#### **Description**

Queries the event register of the Questionable Status Register.

#### **Return Format**

Queries the event register of the Questionable Status Register in integer. For example, 0.

# **:SYSTem Commands**

#### **Command List:**

- [:SYSTem:BEEPer:STATe](#page-113-0)
- [:SYSTem:COMMunicate:LAN\[:SELF\]:APPLy](#page-113-1)
- [:SYSTem:COMMunicate:LAN\[:SELF\]:AUToip:STATe](#page-113-2)
- [:SYSTem:COMMunicate:LAN\[:SELF\]:DHCP:STATe](#page-114-0)
- [:SYSTem:COMMunicate:LAN\[:SELF\]:IP:ADDRess](#page-114-1)
- [:SYSTem:COMMunicate:LAN\[:SELF\]:IP:DNSBack](#page-115-0)
- [:SYSTem:COMMunicate:LAN\[:SELF\]:IP:DNSPreferred](#page-115-1)
- [:SYSTem:COMMunicate:LAN\[:SELF\]:IP:DNSServer](#page-115-2)
- [:SYSTem:COMMunicate:LAN\[:SELF\]:IP:GATeway](#page-116-0)
- [:SYSTem:COMMunicate:LAN\[:SELF\]:IP:SUBMask](#page-117-0)
- [:SYSTem:COMMunicate:LAN\[:SELF\]:MANuip:STATe](#page-117-1)
- [:SYSTem:COMMunicate:LAN\[:SELF\]:MDNS:STATe](#page-118-0)
- [:SYSTem:COMMunicate:LAN\[:SELF\]:RESet](#page-118-1)
- [:SYSTem:CONFigure:INFormation?](#page-118-2)
- [:SYSTem:DATE](#page-119-0)
- ◆ [:SYSTem:FSWitch\[:STATe\]](#page-119-1)
- [:SYSTem:LANGuage](#page-120-0)
- [:SYSTem:LKEY](#page-120-1)
- [:SYSTem:OPTion:STATe?](#page-121-0)
- [:SYSTem:PON:TYPE](#page-121-1)
- ◆ [:SYSTem:PRESet](#page-122-0)
- [:SYSTem:PRESet:SAVE](#page-122-1)
- [:SYSTem:PRESet:TYPE](#page-122-2)
- [:SYSTem:PRESet:USER:SAVE](#page-122-3)
- [:SYSTem:SCPI:DISPlay](#page-123-0)
- [:SYSTem:SECurity:CLEar](#page-123-1)
- [:SYSTem:SHOW](#page-123-2)
- [:SYSTem:TIME](#page-124-0)

### <span id="page-113-0"></span>**:SYSTem:BEEPer:STATe**

#### **Syntax**

:SYSTem:BEEPer:STATe OFF|ON|0|1 :SYSTem:BEEPer:STATe?

#### **Description**

Turns on or off the beeper. Queries the on/off status of the beeper.

#### **Parameter**

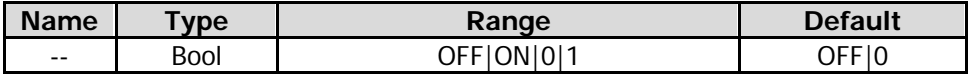

#### **Return Format**

The query returns 0 or 1.

#### **Example**

The following command turns on the beeper. :SYSTem:BEEPer:STATe ON or :SYSTem:BEEPer:STATe 1

The following query returns 1. :SYSTem:BEEPer:STATe?

### <span id="page-113-1"></span>**:SYSTem:COMMunicate:LAN[:SELF]:APPLy**

#### **Syntax**

:SYSTem:COMMunicate:LAN[:SELF]:APPLy

#### **Description**

Applies the LAN interface parameter settings.

### <span id="page-113-2"></span>**:SYSTem:COMMunicate:LAN[:SELF]:AUToip:STATe**

#### **Syntax**

:SYSTem:COMMunicate:LAN[:SELF]:AUToip:STATe OFF|ON|0|1 :SYSTem:COMMunicate:LAN[:SELF]:AUToip:STATe?

#### **Description**

Enables or disables the auto IP setting mode. Queries the status of the auto IP setting mode.

#### **Parameter**

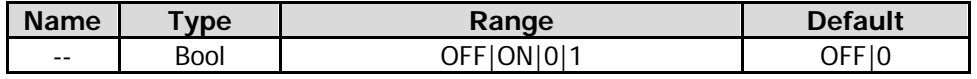

#### **Remarks**

The analyzer attempts to acquire the IP address configuration according to the sequence of DHCP, Auto IP, and Manual IP. These three modes cannot be disabled at the same time. ON|1: enables the auto IP mode.

OFF|0: disables the auto IP mode and selects DHCP configuration mode.

#### **Return Format**

The query returns 0 or 1.

#### **Example**

The following command enables the auto IP setting mode. :SYSTem:COMMunicate:LAN:SELF:AUToip:STATe ON or :SYSTem:COMMunicate:LAN:SELF:AUToip:STATe 1

The following query returns 1. :SYSTem:COMMunicate:LAN:SELF:AUToip:STATe?

### <span id="page-114-0"></span>**:SYSTem:COMMunicate:LAN[:SELF]:DHCP:STATe**

#### **Syntax**

:SYSTem:COMMunicate:LAN[:SELF]:DHCP:STATe OFF|ON|0|1 :SYSTem:COMMunicate:LAN[:SELF]:DHCP:STATe?

#### **Description**

Enables or disables the DHCP configuration mode. Queries the status of the DHCP configuration mode.

#### **Parameter**

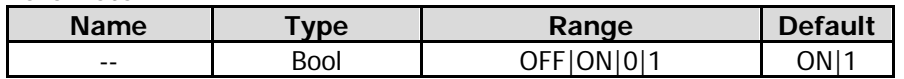

#### **Remarks**

The analyzer attempts to acquire the IP address configuration according to the sequence of DHCP, Auto IP, and Manual IP. These three modes cannot be disabled at the same time.

ON|1: enables the DHCP configuration mode.

OFF|0: disables the DHCP configuration mode and selects the auto IP mode.

#### **Return Format**

The query returns 0 or 1.

#### **Example**

The following command enables the DHCP configuration mode. :SYSTem:COMMunicate:LAN:SELF:DHCP:STATe ON or :SYSTem:COMMunicate:LAN:SELF:DHCP:STATe 1

The following query returns 1. :SYSTem:COMMunicate:LAN:SELF:DHCP:STATe?

### <span id="page-114-1"></span>**:SYSTem:COMMunicate:LAN[:SELF]:IP:ADDRess**

#### **Syntax**

:SYSTem:COMMunicate:LAN[:SELF]:IP:ADDRess <ip\_address> :SYSTem:COMMunicate:LAN[:SELF]:IP:ADDRess?

#### **Description**

Sets the IP address. Queries the IP address.

#### **Parameter**

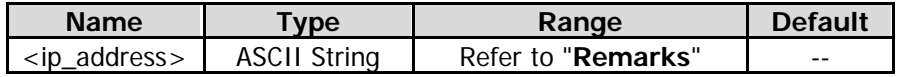

#### **Remarks**

The format of <ip\_address> is "nnn.nnn.nnn.nnn". The range for the first segment (nnn) of the address is from 1 to 223 (except 127); and the range for the other three segments is from 0 to 255.

This command is only valid in manual IP setting mode.

#### **Return Format**

The query returns the current IP address in the format of "nnn.nnn.nnn.nnn".

#### **Example**

The following command sets the IP address to "172.16.3.199". :SYSTem:COMMunicate:LAN:SELF:IP:ADDRess 172.16.3.199

The following query returns 172.16.3.199. :SYSTem:COMMunicate:LAN:SELF:IP:ADDRess?

### <span id="page-115-0"></span>**:SYSTem:COMMunicate:LAN[:SELF]:IP:DNSBack**

#### **Syntax**

:SYSTem:COMMunicate:LAN[:SELF]:IP:DNSBack <ip\_address> :SYSTem:COMMunicate:LAN[:SELF]:IP:DNSBack?

#### **Description**

Sets the backup address for the DNS. Queries the backup address for the DNS.

#### **Parameter**

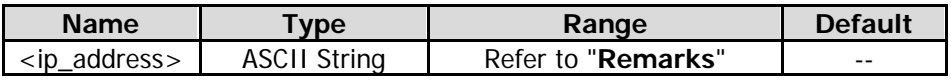

#### **Remarks**

The format of <ip\_address> is "nnn.nnn.nnn.nnn". The range for the first segment (nnn) of the address is from 1 to 223 (except 127); and the range for the other three segments is from 0 to 255. This command is only valid in manual DNS setting mode.

#### **Return Format**

The query returns the current backup DNS address in the format of "nnn.nnn.nnn.nnn".

#### **Example**

The following command sets the backup address of DNS to "172.16.2.2". :SYSTem:COMMunicate:LAN:SELF:IP:DNSBack 172.16.2.2

The following query returns 172.16.2.2. :SYSTem:COMMunicate:LAN:SELF:IP:DNSBack?

### <span id="page-115-2"></span><span id="page-115-1"></span>**:SYSTem:COMMunicate:LAN[:SELF]:IP:DNSPreferred :SYSTem:COMMunicate:LAN[:SELF]:IP:DNSServer**

#### **Syntax**

:SYSTem:COMMunicate:LAN[:SELF]:IP:DNSPreferred <ip\_address> :SYSTem:COMMunicate:LAN[:SELF]:IP:DNSPreferred? :SYSTem:COMMunicate:LAN[:SELF]:IP:DNSServer <ip\_address> :SYSTem:COMMunicate:LAN[:SELF]:IP:DNSServer?

#### **Description**

Sets the preferred address for the DNS. Queries the preferred address for the DNS.

#### **Parameter**

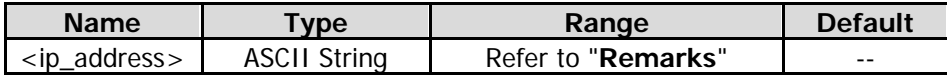

#### **Remarks**

The format of <ip\_address> is "nnn.nnn.nnn.nnn". The range for the first segment (nnn) of the address is from 1 to 223 (except 127); and the range for the other three segments is from 0 to 255. This command is only valid in manual DNS setting mode.

#### **Return Format**

The query returns the currently preferred DNS address in the format of "nnn.nnn.nnn.nnn".

#### **Example**

```
The following command sets the preferred DNS address to "172.16.2.2". 
:SYSTem:COMMunicate:LAN:SELF:IP:DNSPreferred 172.16.2.2 
:SYSTem:COMMunicate:LAN:SELF:IP:DNSServer 172.16.2.2
```
The following query returns 172.16.2.2. :SYSTem:COMMunicate:LAN:SELF:IP:DNSPreferredr? :SYSTem:COMMunicate:LAN:SELF:IP:DNSServer?

### <span id="page-116-0"></span>**:SYSTem:COMMunicate:LAN[:SELF]:IP:GATeway**

#### **Syntax**

:SYSTem:COMMunicate:LAN[:SELF]:IP:GATeway <ip\_address> :SYSTem:COMMunicate:LAN[:SELF]:IP:GATeway?

#### **Description**

Sets the default gateway. Queries the default gateway.

#### **Parameter**

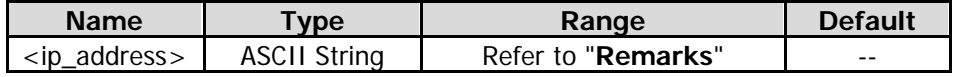

#### **Remarks**

The format of <ip\_address> is "nnn.nnn.nnn.nnn". The range for the first segment (nnn) of the address is from 1 to 223 (except 127); and the range for the other three segments is from 0 to 255. This command is only valid in manual IP setting mode.

#### **Return Format**

The query returns the current default gateway in the format of "nnn.nnn.nnn.nnn".

#### **Example**

The following command sets the default gateway to "172.16.3.1". :SYSTem:COMMunicate:LAN:SELF:IP:GATeway 172.16.3.1

The following query returns 172.16.3.1. :SYSTem:COMMunicate:LAN:SELF:IP:GATeway?

### <span id="page-117-0"></span>**:SYSTem:COMMunicate:LAN[:SELF]:IP:SUBMask**

#### **Syntax**

:SYSTem:COMMunicate:LAN[:SELF]:IP:SUBMask<ip\_address> :SYSTem:COMMunicate:LAN[:SELF]:IP:SUBMask?

#### **Description**

Sets the subnet mask. Queries the subnet mask.

#### **Parameter**

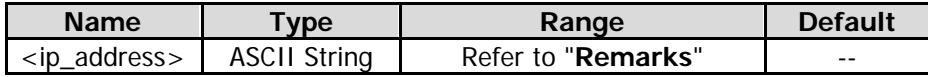

#### **Remarks**

The format of <ip\_address> is "nnn.nnn.nnn.nnn". The range for the first segment (nnn) is from 0 to 255. This command is only valid in manual IP setting mode.

#### **Return Format**

The query returns the current subnet mask in the format of "nnn.nnn.nnn.nnn".

#### **Example**

The following command sets the subnet mask to "255.255.255.0". :SYSTem:COMMunicate:LAN:SELF:IP:SUBMask 255.255.255.0

The following query returns 255.255.255.0. :SYSTem:COMMunicate:LAN:SELF:IP:SUBMask?

### <span id="page-117-1"></span>**:SYSTem:COMMunicate:LAN[:SELF]:MANuip:STATe**

#### **Syntax**

:SYSTem:COMMunicate:LAN[:SELF]:MANuip:STATe OFF|ON|0|1 :SYSTem:COMMunicate:LAN[:SELF]:MANuip:STATe?

#### **Description**

Enables or disables the manual IP setting mode. Queries the status of the manual IP setting mode.

#### **Parameter**

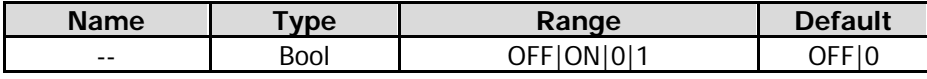

#### **Remarks**

The analyzer attempts to acquire the IP address configuration according to the sequence of DHCP, Auto IP, and Manual IP. These three modes cannot be disabled at the same time.

ON|1: enables the manual IP mode.

OFF|0: disables the manual IP mode and selects the DHCP mode.

#### **Return Format**

The query returns 0 or 1.

#### **Example**

The following command enables the manual IP setting mode.

:SYSTem:COMMunicate:LAN:SELF:MANuip:STATe ON or :SYSTem:COMMunicate:LAN:SELF:MANuip:STATe

1

### <span id="page-118-0"></span>**:SYSTem:COMMunicate:LAN[:SELF]:MDNS:STATe**

#### **Syntax**

:SYSTem:COMMunicate:LAN[:SELF]:MDNS:STATe OFF|ON|0|1 :SYSTem:COMMunicate:LAN[:SELF]:MDNS:STATe?

#### **Description**

Enables or disables the state of the network information sending. Queries the on/off status of the network information sending.

#### **Parameter**

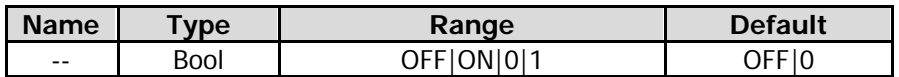

#### **Remarks**

ON|1: The state of the network information sending is turned on. ON|0: The state of the network information sending is turned off.

#### **Return Format**

The query returns 0 or 1.

#### **Example**

The following command sets the state of the network information sending to "on". :SYSTem:COMMunicate:LAN:SELF:MDNS:STATe ON or :SYSTem:COMMunicate:LAN:SELF:MDNS:STATe 1

The following query returns 1. :SYSTem:COMMunicate:LAN:SELF:MDNS:STATe?

### <span id="page-118-1"></span>**:SYSTem:COMMunicate:LAN[:SELF]:RESet**

#### **Syntax**

:SYSTem:COMMunicate:LAN[:SELF]:RESet

#### **Description**

Resets the LAN setting: enable the DHCP, disable Auto IP and the Manual IP.

### <span id="page-118-2"></span>**:SYSTem:CONFigure:INFormation?**

#### **Syntax**

:SYSTem:CONFigure:INFormation?

#### **Description**

Queries the system information of the spectrum analyzer.

#### **Remarks**

The system information includes the model, serial number, software and hardware version number, and firmware version number.

#### **Return Format**

The query returns the system information. For example,

Model:RSA5065 SN:RSA5B192000020 Main Board:00.01.00 Keyboard:00.01.00 CPU:00.01.00 SPU:00.01.02 WPU:00.01.00 BOOT:00.01.00 OS:00.01.00 Firmware:00.01.00

Note: When you use RSA5065-TG/RSA5032-TG, the query also returns information about "TG Board".

### <span id="page-119-0"></span>**:SYSTem:DATE**

#### **Syntax**

:SYSTem:DATE <year>,<month>,<day> :SYSTem:DATE?

#### **Description**

Sets the date of the instrument. Queries the date of the instrument.

#### **Parameter**

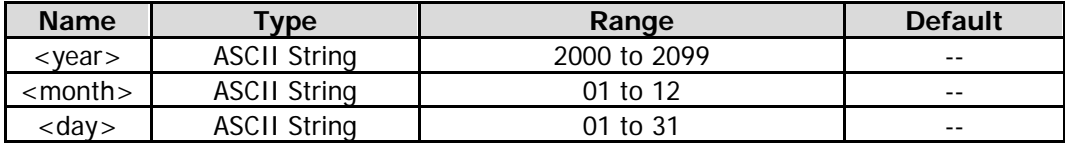

#### **Return Format**

The query returns the current date in the format of "YYYY,MM,DD".

#### **Example**

The following command sets the date of the instrument to 2017/11/16. :SYSTem:DATE 2017,11,16

The following query returns 2017,11,16 :SYSTem:DATE?

### <span id="page-119-1"></span>**:SYSTem:FSWitch[:STATe]**

#### **Syntax**

:SYSTem:FSWitch[:STATe] OFF|ON|0|1 :SYSTem:FSWitch[:STATe]?

#### **Description**

Sets the power switch on the front panel to be turned on or off. Queries whether the power switch on the front panel is turned on or off.

#### **Parameter**

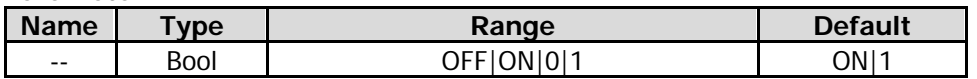

#### **Return Format**

The query returns 0 or 1.

#### **Example**

The following command sets the power switch on the front panel is turned off. :SYSTem:FSWitch:STATe OFF or :SYSTem:FSWitch:STATe 0

The following query returns 0. :SYSTem:FSWitch:STATe?

### <span id="page-120-0"></span>**:SYSTem:LANGuage**

#### **Syntax**

:SYSTem:LANGuage ENGLish|CHINese :SYSTem:LANGuage?

#### **Description**

Sets the language of the instrument. Queries the language of the instrument.

#### **Parameter**

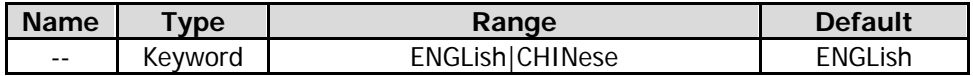

#### **Return Format**

The query returns ENGL or CHIN.

#### **Example**

The following command sets the language to English. :SYSTem:LANGuage ENGLish

The following query returns ENGL. :SYSTem:LANGuage?

### <span id="page-120-1"></span>**:SYSTem:LKEY**

#### **Syntax**

:SYSTem:LKEY <option info>@<license info>

#### **Description**

Installs and activates the specified option.

#### **Parameter**

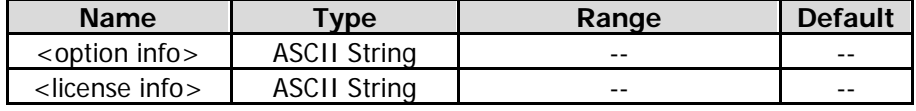

#### **Remarks**

The parameter <option info> indicates the order number of the option. <license info> indicates the serial number of the option.

#### **Example**

The following command installs the option RSA5000-PA. :SYSTem:LKEY

#### RSA5000-PA@8AD12B8EBC5DF492D1D4289B7CBA5B6150BF6F5D752D645C36D74530B05F39B49C461B2 3A50D6C94A34E06782AC4380070B0D1A86BA84E02768391FFD70C2103

### <span id="page-121-0"></span>**:SYSTem:OPTion:STATe?**

#### **Syntax**

:SYSTem:OPTion:STATe? <option name>

#### **Description**

Queries whether an option is activated or not.

#### **Parameter**

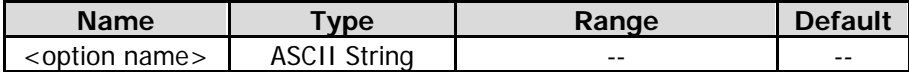

#### **Return Format**

The query returns 0 (not activated) or 1 (activated).

#### **Example**

The following command queries whether the option RSA5000-PA is activated. :SYSTem:OPTion:STATe? RSA5000-PA

### <span id="page-121-1"></span>**:SYSTem:PON:TYPE**

#### **Syntax**

:SYSTem:PON:TYPE PRESet|LAST :SYSTem:PON:TYPE?

#### **Description**

Selects the setting type the instrument recalls at power-on. Queries what setting type the instrument recalls at power-on.

#### **Parameter**

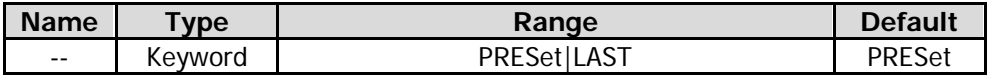

#### **Remarks**

PRESet: indicates preset settings, including factory mode and 6 user-defined settings. LAST: indicates the last setting.

#### **Return Format**

The query returns PRES or LAST.

#### **Example**

The following command sets the instrument to recall the last setting. :SYSTem:PON:TYPE LAST

The following query returns LAST. :SYSTem:PON:TYPE?

### <span id="page-122-0"></span>**:SYSTem:PRESet**

#### **Syntax**

:SYSTem:PRESet

#### **Description**

Recalls the preset settings of the system and recovers the system to the state specified by the [:SYSTem:PRESet:TYPE](#page-122-2) command.

### <span id="page-122-1"></span>**:SYSTem:PRESet:SAVE**

#### **Syntax**

:SYSTem:PRESet:SAVE USER1|USER2|USER3|USER4|USER5|USER6

#### **Description**

Saves the specified user setting.

**Parameter**

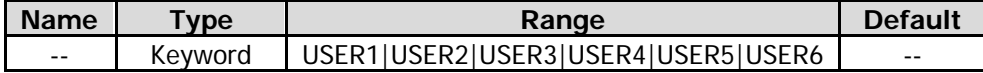

### <span id="page-122-2"></span>**:SYSTem:PRESet:TYPE**

#### **Syntax**

:SYSTem:PRESet:TYPe FACTory|USER1|USER2|USER3|USER4|USER5|USER6 :SYSTem:PRESet:TYPe?

#### **Description**

Selects the preset type of the system to be the factory mode or any one of the items from User1 to User6. Queries the preset type of the system.

#### **Parameter**

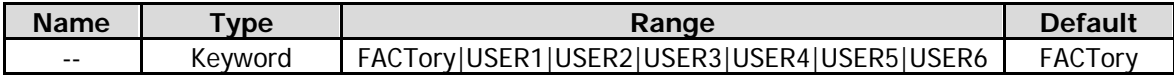

#### **Return Format**

The query returns FACT, USER1, USER2, USER3, USER4, USER5, or USER6.

#### **Example**

The following command sets the preset type of the system to User5. :SYSTem:PRESet:TYPe USER5

The following query returns USER5. :SYSTem:PRESet:TYPe?

### <span id="page-122-3"></span>**:SYSTem:PRESet:USER:SAVE**

#### **Syntax**

:SYSTem:PRESet:USER:SAVE

#### **Description**

Saves the current user setting.

#### **Remarks**

If the current preset type is "FACTory", save the current user setting to User1. If the current preset type is "User1 through User6", save the current user setting to the specified user.

### <span id="page-123-0"></span>**:SYSTem:SCPI:DISPlay**

#### **Syntax**

:SYSTem:SCPI:DISPlay OFF|ON|0|1 :SYSTem:SCPI:DISPlay?

#### **Description**

Enables or disables the SCPI display. Queries the setting status of the SCPI display.

#### **Parameter**

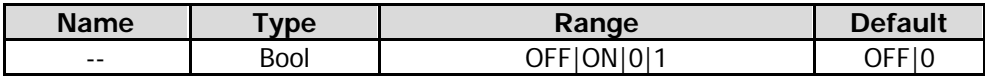

#### **Remarks**

When you use the SCPI commands to control the instrument remotely, turning on the SCPI Display will go to the specified menu of the corresponding command; turning off the SCPI Display will not go to the specified menu.

#### **Return Format**

The query returns 0 or 1.

#### **Example**

The following command enables the SCPI display. :SYSTem:SCPI:DISPlay 1 or :SYSTem:SCPI:DISPlay ON

The following query returns 1. :SYSTem:SCPI:DISPlay?

### <span id="page-123-1"></span>**:SYSTem:SECurity:CLEar**

#### **Syntax**

:SYSTem:SECurity:CLEar

#### **Description**

Clears all the data that you set safely.

#### **Remarks**

Deletes all the files that you have saved, deletes all the configuration files, and executes the factory resetting operation.

### <span id="page-123-2"></span>**:SYSTem:SHOW**

#### **Syntax**

:SYSTem:SHOW OFF|SYSTem|OPTion|LICense :SYSTem:SHOW?

#### **Description**

Displays the system-related information.

#### **Parameter**

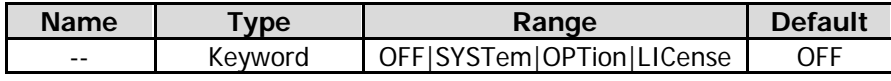

#### **Remarks**

OFF: turns off the system information display. SYSTem: displays the system information. OPTion: displays the option information. LICense: displays the registration information.

#### **Return Format**

The query returns OFF, SYST, OPT, or LIC.

#### **Example**

The following command displays the system information. :SYSTem:SHOW SYSTem

The following query returns SYST. :SYSTem:SHOW?

### <span id="page-124-0"></span>**:SYSTem:TIME**

#### **Syntax**

:SYSTem:TIME <hour>,<minute>,<second> :SYSTem:TIME?

#### **Description**

Sets the system time of the instrument. Queries the system time of the instrument.

#### **Parameter**

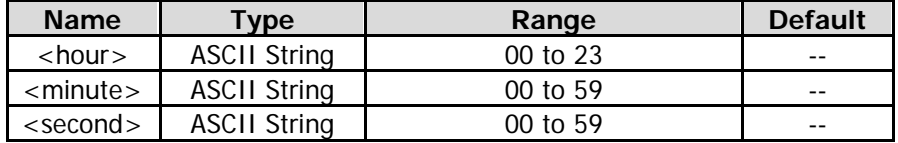

#### **Return Format**

The query returns the current system time in the format of "HH,MM,SS".

#### **Example**

The following command sets the system time to "15:10:30". :SYSTem:TIME 15,10,30

The following query returns 15,10,30. :SYSTem:TIME?

# **:TRACe Commands**

#### **Command List:**

- [:TRACe\[:DATA\]](#page-125-0)
- [:TRACe<n>:DISPlay\[:STATe\]](#page-126-0)
- [:TRACe<n>:UPDate:STATe](#page-126-1)

### <span id="page-125-0"></span>**:TRACe[:DATA]**

#### **Syntax**

:TRACe[:DATA]? TRACE1|TRACE2|TRACE3

### **Description**

Queries the log data of the specified trace.

#### **Parameter**

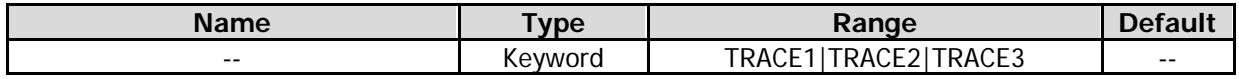

#### **Remarks**

If the filter for the specified range in the scan table is EMI filter and RBW is 1 MHz, and the trace detector type is quasi peak, the query of the corresponding trace data returns -1.700000000e+02. If the filter the filter for the specified range in the scan table is Gauss filter, and the trace detector type is quasi peak, CISPR average, or RMS average, the query of the corresponding trace data returns  $-1.700000000e+02.$ 

#### **Return Format**

The query returns the data of the specified trace. The format of the returned data is determined by the settings of the [:FORMat\[:TRACe\]\[:DATA\]](#page-59-0) command.

#### **Example[1]**

- **1.** When the data format is **ASCii,**
- The following query returns -1.390530e+01, -7.108871e+01, -7.089631e+01, -6.992984e+01, -7.010770e+01, …… :TRACe:DATA? TRACE1.
- 
- **2.** When the data format is **REAL[,32],** The following query returns #90000032041111111111111111111111111110011111111111111111111111111111011101111111 11111111111111111111010011…….

**Note:** The PC software converts the returned binary data to ASCII format. Therefore, if you use the PC software to perform the query command, the returned value is displayed as a messy code. :TRACe:DATA? TRACE2

Note<sup>[1]</sup>: The two examples in this page take sending 801 points as an example, and the query returns 801 points. Due to the limited space, the subsequent data are omitted. In addition, the returned values of the above examples are obtained when the system stops sweeping the trace.

### <span id="page-126-0"></span>**:TRACe<n>:DISPlay[:STATe]**

#### **Syntax**

:TRACe<n>:DISPlay[:STATe] OFF|ON|0|1 :TRACe<n>:DISPlay[:STATe]?

#### **Description**

Enables or disables the display of the specified trace. Queries the setting state for the specified trace.

#### **Parameter**

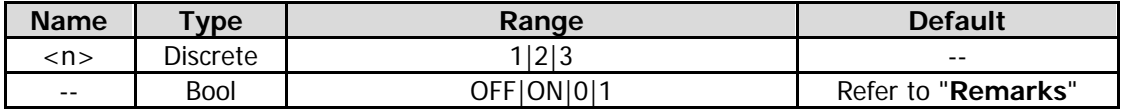

#### **Remarks**

By default, Trace 1 is enabled (ON), and Trace 2 through Trace 3 are disabled (OFF).

#### **Return Format**

The query returns 1 or 0.

#### **Example**

The following command enables the display of Trace 1. :TRACe1:DISPlay:STATe ON or :TRACe1:DISPlay:STATe 1

The following query returns 1. :TRACe1:DISPlay:STATe?

### <span id="page-126-1"></span>**:TRACe<n>:UPDate:STATe**

#### **Syntax**

:TRACe<n>:UPDate:STATe OFF|ON|0|1 :TRACe<n>:UPDate:STATe?

#### **Description**

Enables or disables the update of the specified trace. Queries the setting state for the update of the specified trace.

#### **Parameter**

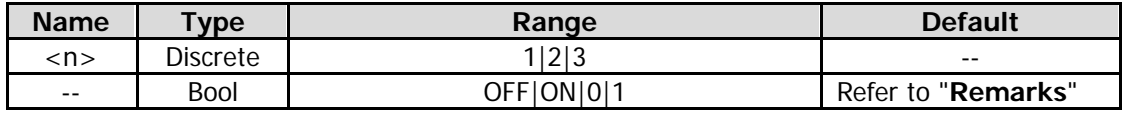

#### **Remarks**

By default, Trace 1 is enabled (ON), and Trace 2 through Trace 3 are disabled (OFF).

#### **Return Format**

The query returns 1 or 0.

#### **Example**

The following command enables the update of Trace 1. :TRACe1:UPDate:STATe ON or :TRACe1:UPDate:STATe 1

The following query returns 1. :TRACe1:UPDate:STATe?

# **:TRIGger Commands**

#### **Command List:**

- [:TRIGger\[:SEQuence\]:ATRigger](#page-127-0)
- [:TRIGger\[:SEQuence\]:ATRigger:STATe](#page-127-1)
- [:TRIGger\[:SEQuence\]:EXTernal<n>:DELay](#page-128-0)
- [:TRIGger\[:SEQuence\]:EXTernal<n>:DELay:STATe](#page-128-1)
- [:TRIGger\[:SEQuence\]:EXTernal<n>:SLOPe](#page-129-0)
- [:TRIGger\[:SEQuence\]:HOLDoff](#page-130-0)
- [:TRIGger\[:SEQuence\]:HOLDoff:STATe](#page-130-1)
- [:TRIGger\[:SEQuence\]:SOURce](#page-131-0)
- [:TRIGger2:MODE](#page-131-1)

## <span id="page-127-0"></span>**:TRIGger[:SEQuence]:ATRigger**

#### **Syntax**

:TRIGger[:SEQuence]:ATRigger <time>

:TRIGger[:SEQuence]:ATRigger?

#### **Description**

Sets the time that the analyzer will wait for the trigger to be initiated automatically. Queries the time that the analyzer will wait for the trigger to be initiated automatically.

#### **Parameter**

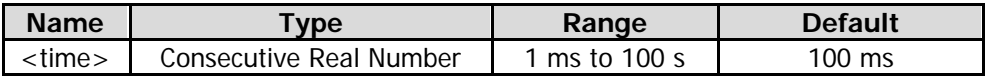

#### **Remarks**

This command is only valid when the auto triggering function is enabled.

#### **Return Format**

The query returns the time value in scientific notation. The unit is s.

#### **Example**

The following command sets the time to 10 ms. :TRIGger:SEQuence:ATRigger 0.01

The following query returns 1.000000000e-02. :TRIGger:SEQuence:ATRigger?

# <span id="page-127-1"></span>**:TRIGger[:SEQuence]:ATRigger:STATe**

#### **Syntax**

:TRIGger[:SEQuence]:ATRigger:STATe OFF|ON|0|1 :TRIGger[:SEQuence]:ATRigger:STATe?

#### **Description**

Enables or disables the auto trigger function. Queries the setting status of auto trigger function.

#### **Parameter**

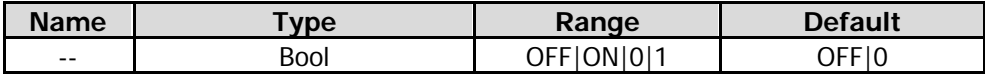

#### **Return Format**

The query returns 1 or 0.

#### **Example**

The following command enables the auto trigger function. :TRIGger:SEQuence:ATRigger:STATe ON or :TRIGger:SEQuence:ATRigger:STATe 1

The following query returns 1. :TRIGger:SEQuence:ATRigger:STATe?

### <span id="page-128-0"></span>**:TRIGger[:SEQuence]:EXTernal<n>:DELay**

#### **Syntax**

:TRIGger[:SEQuence]:EXTernal<n>:DELay <time> :TRIGger[:SEQuence]:EXTernal<n>:DELay?

#### **Description**

Sets the delay time for the external trigger. Queries the delay time for the external trigger.

#### **Parameter**

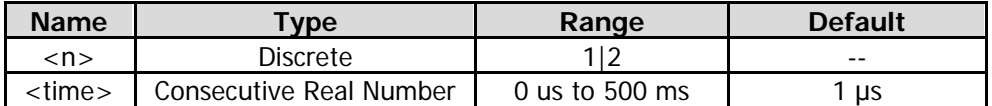

#### **Remarks**

When the parameter n is set to 1, it indicates External Trigger 1; when set to 2, it indicates External Trigger 2.

This command is only valid when the external trigger delay function is enabled.

#### **Return Format**

The query returns the delay time for the external trigger in scientific notation. The unit is s.

#### **Example**

The following command sets the delay time for External Trigger 1 to 100 ms. :TRIGger:SEQuence:EXTernal1:DELay 0.1

The following query returns 1.000000000e-01. :TRIGger:SEQuence:EXTernal1:DELay?

### <span id="page-128-1"></span>**:TRIGger[:SEQuence]:EXTernal<n>:DELay:STATe**

#### **Syntax**

:TRIGger[:SEQuence]:EXTernal<n>:DELay:STATe OFF|ON|0|1 :TRIGger[:SEQuence]:EXTernal<n>:DELay:STATe?

#### **Description**

Enables or disables the external trigger delay function. Queries the setting state of the external trigger delay function.

#### **Parameter**

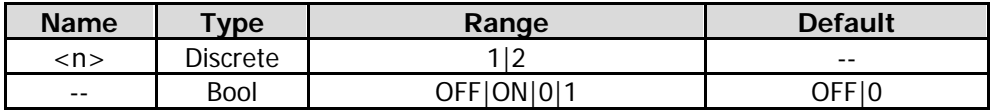

#### **Remarks**

When the parameter n is set to 1, it indicates External Trigger 1; when set to 2, it indicates External Trigger 2.

#### **Return Format**

The query returns 1 or 0.

#### **Example**

The following command enables the delay function of External Trigger 1. :TRIGger:SEQuence:EXTernal1:DELay:STATe ON or :TRIGger:SEQuence:EXTernal1:DELay:STATe 1

The following query returns 1. :TRIGger:SEQuence:EXTernal1:DELay:STATe?

### <span id="page-129-0"></span>**:TRIGger[:SEQuence]:EXTernal<n>:SLOPe**

#### **Syntax**

:TRIGger:SEQuence:EXTernal<n>:SLOPe POSitive|NEGative

:TRIGger:SEQuence:EXTernal<n>:SLOPe?

#### **Description**

Sets the trigger edge for the external trigger. Queries the trigger edge for the external trigger.

#### **Parameter**

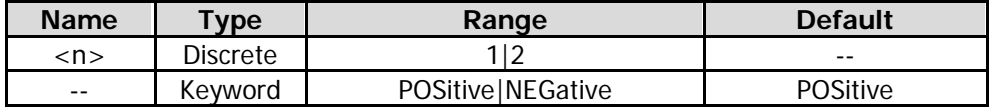

#### **Remarks**

When the parameter n is set to 1, it indicates External Trigger 1; when set to 2, it indicates External Trigger 2.

POSitive: indicates the rising edge. NEGative: indicates the falling edge.

### **Return Format**

The query returns POS or NEG.

#### **Example**

The following command sets the trigger edge of External Trigger 1 to be Positive. :TRIGger:SEQuence:EXTernal1:SLOPe POSitive

The following query returns POS. :TRIGger:SEQuence:EXTernal1:SLOPe?

### <span id="page-130-0"></span>**:TRIGger[:SEQuence]:HOLDoff**

#### **Syntax**

:TRIGger[:SEQuence]:HOLDoff <time> :TRIGger[:SEQuence]:HOLDoff?

#### **Description**

Sets the trigger holdoff time. Queries the trigger holdoff time.

#### **Parameter**

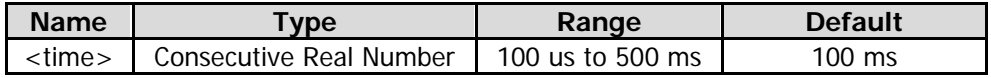

#### **Remarks**

This command is only valid when the trigger holdoff function is enabled.

#### **Return Format**

The query returns the trigger holdoff time in scientific notation. The unit is s.

#### **Example**

The following command sets the sync holdoff time to 100 ms. :TRIGger:SEQuence:HOLDoff 0.1

The following query returns 1.000000000e-01. :TRIGger:SEQuence:HOLDoff?

### <span id="page-130-1"></span>**:TRIGger[:SEQuence]:HOLDoff:STATe**

#### **Syntax**

:TRIGger[:SEQuence]:HOLDoff:STATe OFF|ON|0|1 :TRIGger[:SEQuence]:HOLDoff:STATe?

#### **Description**

Turns on or off the trigger holdoff function. Queries the status of the trigger holdoff function.

#### **Parameter**

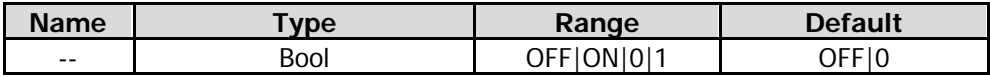

#### **Return Format**

The query returns 1 or 0.

#### **Example**

The following command enables the trigger holdoff function. :TRIGger:SEQuence:HOLDoff:STATe ON or :TRIGger:SEQuence:HOLDoff:STATe 1

The following query returns 1. :TRIGger:SEQuence:HOLDoff:STATe?

### <span id="page-131-0"></span>**:TRIGger[:SEQuence]:SOURce**

#### **Syntax**

:TRIGger[:SEQuence]:SOURce EXTernal1|EXTernal2|IMMediate :TRIGger[:SEQuence]:SOURce?

#### **Description**

Sets the trigger source. Queries the trigger source.

#### **Parameter**

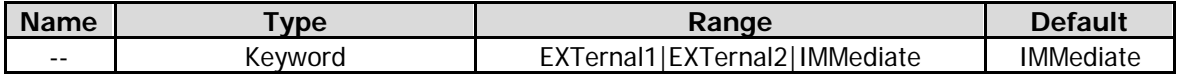

#### **Remarks**

EXTernal1: indicates External Trigger 1. EXTernal2: indicates External Trigger 2. IMMediate: indicates the free-run trigger.

#### **Return Format**

The query returns EXT1, EXT2, or IMM.

#### **Example**

The following command sets the trigger source to free-run trigger. :TRIGger:SEQuence:SOURce IMMediate

The following query returns IMM. :TRIGger:SEQuence:SOURce?

### <span id="page-131-1"></span>**:TRIGger2:MODE**

#### **Syntax**

:TRIGger2:MODE IN|OUT|0|1 :TRIGger2:MODE?

#### **Description**

Sets the interface type of External Trigger 2. Queries the interface type of External Trigger 2.

#### **Parameter**

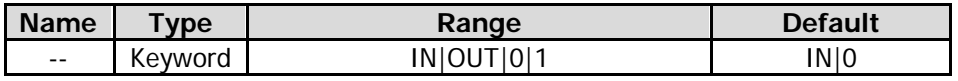

#### **Remarks**

IN|0: indicates the input interface. OUT|1: indicates the output interface.

#### **Return Format**

The query returns 0 or 1.

#### **Example**

The following command sets External Trigger 2 to be the input interface. :TRIGger2:MODE IN

The following query returns 0. :TRIGger2:MODE?

# **:UNIT Command**

#### **Command List:**

◆ [:UNIT:POWer](#page-132-0)

### <span id="page-132-0"></span>**:UNIT:POWer**

#### **Syntax**

:UNIT:POWer DBM|DBMV|DBUV|V|W :UNIT:POWer?

#### **Description**

Sets the unit of the Y axis. Queries the unit of the Y axis.

#### **Parameter**

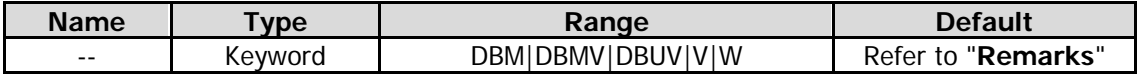

#### **Remarks**

The default log unit is dBm. The default linear unit is V.

#### **Return Format**

The query returns DBM, DBMV, DBUV, V, or W.

#### **Example**

The following command sets the amplitude unit to Watts. :UNIT:POWer W

The following query returns W. :UNIT:POWer?

# <span id="page-134-0"></span>**Chapter 3 Appendix**

# **Appendix A: Default Settings**

Sending the [\\*RST](#page-63-0) command can restore the instrument to default settings, as shown in the table below.

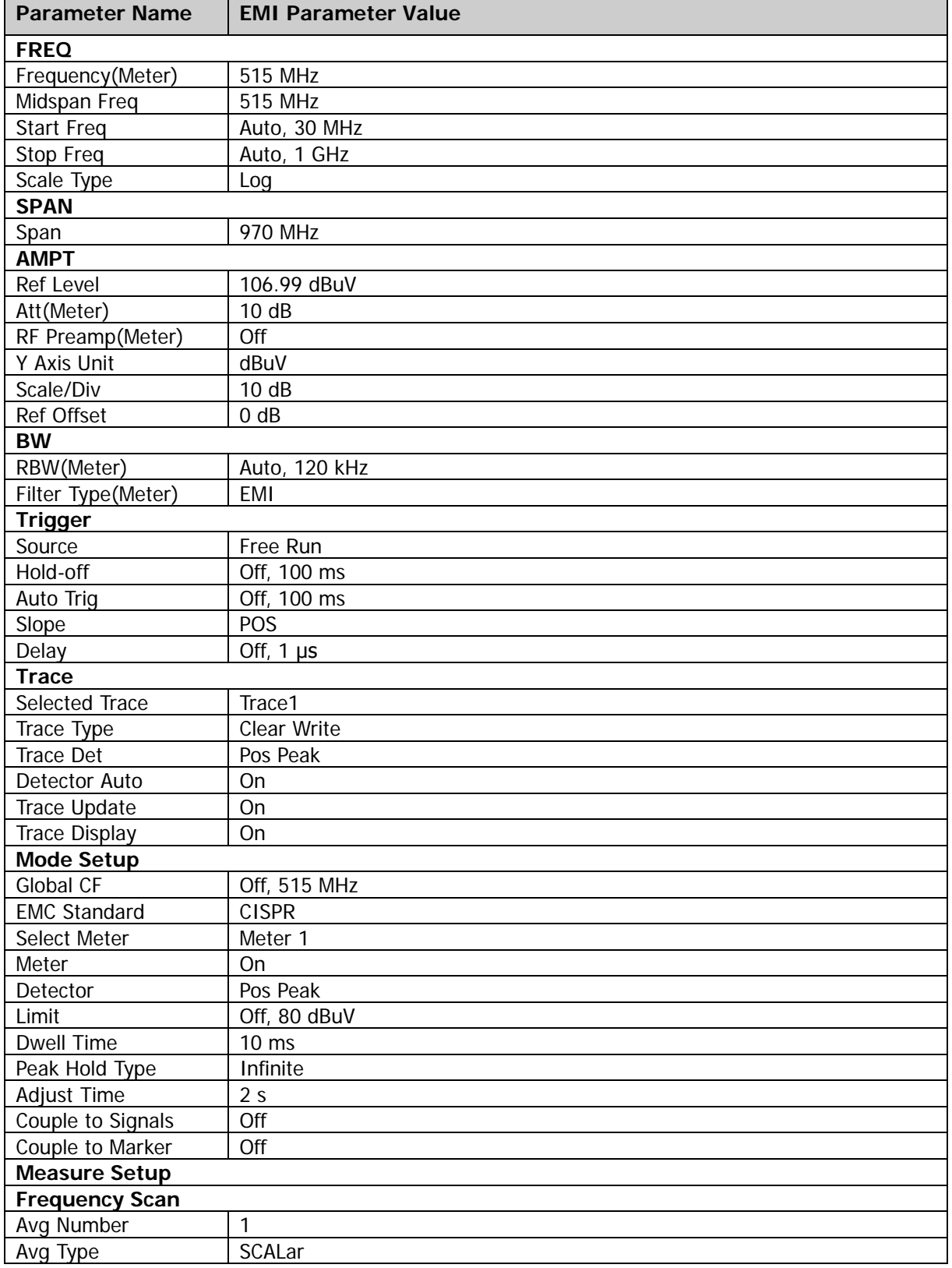

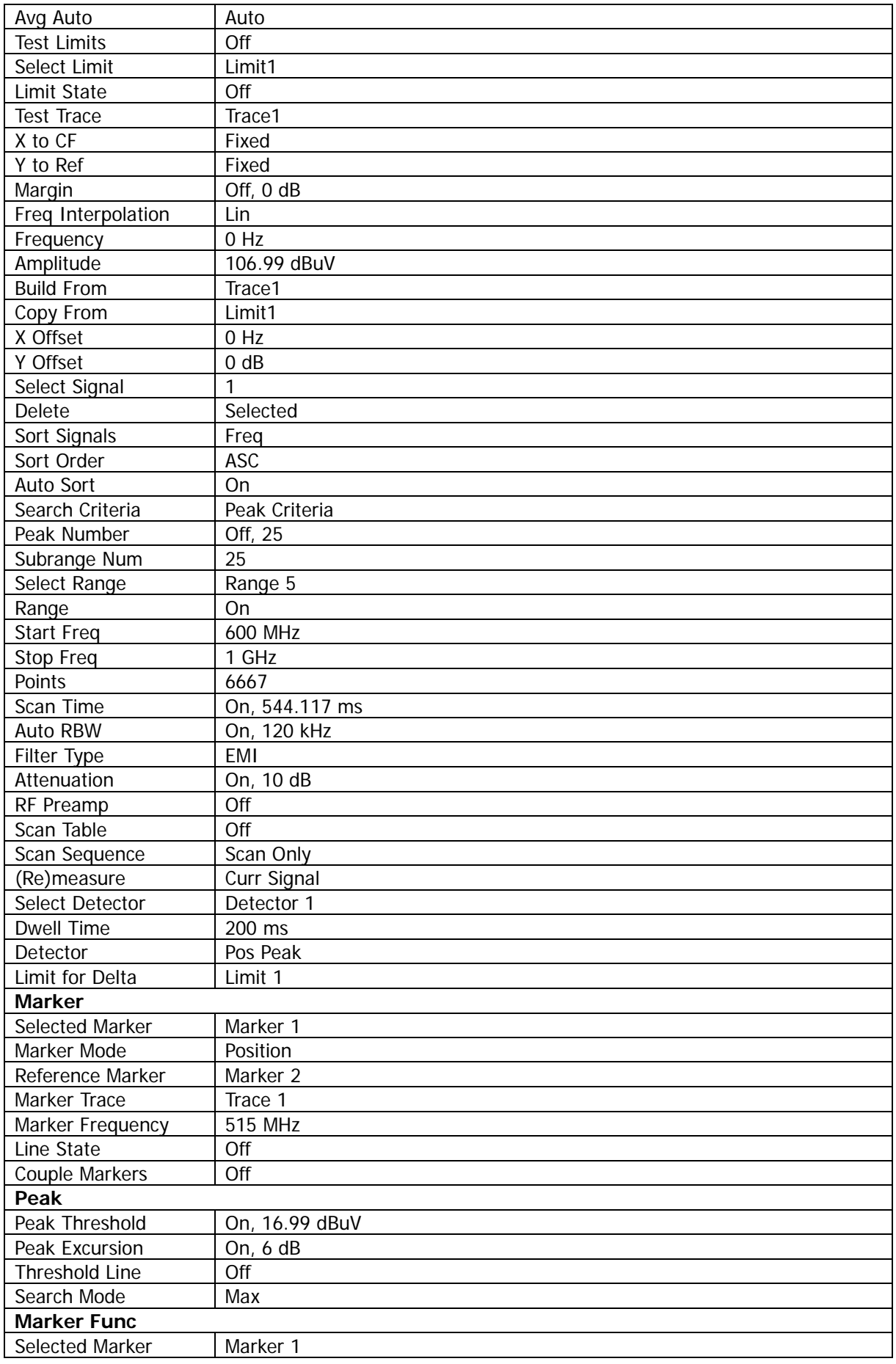

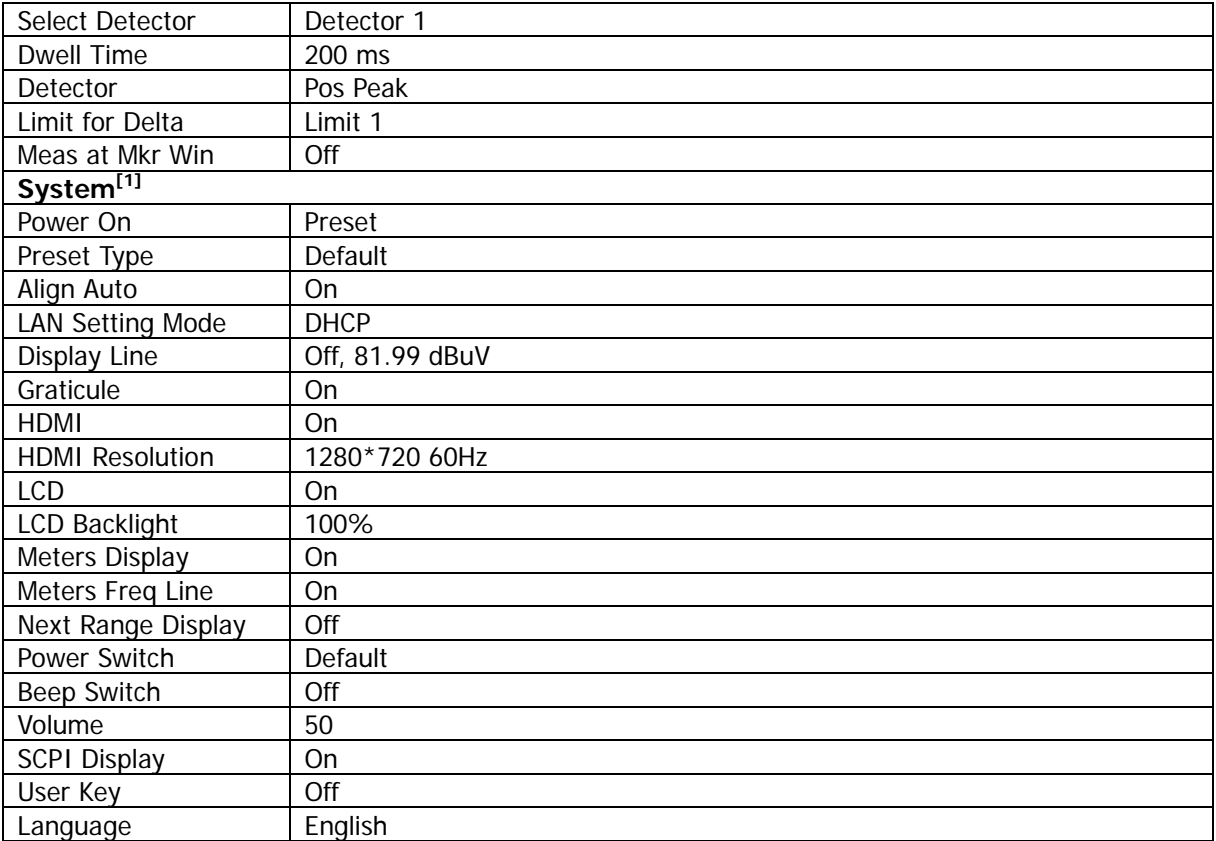

**Note[1]:** Not affected by Preset settings.

# **Appendix B: Warranty**

**RIGOL** (SUZHOU) TECHNOLOGIES, INC. (hereinafter referred to as **RIGOL**) warrants that the product will be free from defects in materials and workmanship within the warranty period. If a product proves defective within the warranty period, **RIGOL** guarantees free replacement or repair for the defective product.

To get repair service, please contact with your nearest **RIGOL** sales or service office.

There is no other warranty, expressed or implied, except such as is expressly set forth herein or other applicable warranty card. There is no implied warranty of merchantability or fitness for a particular purpose. Under no circumstances shall **RIGOL** be liable for any consequential, indirect, ensuing, or special damages for any breach of warranty in any case.